### Міністерство освіти і науки України Тернопільський національний технічний університет імені Івана Пулюя

(повне найменування вищого навчального закладу)

Факультет інженерії машин, споруд та технологій

(повне найменування інституту, назва факультету, відділення)

Кафедра конструювання верстатів, інструментів та машин

(повна назва кафедри, циклової комісії)

# **Пояснювальна записка**

до дипломної роботи

магістра

(освітньо-кваліфікаційний рівень)

на тему:

### **Конструювання і дослідження несучої системи токарного верстата горизонтального компонування з використанням методу генеративного моделювання**

Виконав: студент VI курсу, групи МВнм-61 спеціальності: 8.05050301 «Металорізальні

верстати та системи»

(шифр і назва напряму підготовки, спеціальності)

Духнич Ю.П.

(прізвище та ініціали)

Керівник: Ст. викл. каф ВІ, к.т.н. Гагалюк А.В. (прізвище та ініціали)

Нормоконтроль:

 Ярема І.Т. (прізвище та ініціали)

Рецензент: Паливода Ю.Є.

(прізвище та ініціали)

м. Тернопіль – 2019 року

( повне найменування вищого навчального закладу )

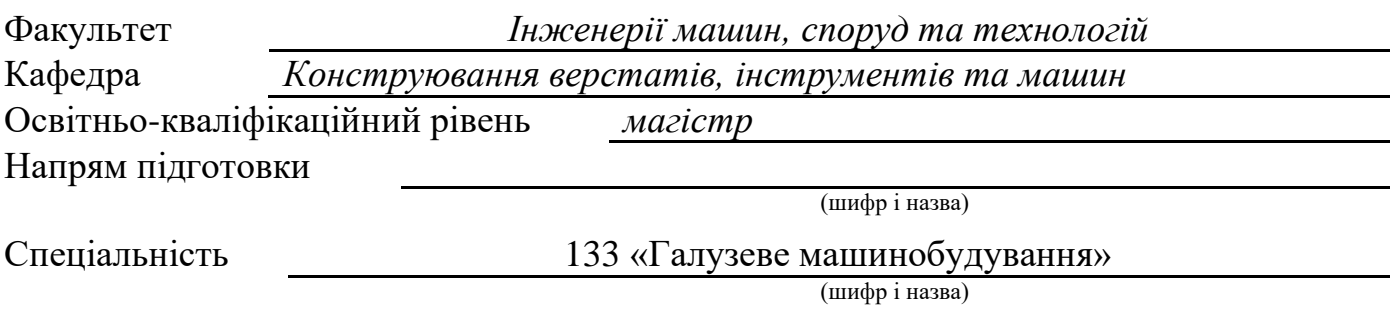

#### **ЗАТВЕРДЖУЮ**:

В.о. зав. кафедри ВІ *к.т.н., ст. викл. Кобельник В.Р.* « » 2019 р.

## **З А В Д А Н Н Я НА ДИПЛОМНУ РОБОТУ МАГІСТРА**

Духничу Юрію Петровичу

(прізвище, ім'я, по батькові)

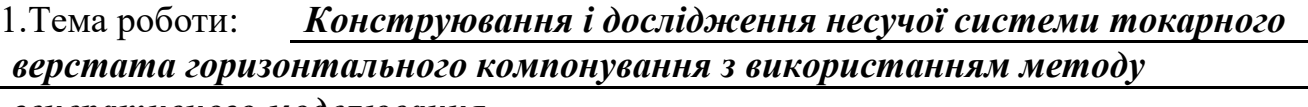

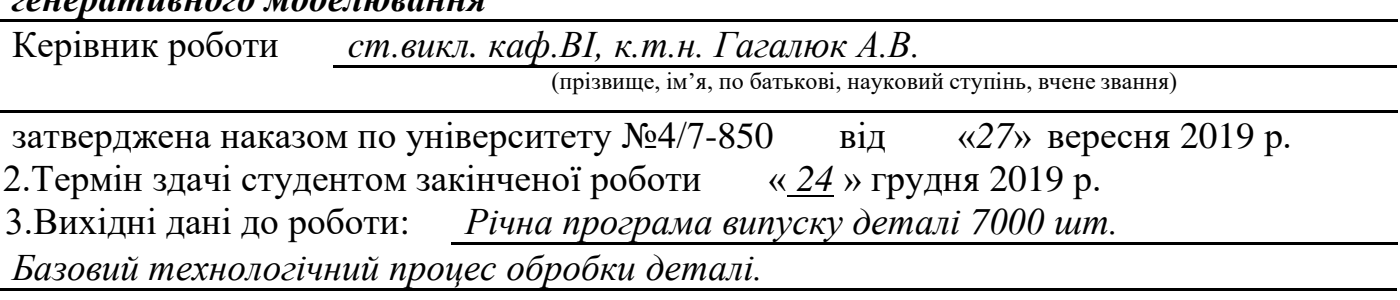

4.Зміст розрахунково – пояснювальної записки (перелік питань, які потрібно *розробити) Вступ, 1. Аналітичний розділ, 2.Оптимізація схем формоутворення та компонувальної схеми, 3.Вибір та обґрунтування вихідних даних на розробку верстатного обладнання. Технологічний розрахунок, 4.Проектування конструкції верстатного обладнання. 5.Науково-дослідний розділ, 6.Спеціальний розділ, 7.Обґрунтування економічної ефективності прийнятих рішень. 8.Охорона праці та безпека в надзвичайних ситуаціях, 9.Екологія. Висновки.*

5. Перелік графічного матеріалу (з точним зазначенням обов'язкових креслень) *Тема і мета дослідження – 1фА1, Типова деталь -1фА1, Формоутворення -1фА1 Компонування – 1фА1, Кінематична схема – 1фА1, 3D модель станини верстата – 1ф.А1, Наукова частина – 3фА1*

## 6. Консультанти роботи, із зазначенням розділів, що їх стосуються

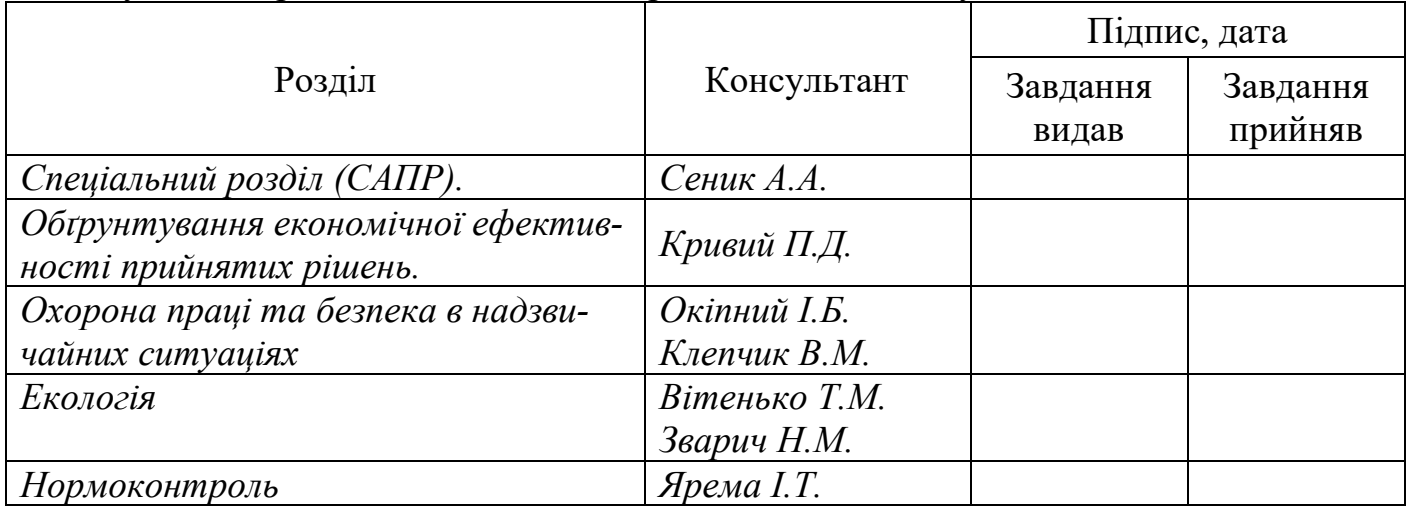

## 7. Дата видачі завдання *30 вересня 2019 р.*

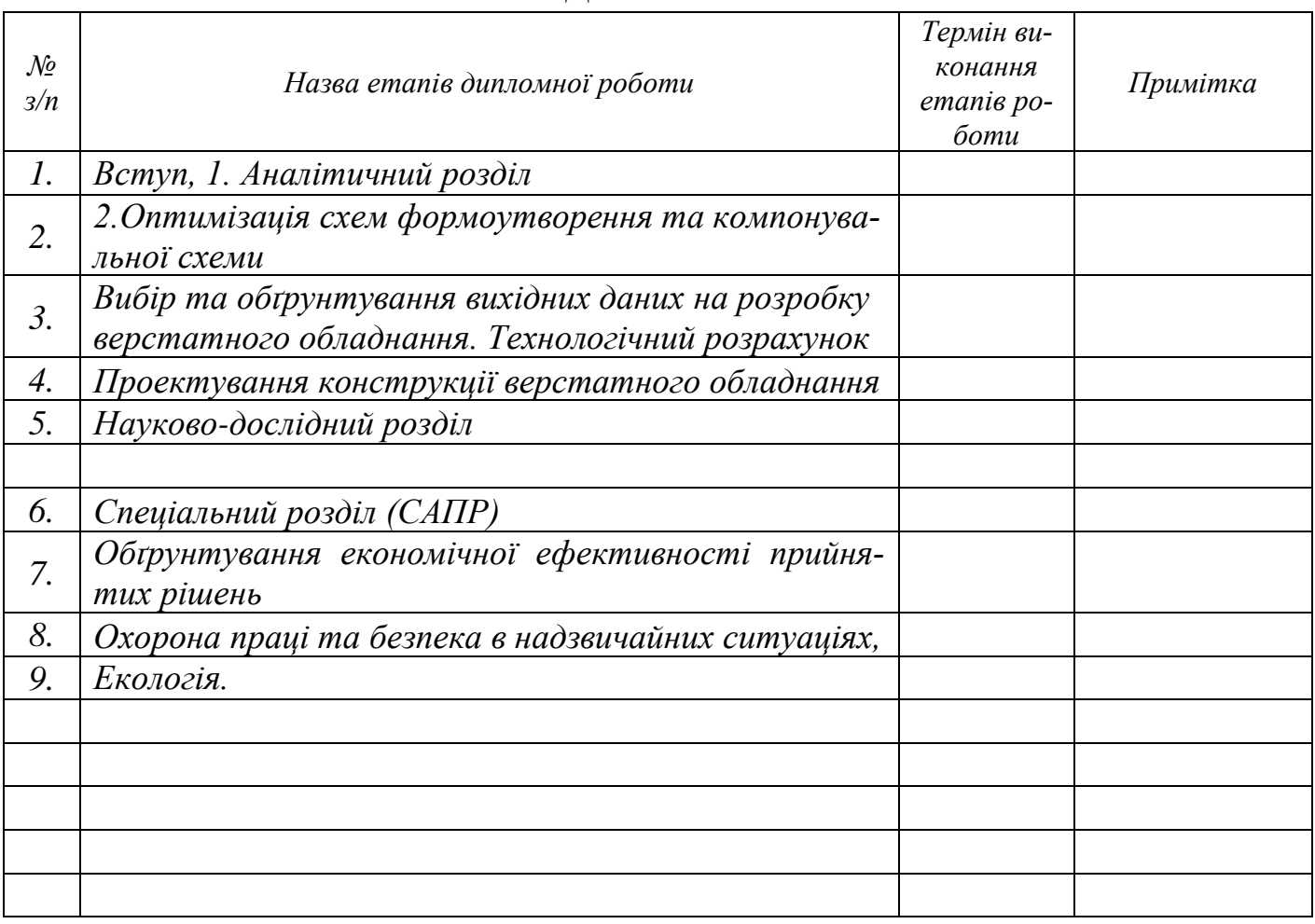

## **КАЛЕНДАРНИЙ ПЛАН**

Студент *Духнич Ю.П.*

(підпис) (прізвище, ім'я, по батькові)

Керівник роботи *ст. викл. каф. ВІ, к.т.н. Гагалюк А.В.*

(підпис) (вчений ступінь, посада, прізвище, ім'я, по батькові)

## ЗМІСТ

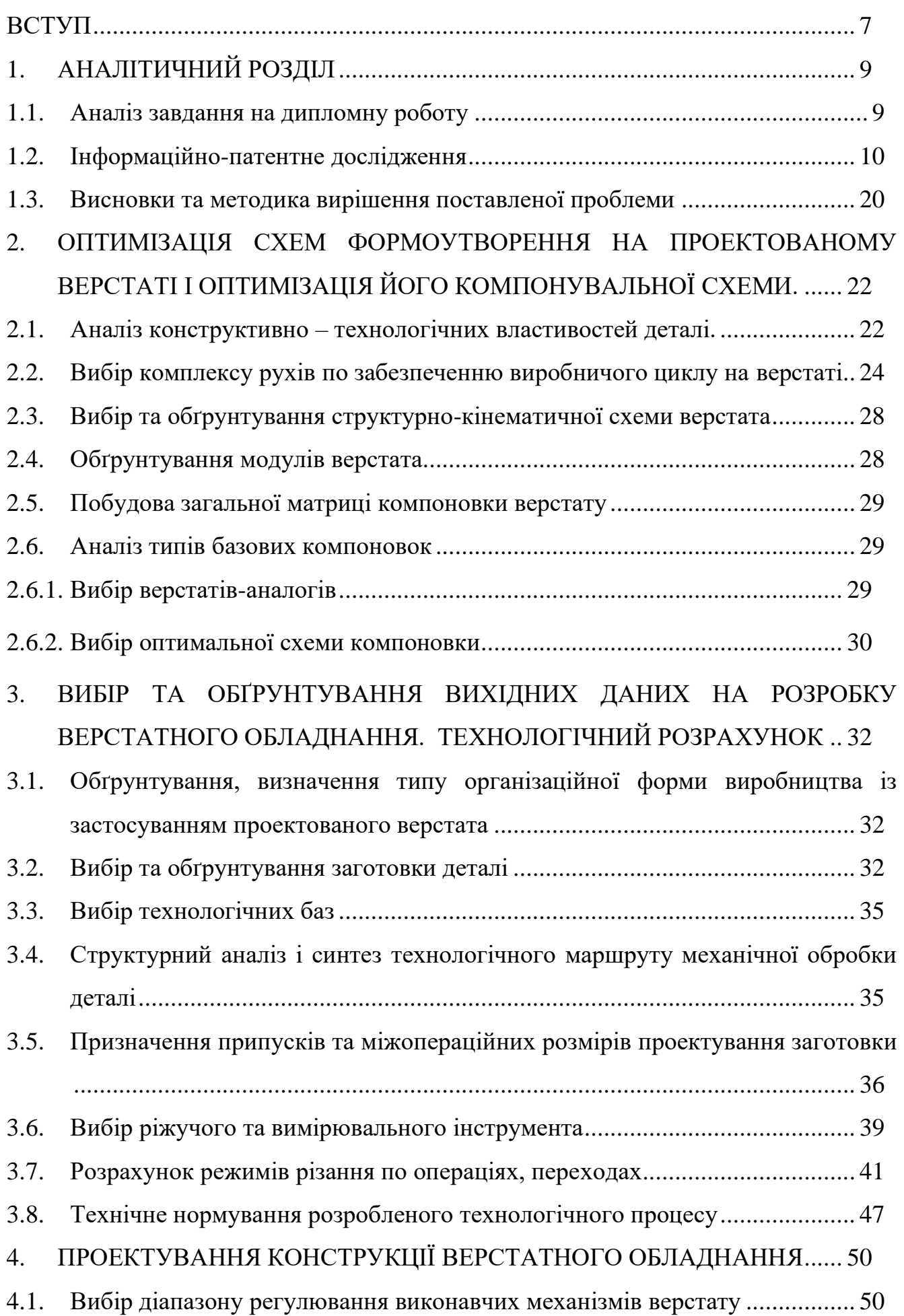

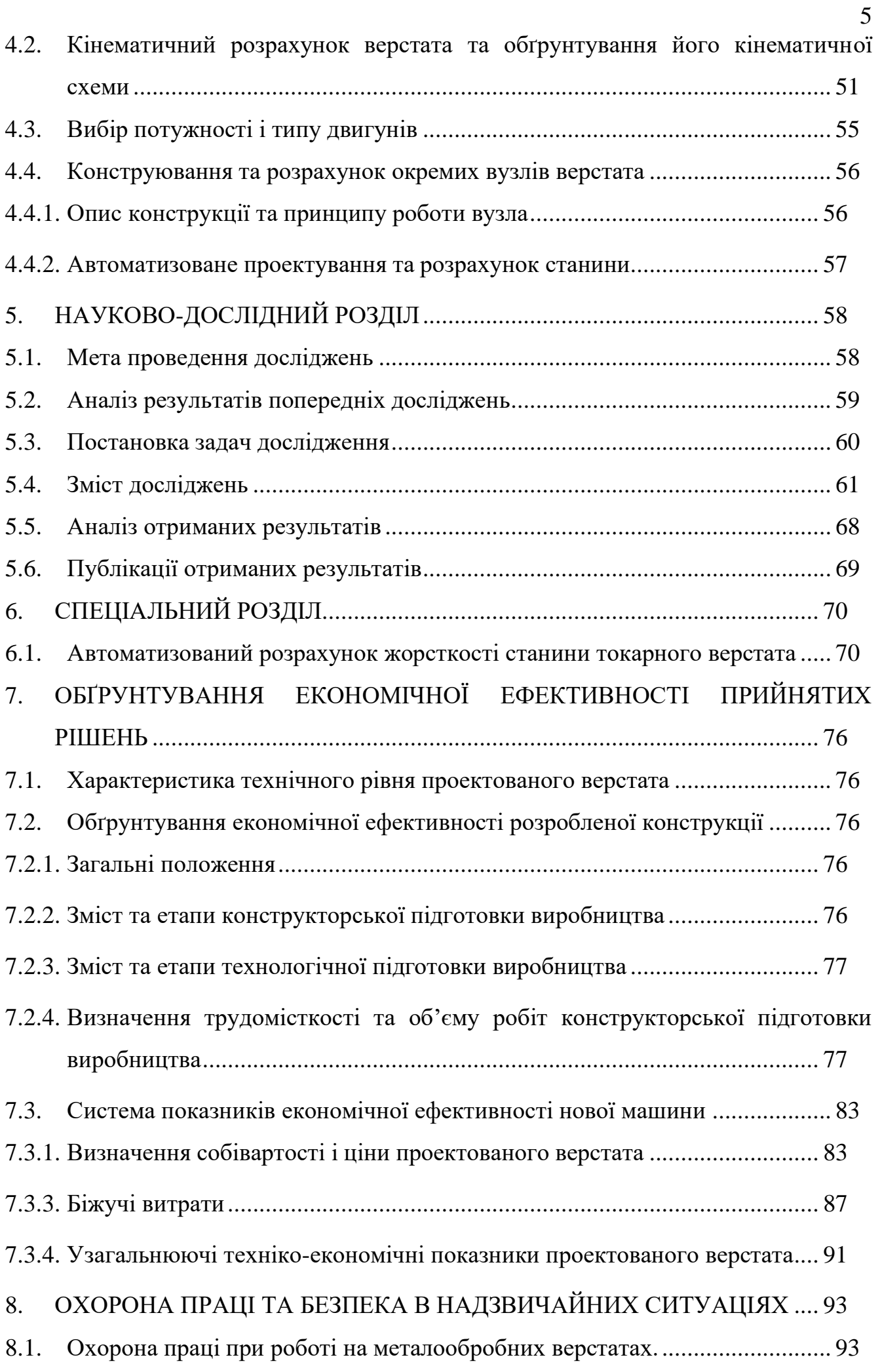

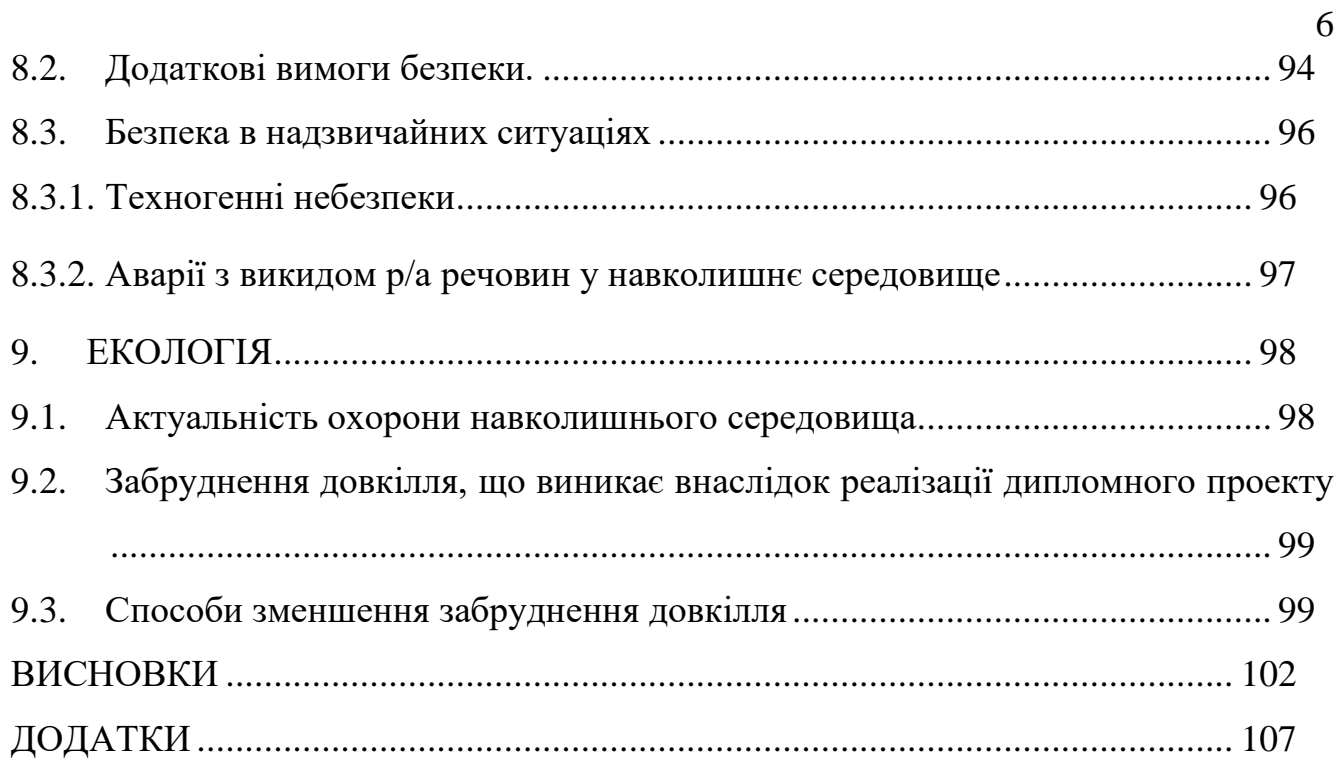

#### **ВСТУП**

**Актуальність теми.** Серед усього парку верстатного обладнання досіть вагому частину займають токарні верстати, що у відсотковому співвідношення складає приблизно 30-40%.

Основним параметром, який визначає точність верстата є жорсткість всіх вузлів і сумарна жорсткість верстата загалом. Взаємодія цих деталей, через які замикаються сили, котрі виникають у процесі різання між заготовкою та інструментом в процесі різання утворюють несучу систему верстата. Оскільки, вузли токарного верстата монтуються на станині, а рухомі деталі відносно неї орієнтуються і переміщуються то саме її жорсткість, окрім жорсткості шпиндельного вузла, у першу чергу визначає точність верстата і є основним елементом у несучій системі верстата [\[1\]](#page--1-1).

У процесі проектування конструктор повинен вирішити декілька суперечливих задач, зокрема:

- забезпечити жорсткість конструкції при максимально допустимих навантаженнях;
- розрахувати оптимальне або максимально ефективне використання матеріалу для забезпечення достатньої жорсткості конструкції.

Вирішення цих задач передбачає проведення ґрунтовних і складних розрахунків або використання прикладних САПР, зокрема такої, як Autodesk Inventor. Вона дозволяє побудувати 3D – модель станини токарного верстата або іншого вузла, задати силові фактори й разом із потужним математичним апаратом розрахувати вплив прикладених навантажень на конструкцію, що значно скоротить інтелектуальне й часове навантаження на інженера. В Autodesk Inventor 2016-2019 вбудовано модуль «Генератор форм», який базується на технології генеративного дизайну, яка здійснює пошук оптимальної конструкції об'єкта при максимально ефективному використанні матеріалу. Ця технологія стала досіть популярною за останні 5 років і використовується інженерами всього світу для пошуку нових архітектурних форм, мостобудування, моделювання взуття, протезування кінцівок і різних виконавчих механізмів, а використання 3D друку дозволило втілити нові об'єкти в реальність [\[1\]](#page--1-1), [\[3\]](#page--1-35), [\[4\]](#page--1-12), [\[5\]](#page--1-36).

**Мета і завдання магістерської роботи.** Виходячи з вищеописаного, метою

роботи є пошук оптимальної конструкції станини токарного верстата горизонтального компонування з використанням методу генеративного моделювання. Цей метод передбачає отримання однієї або декількох конструкцій станини з різних матеріалів для забезпечення максимально необхідної жорсткості при меншій масі. Таким чином конструкція станини верстата є функцією від жорсткості і маси  $K = f(k, m)$ .

Для досягнення поставленої мети необхідно виконати наступні завдання:

- проаналізувати конструкції та матеріали горизонтальних станин;
- проаналізувати методику розрахунку жорсткості станини;
- провести аналіз компоновок токарних верстатів;
- побудувати 3D-модель станини токарного верстата;
- порівняти масові характеристики при моделюванні оригінальної станини і станини отриманої методом генеративного моделювання при однакових навантаженнях.

**Об'єкт дослідження** – станина токарного верстата горизонтального компонування.

**Предмет дослідження** – геометричномасові характеристики станини токарного верстата горизонтального компонування.

**Методи дослідження.** Проведення теоретичних досліджень базується на методах математичного моделювання, синтезу технічних систем та морфологічного аналізу, теоретичних основ теорії різання металів, розрахунку точності базування, закріплення і точності оброблення, а також на основі інженерної творчості та вибору раціональних технічних рішень.

## **1. АНАЛІТИЧНИЙ РОЗДІЛ**

#### **1.1. Аналіз завдання на дипломну роботу**

Темою магістерської роботи є «Конструювання і дослідження несучої системи токарного верстата горизонтального компонування з використанням методу генеративного моделювання».

Значну частину в парку металообробного обладнання складає велика група токарних верстатів. Вона складається з 9-ти типів верстатів, які відрізняються за призначенням, застосуванням, технологічними можливостями, компоновкою, ступенем автоматизації, розмірами та конструкцією [\[6\]](#page--1-37). Токарно – гвинторізні верстати є найбільш універсальними і використовуються в одиничному, дрібносерійному виробництві та на ремонтних роботах. Вони, як правило мають горизонтальну однотипну компоновку, прикладом якої є 16К20.

Метою досліджень є отримання оптимальної конструкції станини токарного верстату шляхом зменшення його маси за рахунок видалення частин, які не приймають участі у забезпеченні жорсткості. Аналітичним методом дане дослідження зробити неможливо. Для визначення навантажених робочих частин станини, які забезпечують міцність і жорсткість конструкції необхідно створити її 3D – модель і змоделювати напружено-деформований стан з використанням методу скінчених елементів (МСЕ). Дана модель буде наближена, оскільки неможливо відтворити усі статичні та динамічні сили прикладені до станини.

У якості дослідного зразку буде використовуватись 3D-модель станини токарного верстата 16К20. Мету і завдання досліджень описано у вступі. Для забезпечення мети і виконання сформульованих завдань необхідно описати порядок виконання магістерської роботи, який міститиме:

- 1. проведення інформаційно-патентного пошуку;
- 2. побудова 3D- моделі станини і проведення її статичного аналізу;
- 3. аналітичний розрахунок жорсткості токарного верстата і порівняння з отриманим за допомогою МСЕ;
- 4. сформувати висновки і рекомендації.

#### **1.2. Інформаційно-патентне дослідження**

В легких і середніх верстатах на двох тумбах базується станина на якій, з лівого боку закріплена болтами коробка швидкостей із шпиндельним вузлом (ШВ), а з правого - задня бабка, яка має можливість поздовжнього переміщення по напрямних станини, по яких також переміщується супорт верстата. У свою чергу, напрямні можуть бути виконані за одне ціле зі станиною або накладними. Важкі верстати мають таке ж компонування, але станина є суцільною і кріпиться болтами до фундаменту.

Станини виготовляють з чавунів, бетону і полімербетону методом лиття (рис.1.1), а зі сталі – зварюванням (рис.1.2).

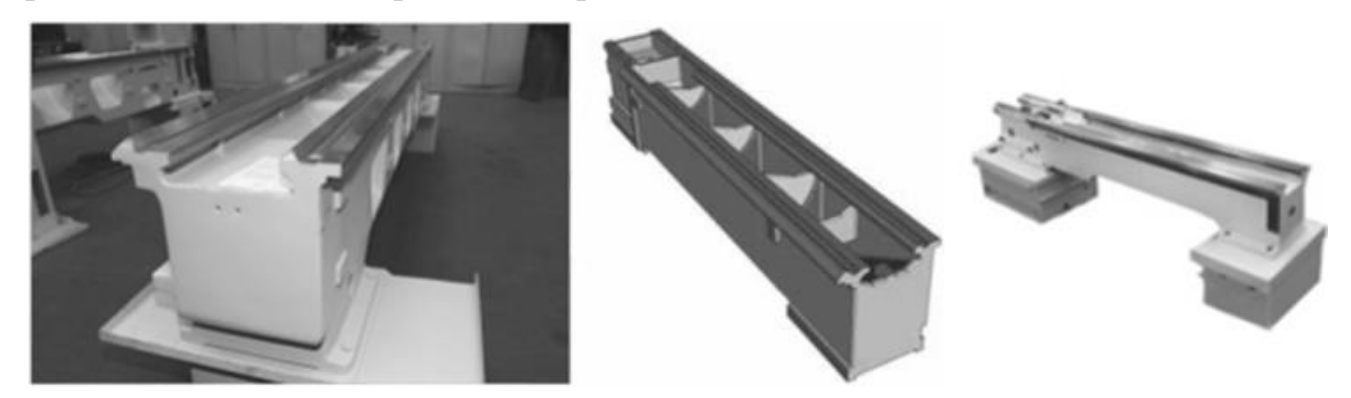

Рисунок 1.1 – Відлиті чавунні станини токарних верстатів

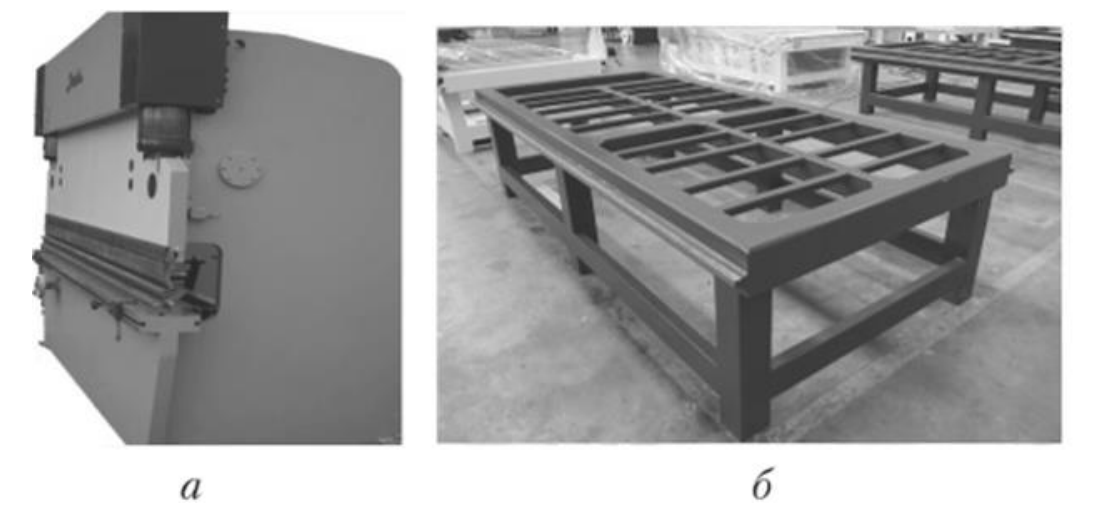

Рисунок 1.2. Зварні станини а) токарного і рами б) фрезерного верстата

Найчастіше – з чавуну марок СЧ15 та СЧ20. Вони мають добрі ливарні властивості та низьке короблення. Чавуни марок СЧ30 і СЧ35 застосовують вкрай рідко (при довжині станин не більше 3 м), що зумовлено поганими ливарними властивостями, а надто для деталей складної геометричної форми. В умовах дрібносерійного або одиничного виробництва для зварних станин використовують сталі (Ст3, Ст4) товщиною від 8 до 12 мм. При однаковій навантажувальній здатності, стальні станини у порівнянні з чавунними значно легші, оскільки модуль пружності сталі у 2 – 2,4 рази вищий, ніж модуль пружності чавуна. Сталь витримує значно вищі ударні навантаження, проте має гірші демпфувальні властивості (рис.1.3.) [\[12\]](#page--1-38), [\[13\]](#page--1-3).

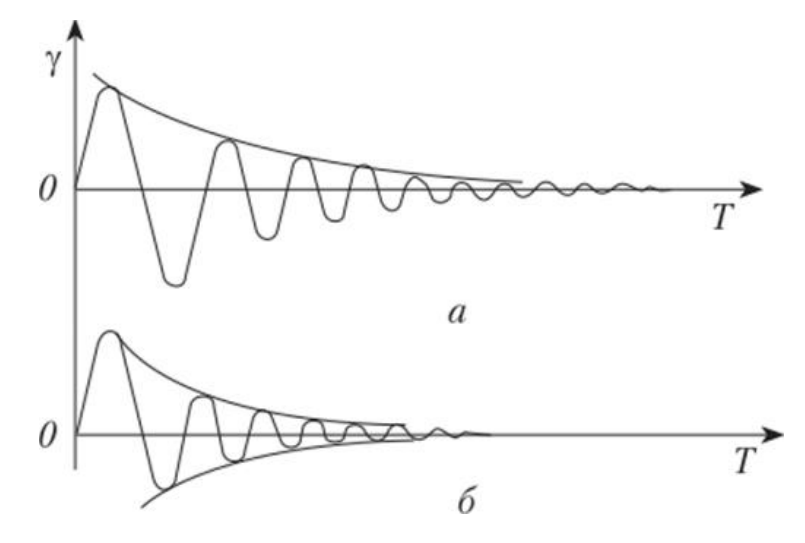

Рисунок 1.3. Інтенсивність гасіння вібрацій а) в сталі; б) в чавуні

Бетон теж має добрі демпфувальні властивості – гасить вібрації, чим збільшує динамічну жорсткість верстата та не є чутливим до температур, як чавун. Надання бетонній станині такої ж жорсткості, як у чавунної, досягається збільшенням товщини стінок, проте маса станини залишається у допустимих межах, оскільки питома вага бетону має 30% питомої ваги чавуну. І хоча станина з бетону легша приблизно на 60%, проте бетон теж має недоліки. Після висихання він поглинає вологу, що викликає об'ємне розширення і схильний до тріщино утворення [\[8\]](#page--1-39). Для виробництва станин важких верстатів використовують залізобетон, що створює економію використання матеріалу від 40% до 60%. Щодо бетонних станин для невеликих верстатів, то їх можна не армувати [\[13\]](#page--1-3).

Фірмами Fujita і Hamai (Японія) розроблено багатоцільовий верстат, в якому станину і колону виготовили з бетону, армованого сталевим дротом, що дозволило знизити вібрації в 2 рази і у стільки ж разів зменшити зношування інструменту. На 10Дб знизився шум і на 20% дешевший від металевого, хоча й на третину важчий. Проте цей недолік не був важливим у порівнянні з отриманими перевагами [\[8\]](#page--1-39).

Щодо використання інших матеріалів для станин, то також використовують

полімербетон та пластбетон (рис.1.4). Вони відомі під назвами синтегран, гранітан, акрилбетон, епоксибетон, плексілбетон. Всі ці матеріали є композитами, основою для яких є природне каміння, а зв'язувальною речовиною – синтетичні смоли. За своїми властивостями вони подібні до природних гранітів, але значно менш трудомісткі у виробництві. Вони володіють високими демпфувальними властивостями і міцністю, не мають внутрішніх напруг, стійкі до корозії, майже не проводять тепла, не мають теплового розширення і як результат зберігають стабільність розмірі [\[11\]](#page--1-40).

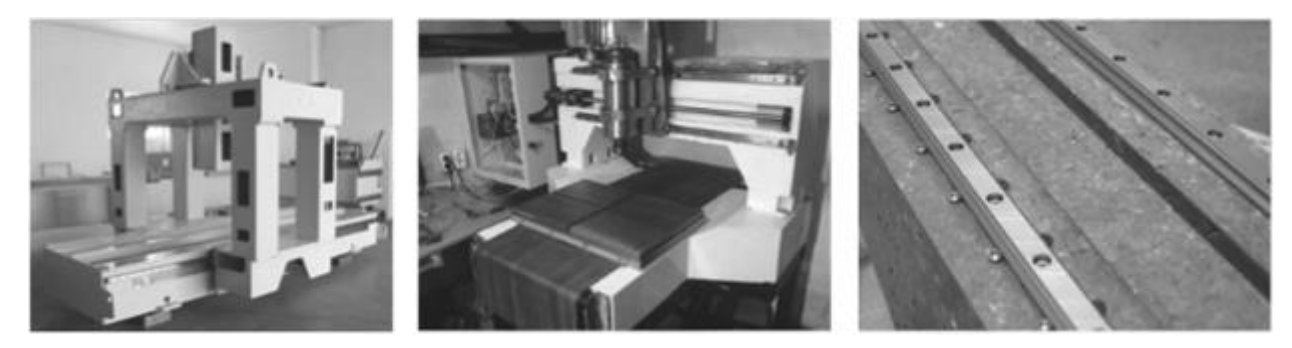

Рисунок 1.4. Використання полімербетону і пластбетону в конструкціях станин

Пластобетон – це різновид полімербетону, в якому зв'язувальним матеріалом є термореактивні полімери (епоксидні, поліефірні, фенолформальдегідні смоли) і відсутній. Зв'язка пластобетону складається з рідкого полімеру, отверджувача і дрібномеленого наповнювача, який зменшує витрати полімеру і надає жорсткості. Отвердіння композиту відбувається протягом 24 год., а при нагріванні іще швидше.

Між вищепереліченими синтетичними матеріали все-таки є невеличка, проте суттєва різниця [\[11\]](#page--1-40). Зокрема, синтегран – це композиційний полімербетон з підвищеними показниками міцності, ударними характеристиками й низькою пористістю у порівнянні з іншими. Використовується для виготовлення базових деталей верстатів, контрольно-вимірювальних машин та іншого надточної техніки (рис.1.5).

Синтегран складається з епоксидної зв'язки (не більше 10% від загальної маси і містить епоксидну смолу, активний розчинник, амінний отверджувач, суміш парафінових вуглеводнів і полімерного кремнійорганічного з'єднання, що прискорює затвердіння), наповнювача у вигляді щебеню декількох фракцій і дрібнодисперсного порошку з високоміцних гранітів. За своїми фізикомеханічними характеристиками синтегран наближається до натуральних гранітів і значно перевершує їх по технологічності при виготовленні виробів [\[11\]](#page--1-40).

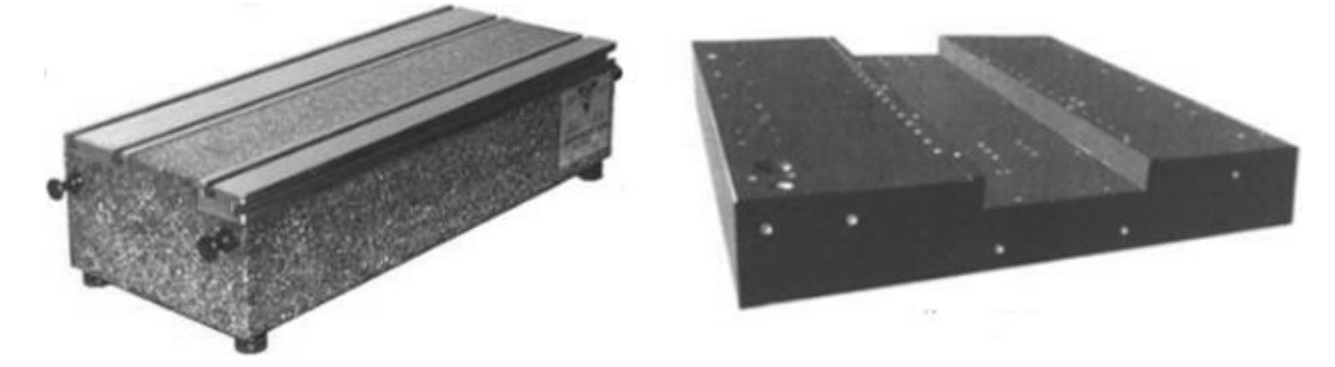

Рисунок 1.5. Станина і стіл із синтеграна

З цих матеріалів виготовляють станини складної конфігурації для фрезерних, шліфувальних, багатоцільових та верстатів великих розмірів. Зокрема, станини верстатів фірм Fritz Studer (Швейцарія), Burkhard und Weber (Німеччина), Landis flixline (США) [\[12\]](#page--1-38).

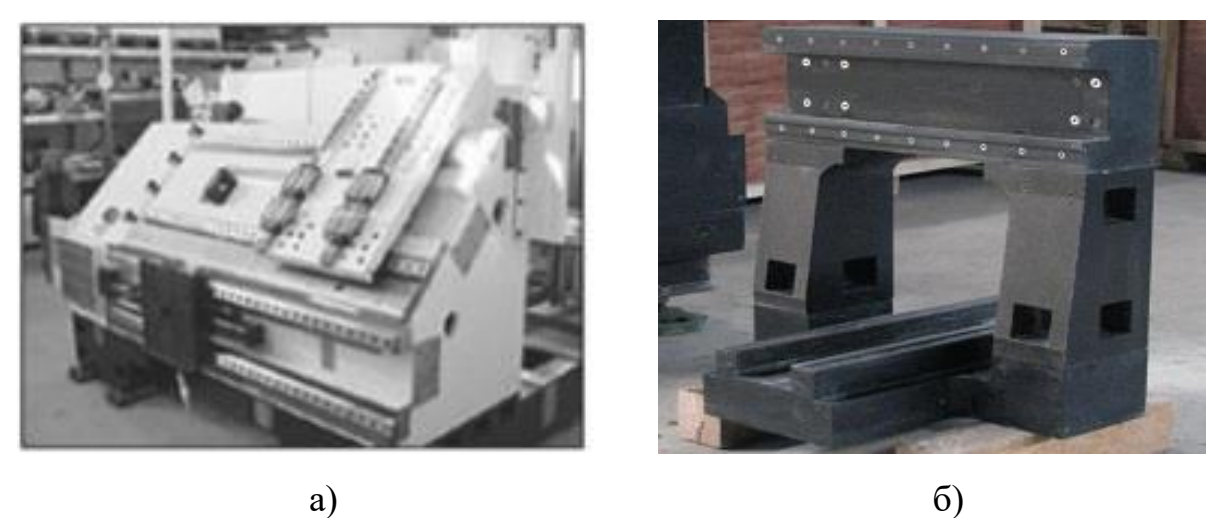

Рисунок 1.6. Вузли верстатів виготовлених із полімербетону а) станина токарного верстата з ЧПУ, б) станина портального фрезера

Інші японські компанії Eguro і Kiocera, ще в еру випуску відеомагнітофонів розробили малий прецизійний токарний верстат, який призначений для обробки головок відеомагнітофонів і механічних деталей, пристроїв пам'яті тощо. Для виготовлення станини, передньої бабки, поперечних салазок та деяких інших деталей використали кераміку на основі оксиду алюмінію. Шпиндель, упорні і радіальні підшипники ковзання виготовлені з нітриду силіцію і встановлені у шпиндельній гільзі, яка виконана теж з оксиду алюмінію. Оскільки, кераміка легша від металу, майже не піддається тепловому розширенню і дуже зносостійка. Саме ці характеристики дозволили досягти особливо високої точності, зокрема по діаметру – 0,2 мкм, а висота мікронерівностей поверхні склала 0,02 мкм [\[8\]](#page--1-39).

На основі вищеописаного, можна зробити висновок, що «форма визначає все», а «технологія виготовлення визначає форму» саме конструктивна спосіб отримання

Починаючи з 2017 року американська компанія Autodesk активно просуває нову технологію проектування, яка реалізована в програмних модулях генератор форм (Shape Generator) і генеративне проектування (Generative Design), які використовують алгоритм на основі методу скінченних елементів (МСЕ). Перший доступний в програмних продуктах Autodesk Inventor і Fusion 360, а інший лише у Fusion 360. Необхідно також зауважити, що ці технології активно використовують і просувають Siemens, SolidWorks, PTC Creo та ін. Суть обох продуктів полягає у зменшенні маси проектованого об'єкту при збереженні міцності і жорсткості. Якщо Shape Generator працює по принципу топологічної оптимізації, то інший – генеративного проектування. Насправді, тут є суттєва різниця.

Исходная масса: 481 кг Создать массу: 387 кг Уменьшение массы: 20%

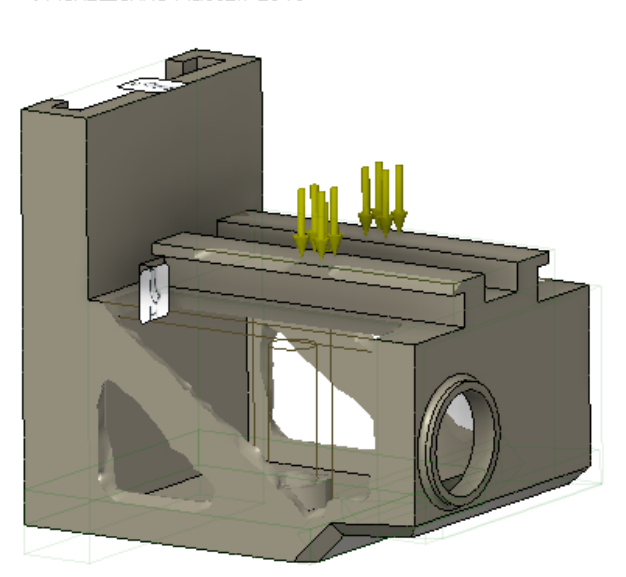

Алгоритм топологічної оптимізації базується на розрахунку напруженодеформованого стану деталі від прикладених навантажень. У результаті користувач отримує Mesh-модель (сітку на 3D-моделі деталі), яка показує ту частину деталі, яка сприймає навантаження. Відповідно, частину деталі без сітки можна видалити, чим і зменшити її масу.

Рисунок 1.7. Консоль фрезерного верстата 6Р13Ф3 після топологічної оптимізації

Як бачимо з рис.1.7. зображено топологічну оптимізацію консолі фрезерного верстата.

На рис.1.8. показано топологічну оптимізацію шарнірного кронштейна літака виробництва EADS і оптимізовано в Altair Product Design (Великобританія).

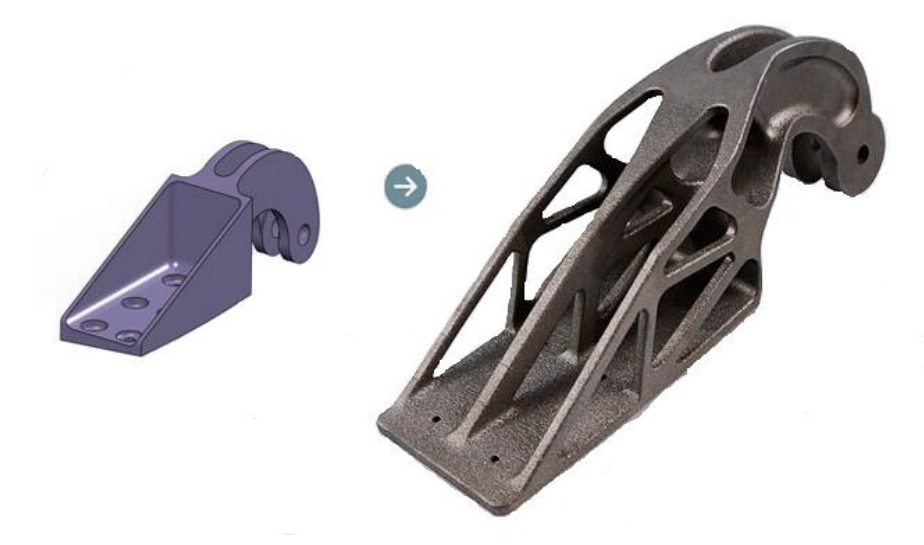

Рисунок 1.8. Приклад топологічної оптимізації кріплення.

На відміну від генератора форм алгоритм генеративного проектування сам створює декілька варіантів деталей, виходячи із заданих умов. Передбачити їх конструкцію неможливо. Перед проектуванням користувач повинен задати елементи, які не будуть змінюватись і елементи, які треба об'єднати, всі навантаження, спосіб отримання тощо. Чим більше перемінних буде задано, тим більшу множину деталей буде отримаємо. Система сама обчислить можливі варіанти. Наприклад, користувач задає 2 види матеріалу і 3 типи навантажень то в результаті отримає 6 варіантів. Залишиться вибрати той, що задовольнить умовам. Даний спосіб проектування отримав також назву біонічного дизайну, оскільки об'єкти, виконані подібним чином, відрізняються від звичайних технологічних виробів і мають виражені частинки, які притаманні, наприклад, рослинам або імітують будову кінцівок або кісток. З винайденням 3Д друку виробництво таких деталей стало реальністю. Другий термін «генеративний дизайн», використовується з зв'язку з тим, що геометрія подібних конструкцій автоматично розраховується («генерується») в спеціальному програмному забезпеченні.

Багато технологічних проривів прийшли у машинобудування з авіації. Ці методи не є виключенням. Їх використовують в сферах, де необхідно зменшити вагу: космічні апарати, авіабудівництво, інноваційне машинобудування. Другою суміжною задачею – економія дорогих матеріалів (складні сплави, рідкісні матеріали). Такий підхід дозволяє економити 30 – 50% матеріалу, що впливає як на ціну так і на прибуток.

Створення конструкцій на основі генеративного проектування в більшості випадків можливе тільки за допомогою адитивних технологій (від англ. *add* – додавати, добавляти). Термін передбачає пошарове створення, за яким працює 3Dпринтер. За допомогою 3D-друку можна виготовити елементи будь-якої товщини, з викривленнями і порожнинами, сітчастої й комірчастої структурами, а пошарова побудова надає генеративним об'єктам ще більшої міцності та стійкості, а деталь не мусить бути зроблена, буквально на 3D-принтері. На рис.1.9. показано еволюцію елемента супутника Eurostar E3000 від конструкції з листового металу до виготовленого за технологією 3D-друку. Над нею працювали біля 2 років в Innovate UK та Космічному агентстві Великобританії. В розробках також приймала участь Airbus Defense and Space (Європейське оборонно-космічне підприємство).

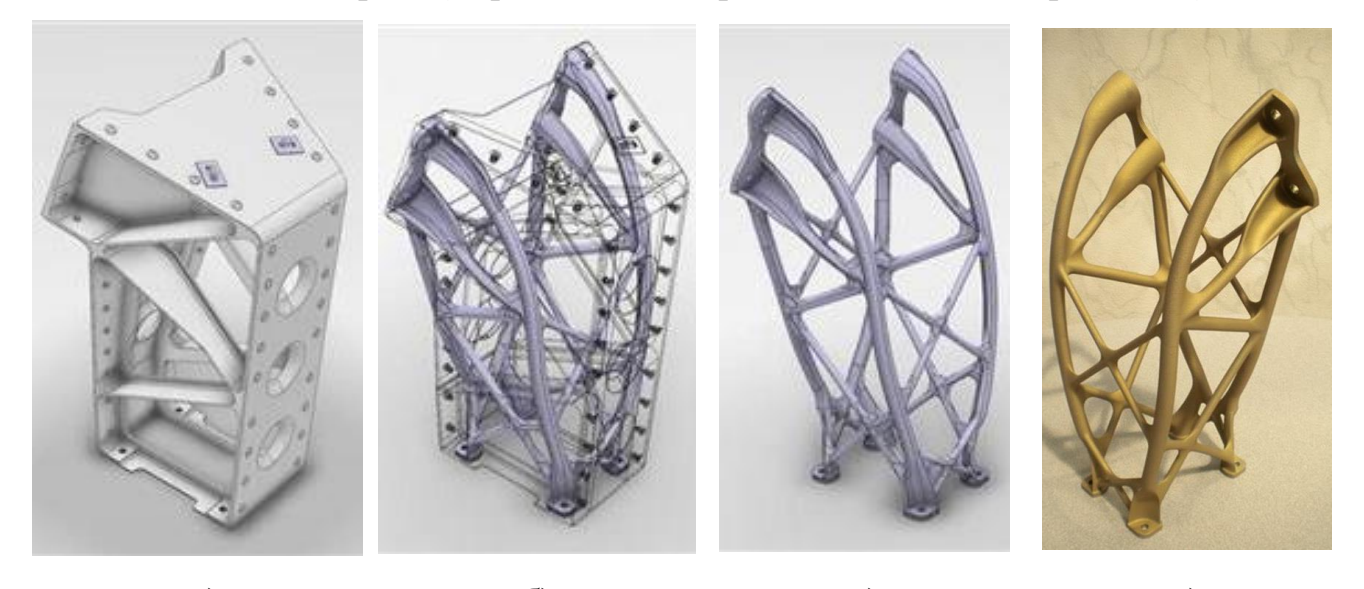

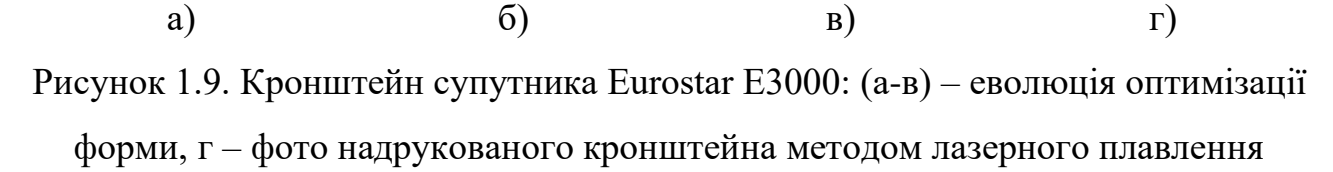

Ця деталь не могла бути виготовлена традиційними методами. Використовуючи технологію лазерного плавлення і надрукований в одному шматку цей кронштейн важить на 35% менше, ніж попередній аналог (рис.1.9,а), і на 40% є жорсткішим. Деталь виготовлена за одну ітерацію, тоді як виготовлення звичайними методами вимагали чотирьох частин і 44 заклепок [\[14\]](#page--1-41).

Як приклад, на рис.1.10 зображено кронштейн кріплення турбіни літака, який також згенеровано використовуючи описаний алгоритм.

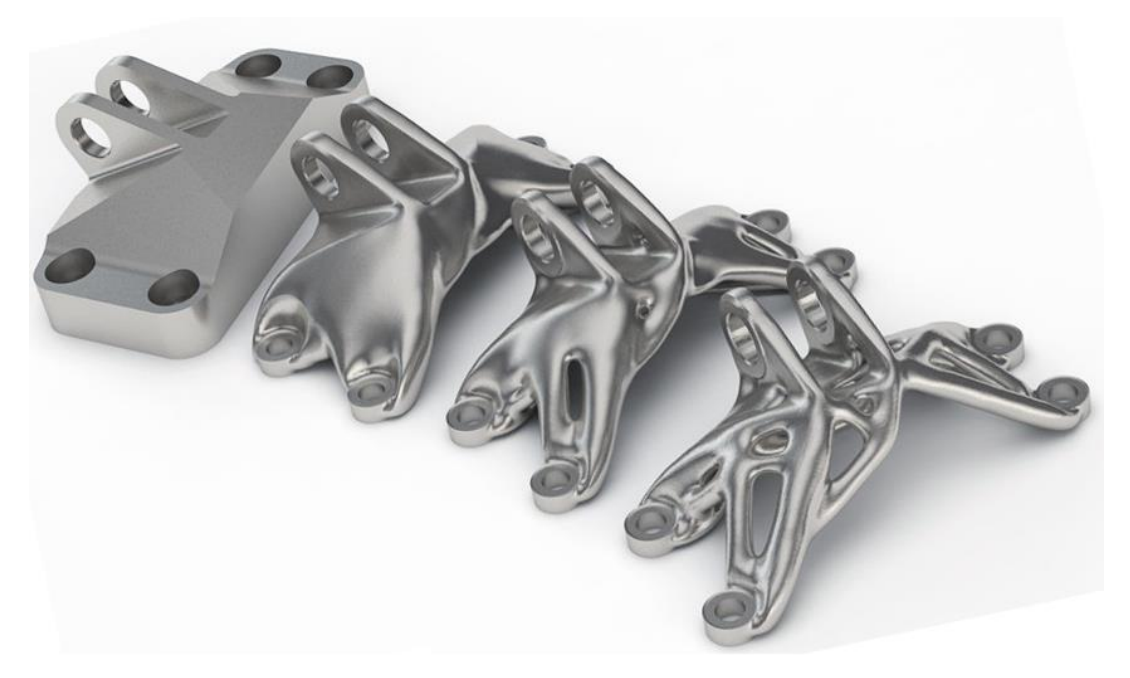

Рисунок 1.10. Кронштейн кріплення турбіни літака

Авіаційний гігант Airbus і виробник програмного забезпечення Autodesk спільно реалізували унікальний проект по зниженню ваги перегородки (рис. 1.11) між пасажирським салоном і відсіком бортпровідників літака Airbus A320, до якої кріпляться сидіння бортпровідників.

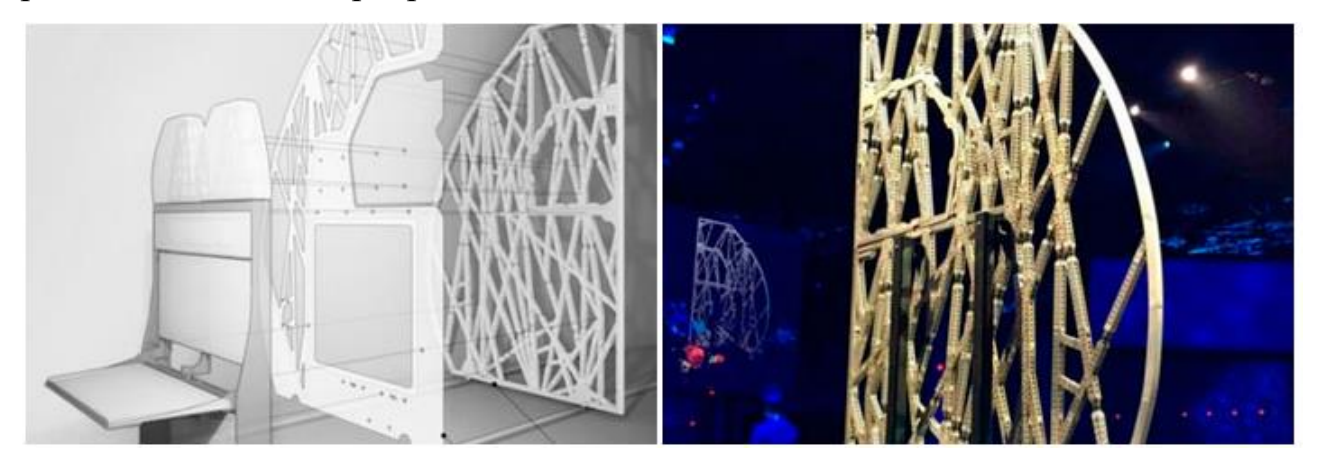

Рисунок 1.11. Перегородка Airbus A320

Тому цей елемент конструкції повинен бути достатньо міцним, щоб витримувати їх сумарну вагу. Було розроблено нову структуру перегородки на основі слизової цвілі – одноклітинних організмів, які в природі вміють будувати міцні зв'язки між двома статичними точками. Проаналізували 10000 варіантів конструкцій, але фінальна виявилася на 55% легшою, ніж та, яку використовували донедавна. Конструкція була виготовлена по частинах за допомогою технології селективного лазерного плавлення порошків. Матеріал – сплав Scalmalloy (алюмо

– магній – скандієвий сплав). Впровадження цієї технології дозволить компанії Airbus скоротити щорічний викид  $CO<sub>2</sub>$  більш ніж на 465 тис. тон, що рівнозначно викидам, які роблять близько 96 тис. автомобілів щорічно [\[15\]](#page--1-5).

Генеративний дизайн настільки захопив розробників, що він стрімко увірвався в інші галузі, зокрема транспортну, швейну і мостобудівну.

Голландська компанія MX3D «надрукувала» стальний міст довжиною 12,5 м, шириною – 6 м і вагою 4.5 тони (рис.1.12).

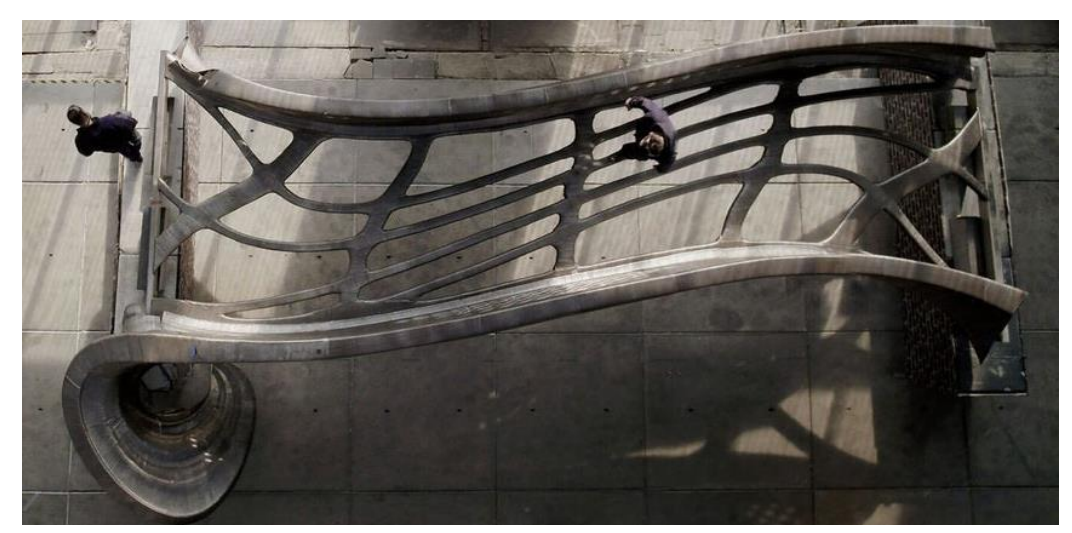

Рисунок 1.12. «Надрукований» сталевий міст

BMW створила раму прототипу мотоцикла мод. S1000RR (рис.1.13). Серійний мотоцикл важить 207 кг з урахуванням повністю заправленого паливного бака, а вага гоночної версії не перевищує 162 кг.

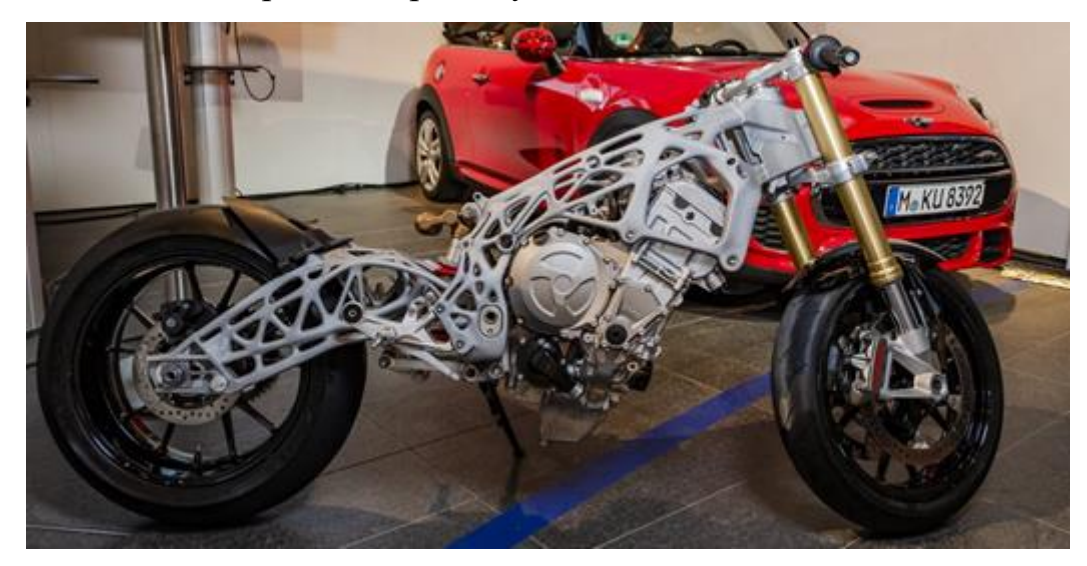

Рисунок 1.13. Рама мотоцикла мод. S1000RR

Siemens у своєму пакеті Solid Edge оптимізував конструкцію каркаса швейної

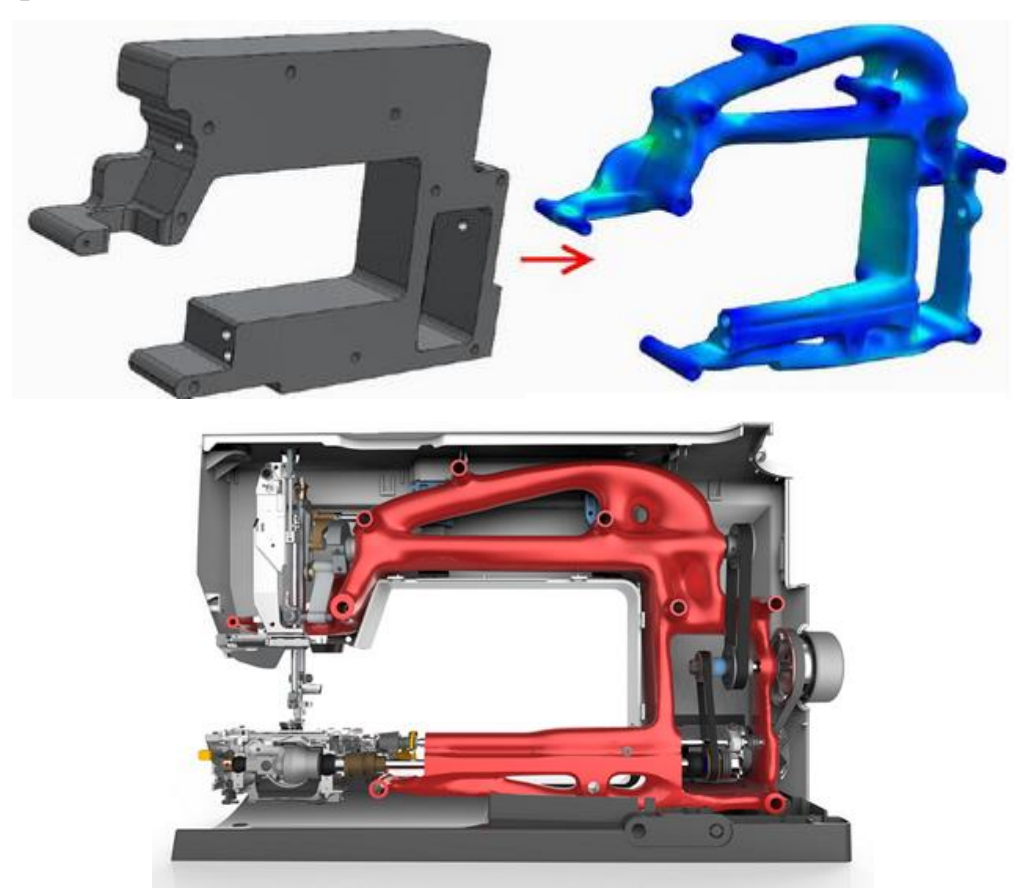

Рисунок 1.14. Оптимізація каркаса швейної машини в пакеті Solid Edge

Автогігант General Motors спростили кріплення замків ременів безпеки. Попередня конструкція складалася з 8 елементів. Оптимізація дозволила на 40% зменшити масу і на 20% збільшити міцність. Оскільки, кронштейн знаходиться між сидінням і спинкою, а його не видно, то естетична складова відходить на другий план.

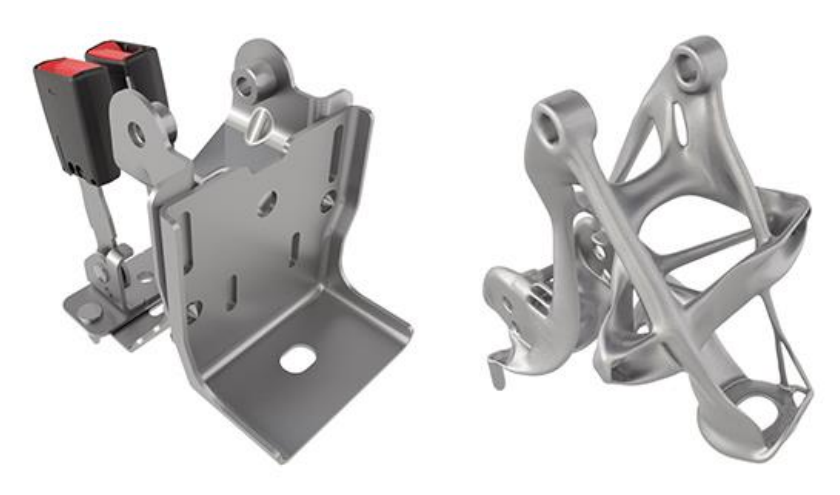

Рисунок 1.15. Кріплення ременя безпеки

З 2016 по 2018 роки GM випустила 14 моделей автомобілів, на яких вдалося зменшити масу на 5000 фунтів, що дорівнює 2268 кг. Завдяки впровадженню генеративного дизайну вдалося скоротити масу в середньому на 160 кг на кожному автомобілі [\[15\]](#page--1-42).

Компанія Under Armor – виробник спортивного одягу і взуття розробила унікальну модель кросівок UA Architech, підошва яких, надрукована за технологією об'ємного друку. Кожна пара розроблена індивідуально і враховувала всі топометричні характеристики власника [\[16\]](#page--1-43).

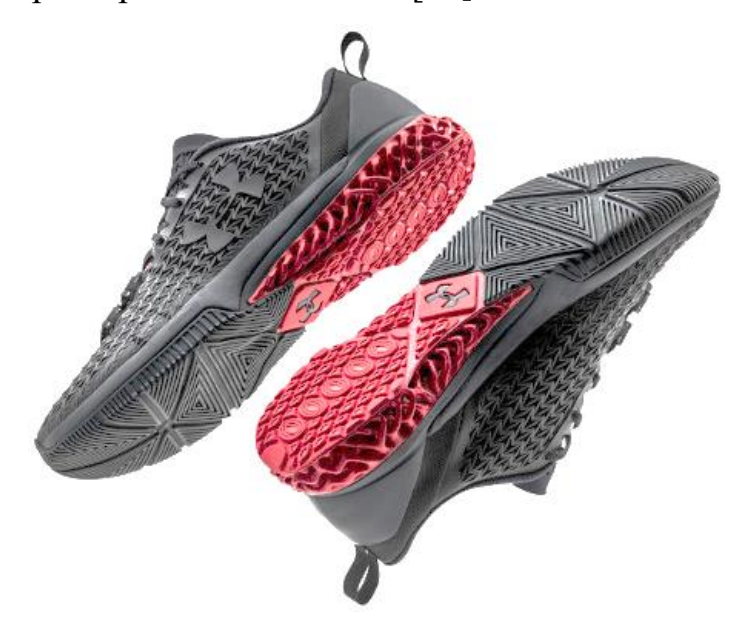

Рисунок 1.16. Кросівки UA Architech надруковані за технологією об'ємного друку

Як було описано вище, технологія Generative Design стрімко увірвалася у різні галузі виробництва. Сприяли цьому спільні зусилля науковців різних галузей наук, що створило симбіоз біології та інформаційних технологій.

Тому головним завданням магістерської роботи є провести теоретичні дослідження за допомогою програмного продукту Generative Design зі зменшення маси станини токарного верстата при збереженні його несучої здатності.

#### **1.3. Висновки та методика вирішення поставленої проблеми**

Проектування перейшло на абсолютно інший рівень, де відсутні ескізи та креслення, а робота інженера полягає у описані початкових умов для алгоритму.

Економія матеріалів доцільна не лише в авіації, а й у верстатобудуванні, там

де кожен елемент конструкції важкий. З проведеного літературного огляду можна зробити наступні висновки:

- 1. Характеристики матеріали визначають спосіб виробництва, зокрема литво, механічна обробка чи спікання;
- 2. технології конструювання і проектування створюють нові шляхи виробництва, як наприклад 3D – друк або лазерне спікання і генеративне моделювання. Ці дві технології доповнюють одна одну, адже обидві здійснили революцію в своїх галузях;
- 3. враховуючи досвід світових компаній у проектуванні деталей методами топологічної оптимізації і генеративного проектування можна стверджувати, що на забезпечення жорсткості чи міцності деталі впливає не кількість матеріалу, а його розподілення у деталі;
- 4. конструюванню верстатів, як галузі створення засобів виробництва варто спробувати впровадити ці технології у власне виробництво.

Враховуючи, що магістерська робота є теоретичним дослідженням і можливості перевірки результатів практичними способами неможливо, а також виходячи з описаних висновків можна сформувати методику вирішення поставленої проблеми, а саме:

- 1. необхідно провести аналітичний розрахунок жорсткості станини відомими методиками, виходячи з максимальних режимів навантаження;
- 2. створити 3D модель станини і провести дослідження її напруженодеформованого стану;
- 3. порівняти результати аналітичного і програмного розрахунку;
- 4. провести аналіз топологічної оптимізації доступними засобами в Autodesk Inventor 2020;
- 5. Провести дослідження станини методом генеративного дизайну у Fusion 360.

# **2. ОПТИМІЗАЦІЯ СХЕМ ФОРМОУТВОРЕННЯ НА ПРОЕКТОВАНОМУ ВЕРСТАТІ І ОПТИМІЗАЦІЯ ЙОГО КОМПОНУВАЛЬНОЇ СХЕМИ.**

### **2.1. Аналіз конструктивно – технологічних властивостей деталі.**

Деталь «Вал лебідки» (рис.2.1) призначений для передачі крутного моменту від коробки відбору потужності до лебідки піднімальної установки.

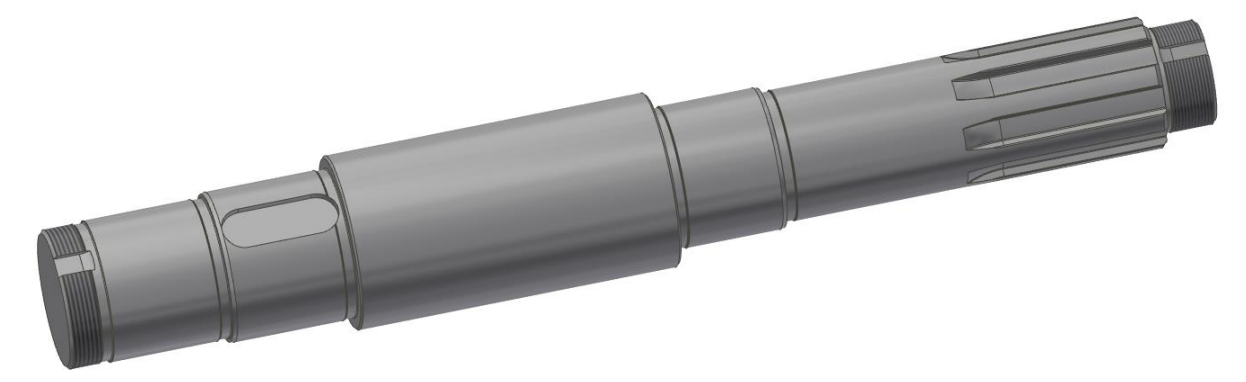

Рисунок 2.1 – Вал лебідки піднімальної установки АПРС-40

Даний вал розташований у конічному редукторі приводу лебідки піднімальної установки АПРС-40, яка використовується в нафто та газовидобувній промисловості. Деталь відноситься до класу деталей «тіл обертання» типу «вал», оскільки відношення довжини деталі до її зовнішнього діаметра перевищує 2 і становить:

$$
\frac{L}{D} = \frac{535}{80} = 6,68
$$

Деталь виготовляють з конструкційної легованої сталі 40Х ДСТУ 4543-71. Хімічний склад наведено у таблиці 2.1, а фізико-механічні властивості в таблиці 2.2.

Сталь є багатокомпонентним сплавом, який містить вуглець і домішки, такі як: Mn, Si, S, Р, К, N, Н та ін. Вони впливають на властивості сталі. Присутність цих домішок зумовлена труднощами, при виплавці і переходом їх у сталь у процесі її розкислення (Mn, Si) або із шихти – легованого металевого лому (Cr, Ni й ін.).

Технологічністю конструкції називають відповідність деталі заданим умовам виробництва, які забезпечують виготовлення деталі або виробу з відповідним витратами й собівартістю виготовлення.

Таблиця 2.1. Хімічний склад сталі 40Х ДСТУ 4543-71

| Вміст елементів, $\%$ |                                                                                                    |    |  |  |  |  |  |
|-----------------------|----------------------------------------------------------------------------------------------------|----|--|--|--|--|--|
|                       |                                                                                                    | Mn |  |  |  |  |  |
|                       | $0,36-0,44$   0,17 - 0,37   0,5-0,8   $\mu$ o 0,035   $\mu$ o 3   $\mu$ o 0,035   0,8-1,1   $\mu$ o 0,3 |    |  |  |  |  |  |

Таблиця 2.2. Механічні властивості Сталі 40Х ДСТУ 4543-71 при  $t = 20^{\circ}$ 

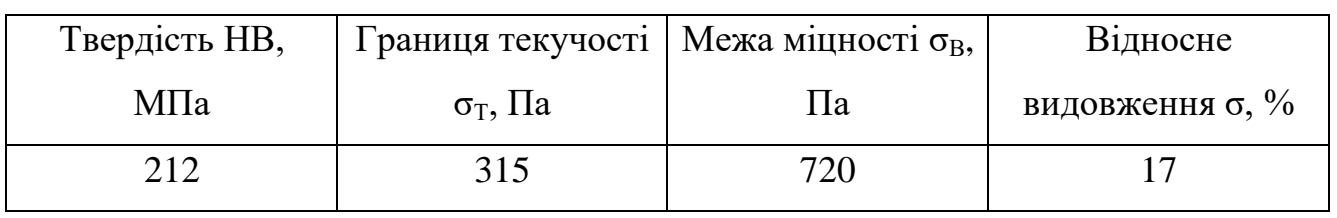

Існують якісні й кількісні показники технологічності. При порівнянні варіантів конструкції, якісні показники визначають витрати на визначення технологічності варіантів. Кількісні ж показники виражаються показником, значення якого визначає ступінь задоволення вимог до технологічності конструкції.

Даний вал не є жорстким, оскільки:

$$
\frac{L}{D} = \frac{535}{80} = 6,68 < 5\tag{2.1}
$$

Деталь складається зі стандартних й уніфікованих конструктивних елементів. Це дозволяє використовувати стандартний ріжучий і вимірювальний інструменти. Точність і шорсткість можна отримати стандартним інструментом при стандартному технологічному процесі.

Немає необхідності використовувати складний технологічний процес виготовлення, зберігання і транспортування. Шорсткість базових поверхонь відповідає вимогам точності встановлення деталі, обробки та контролю. Деталь має канавки для виходу різального інструменту (РІ) й фаски, що сприяє технологічності конструкції деталі.

Всі оброблювані поверхні мають вільне підведення й відведення РІ, за винятком шпонкового паза, який є закритим. Шпонковий паз утворюють за допомогою кінцевої фрези. Усі показники шорсткості, позначені на кресленні, відповідають квалітетам точності, що також є однією з умов технологічності.

Коефіцієнт точності обробки визначають за формулою:

24

$$
k_{\text{\tiny T.A.}} = 1 - \frac{1}{A_{\text{cp}}},\tag{2.2}
$$

де  $A_{\rm cn}$  – середнє значення квалітету точності розмірів;

$$
A_{\rm cp} = \frac{6 \times n_6 + 7 \times n_7 + \dots + i \times n_i}{n_6 + n_7 + \dots + n_i} =,
$$
\n(2.3)

де  $n -$ кількість розмірів певного квалітету;

$$
A_{cp} = \frac{6 \times 4 + 7 \times 2 + 8 \times 1}{4 + 2 + 1} = 6,58
$$

$$
k_{r,a} = 1 - \frac{1}{6,58} = 0,85
$$

Значення коефіцієнту точності обробки деталі  $k_{\text{r,n}} = 0.85 > 0.8$ , тому, деталь можна вважати технологічною.

Коефіцієнт шорсткості поверхні деталі:

$$
k_{\rm m.a.} = \frac{1}{\rm B_{cp}},\tag{2.4}
$$

де Б<sub>ср</sub> – середнє значення шорсткості поверхні деталі;

$$
B_{cp} = \frac{1 \times n_1 + 2 \times n_2 + \dots + m \times n_m}{n_1 + n_2 + \dots + n_m},
$$
 (2.5)

де  $n -$ кількість основних поверхонь деталі відповідної шорсткості;

$$
E_{cp} = \frac{10 \times 1 + 5 \times 2 + 1,25 \times 4}{4 + 2 + 1} = 3,57
$$

$$
k_{m,a} = \frac{1}{3,57} = 0,28
$$

Значення коефіцієнту шорсткості  $k_{\text{m.n.}} = 0.28 < 0.32$ . Тому, деталь є технологічною.

# **2.2. Вибір комплексу рухів по забезпеченню виробничого циклу на верстаті**

Обробка вала починається з поковки, яка центрується на фрезерноцентрувальному автоматі, на якому свердляться центрувальні отвори та фрезеруються торці.

Точність розмірів зовнішніх поверхонь, виконують по 6…8 – му квалітетах. Точність виконання шліців виконують з допуском 0,025 і з шорсткістю поверхні Ra1,6. Контроль здійснюється штангенциркулями.

Обробка деталі передбачає такі методи формоутворення на верстаті як зовнішнє точіння, нарізання різі, фрезерування шліців.

Поверхні деталей які обробляються можна розглядати, як безперервну безліч послідовних положень (слідів) рухомих відтворюючих ліній одна з яких називається твірною, а інша відтворююча лінія називається напрямною. Відтворюючі лінії на верстатах утворюються матеріальними точками і лініями ріжучих кромок інструмента за рахунок відносних рухів інструменту і заготовки.

Розглянемо формоутворення та обробку основних поверхонь деталі вал. В процесі обробки твірні лінії відтворюються комбінацією узгоджених між собою обертових та прямолінійних переміщень інструмента і заготовки. Рухи, які необхідні для цього називаються формоутворюючими робочими рухами. Вони можуть бути простими і відображаються тільки одним рухом Фv(О1), а також складними коли узгоджено два, або декілька рухів завдяки яким утворюється поверхня: Фv (O1,  $\Pi$ 2); Фs ( $\Pi$ 3,  $\Pi$ 4).

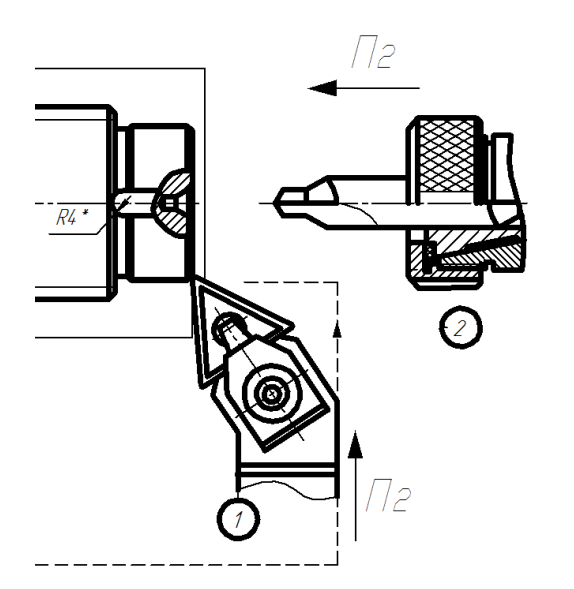

Рисунок 2.3. Підрізування торців операція 010 і 015 Токарна

Більшість поверхонь деталей машин можуть бути утворені при використанні в якості твірної лінії: прямої, кола, гвинтової лінії і ряду інших [\[18\]](#page--1-39).

Операції 015, 020, 025, 030, 045, 050 виконуються на токарногвинторізному верстаті 16К20. В якості матеріалу різальної пластини використовують сплав Т15К6.

Операція 015 – Токарна. Цю операцію виконують на токарно-гвинторізному верстаті 16К20. Вона має два переходи, на яких обробляється другий торець і висвердлюється центровий отвір, при цьому деталь закріплюється в трьохкулачковому патроні.

Для першого переходу використається токарний прохідний відігнутий правий різець. Марка матеріалу різальної пластини – сплав Т15К6 [4].

Для переходу 2 (свердління отвору) використається комбіноване

центрувальне свердло. Марка різальної пластини – твердий сплав Т5К10. Комбіновані свердла є продуктивним інструментом, тому що вони одночасно свердлять отвір з обробкою фаски. Центрувальні отвори дозволяють забезпечити принцип постійності баз для наступних операцій.

Операція 020 – Токарна. На даній операції деталь затискається в трьохкулачковому патроні й обробляються діаметри Ø64, Ø70,84 й Ø65,84. Для обробки використаються токарний прохідний правий різець.

Операція 025 – Токарна. На даній операції деталь затискається в 3-х кулачковому патроні й обробляються діаметри ∅48,∅60,84 й ∅65,84. Для обробки використаються токарний прохідний правий різець.

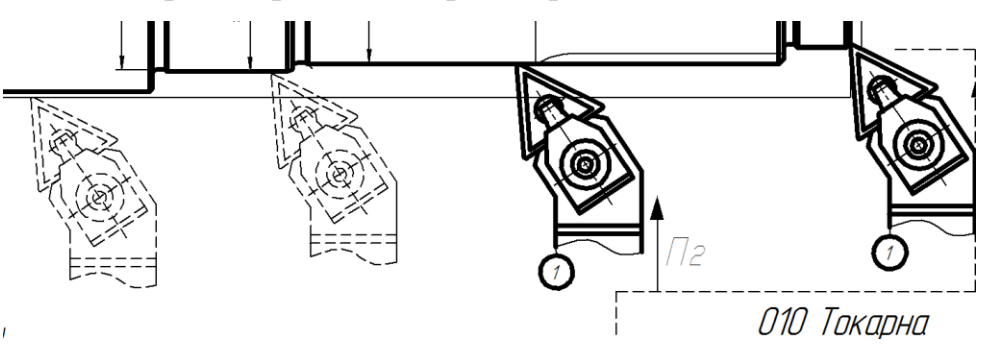

Рисунок 2.4. Проточування поверхонь, операція 020, 025, 030

Операція 030 – Токарна. На даній операції деталь затискається в центрах й обробляються на чисто діаметри ∅60,2,∅70,2 і два ∅65,2. Для обробки використаються токарний прохідний правий різець.

Операція 035 – Фрезерна. Дана операція виконується на вертикальнофрезерному верстаті 6Т12. Деталь затискається в призмі й обробляється шпонковий паз шириною 16 мм, глибиною 6 мм і довжиною 78 мм. Для обробки використається кінцева фреза діаметром 16 мм. Марка різальної пластини – Р6М5.

Операція 040 – Шліцефрезерна. Дана операція виконується на шліцефрезерному верстаті моделі 5350. Деталь затискається в центрах, на поверхні діаметром 60 мм фрезерують шліци. Для фрезерування характерний метод формоутворення або копіюванням або огинанням.

Утворення поверхонь при відтворенні твірної лінії методом копіювання різальної кромки забезпечується фрезеруванням поверхні дисковою або черв'ячною фрезами (рис. 2.5).  $1 -$ твірна - лінія метод сліду Ф=1; 2- направляюча

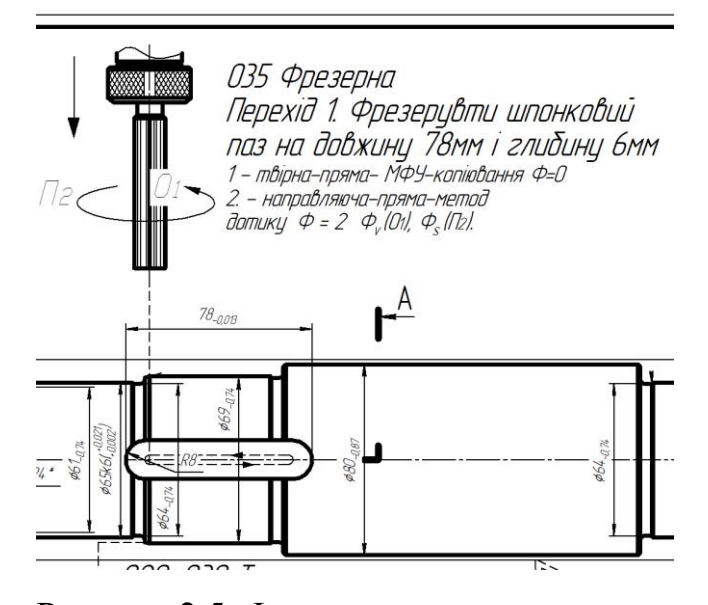

Рисунок 2.5. Фрезерування шпонкового

пазу

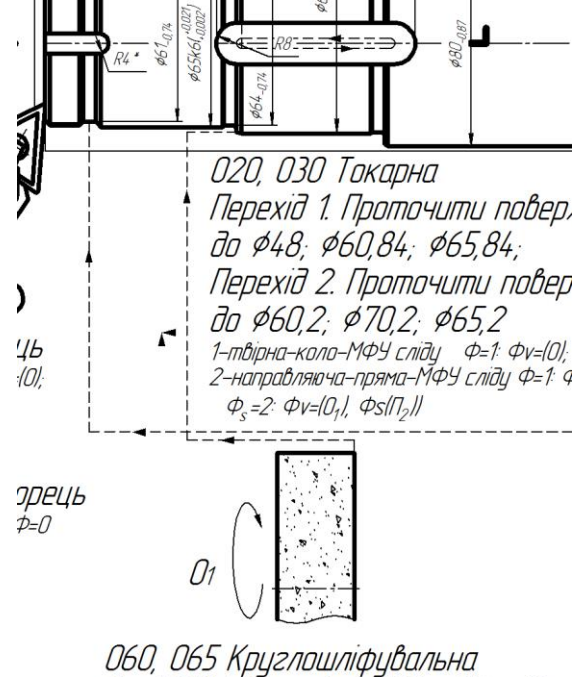

Перехід 1. Шліфувати поверхні Ф65мм, Ф70мм, 65мм i 60mm 1- твірна. Метод дотикц. Ф=2. Вр(П<sub>3</sub>О<sub>2</sub>)  $2 -$  направляюча Метод копіюваня. Ф=0. Ф $_{V}$ (0,)

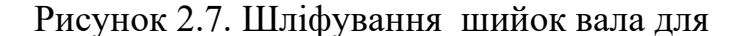

### підшипників

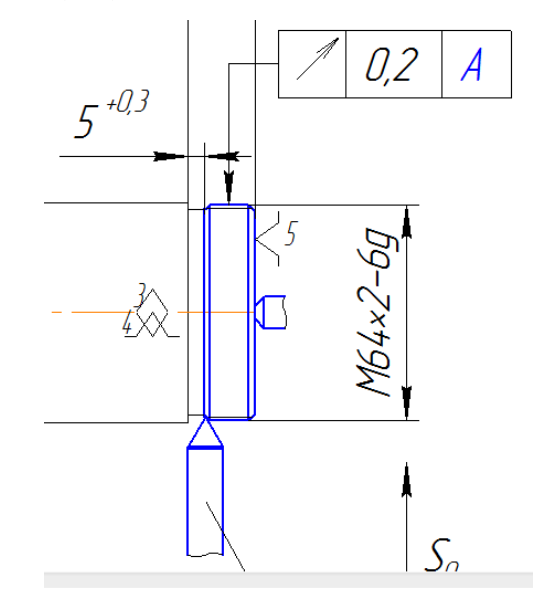

Рисунок 2.6 – Утворення твірних ліній методом копіювання

Операція 045 – Токарна. На даній операції за 6 проходів нарізується різь M64. Для обробки використаються різьбові різці. Формування різі при нарізанні різцями відбувається по методу копіювання (рис.2.3), рух  $\Pi_3$  є установчим. Уст  $(\Pi_3)$ . Фv  $(O_1, \Pi_2)$  – це складний рух де узгоджено обертання заготовки з подачею інструменту, яка відповідає кроку різі.

Операція 050 – Токарна. На даній операції за 4 проходів нарізується різь M48. Деталь

закріплюється в центрах. Для обробки використаються різьбові різці для метричного різь.

Операції 060 і 065 – Круглошліфувальні. У якості інструменту

використовують абразивний плоский круг із двостороннім виточенням на керамічному зв'язуванні із зернистістю 40. Марка круга: ПВД 24А40НСМ25К8 35 м/с 1кл. А. Ці ТО виконується на круглошліфувальному верстаті 3М131. На ТО 060 обробляються поверхні діаметром 65, 70 мм, а на операції 065 обробляються поверхні діаметром 65, 60 мм, до яких пред'являються вимоги до забезпечення низької шорсткості й високого квалітету точності.

Операція 070 – Мийна. Виробляється промивання деталей на мийних машинах.

### **2.3. Вибір та обґрунтування структурно-кінематичної схеми верстата**

Для схеми компонування необхідно провести аналіз можливих схем рухів при обробці деталей для яких необхідно скласти технологічні модулі.

Технологічний модуль – це найменший склад блоків компоновки необхідних для виготовлення деталі або операції по формоутворенню деталі, тобто включає стаціонарний блок і ряд рухомих блоків, в число яких входять тільки блоки, що виконують формоутворюючі рухи [\[18\]](#page--1-39).

Склавши технологічні модулі по формоутворенню поверхонь складемо модульний комплект по забезпеченню формоутворюючих рухів. Модульний комплект – це найменший склад блоків для виконання даної операції, тобто комплект, що включає блоки формоутворення та допоміжних і установочних рухів.

#### **2.4. Обґрунтування модулів верстата**

Враховуючи те, що за базовий верстат прийнято токарно-гвинторізний верстат мод. 16К20, то:

$$
TM = \{O\hat{C}ZX\} \tag{2.6}
$$

Тобто, це найбільший склад блоків компоновки необхідний для виконання формоутворюючих рухів. Для використання осьового інструменту в компоновку верстата можна ввести окремий вузол

$$
MK = \{O\hat{C}ZXW\} \tag{2.7}
$$

### **2.5. Побудова загальної матриці компоновки верстату**

Для даного модульного комплекту можна утворити  $N = 4! = 24$  варіанта можливих компоновок. Загальна матриця компоновки верстата представлена нижче:

| $A = \begin{bmatrix} XZBO & XZOB & XOZB & OXBZ \\ XBZO & XBOZ & XOBZ & OXBZ \\ ZXBO & ZXOB & ZOXB & OZXB \\ ZBXO & ZBOX & ZOBX & OZBX \\ BXZO & BXOZ & BOXZ & OBXZ \\ BZXO & BZOX & BOZX & OBZX \end{bmatrix}$ | (2.8) |
|----------------------------------------------------------------------------------------------------|-------|
|----------------------------------------------------------------------------------------------------|-------|

## **2.6. Аналіз типів базових компоновок**

### **2.6.1. Вибір верстатів-аналогів**

В якості аналога приймаємо токарно–гвинторізний верстат моделі 16К20Т1, його технічні характеристики приведені нижче.

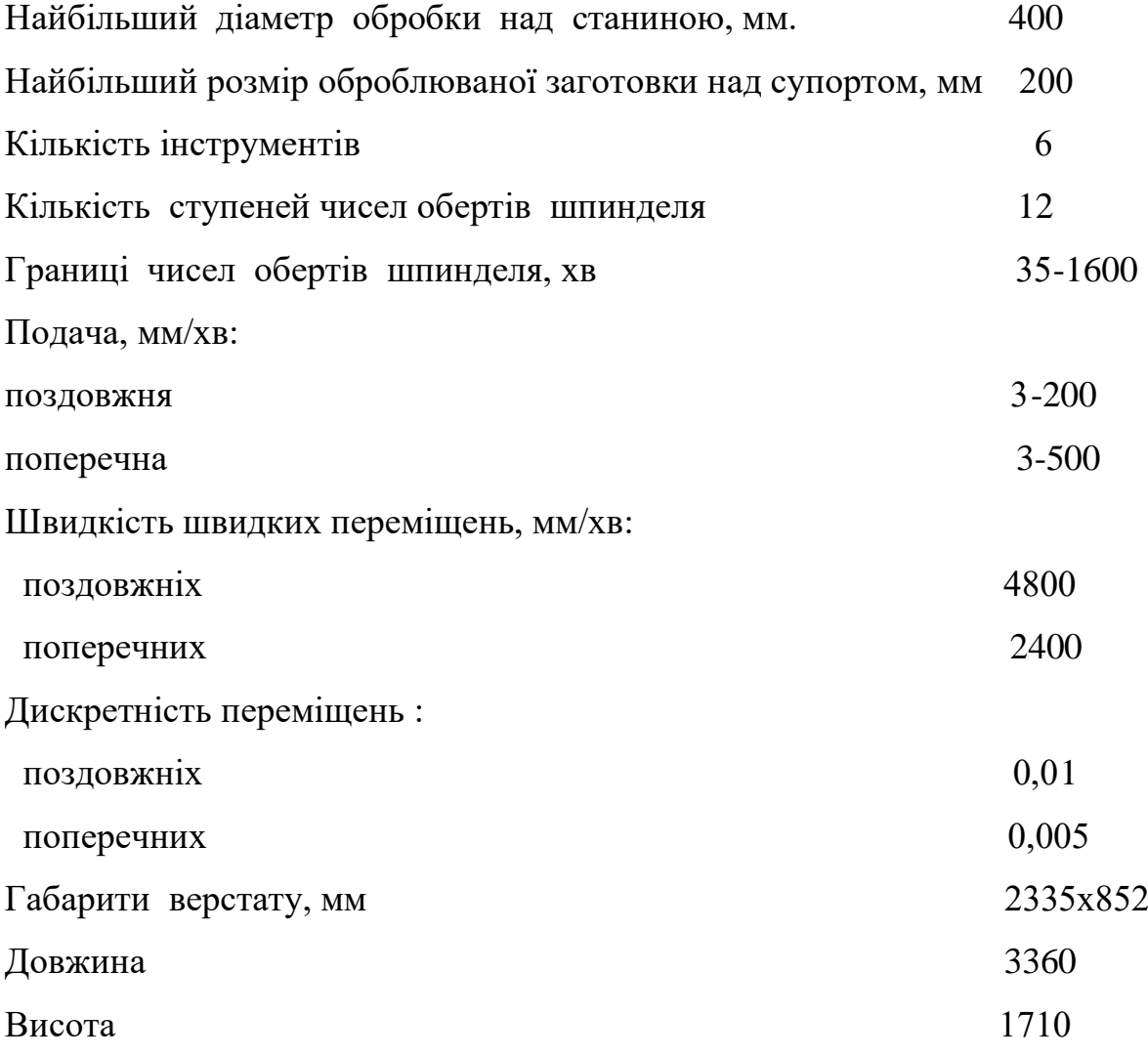

### **2.6.2. Вибір оптимальної схеми компоновки**

Для вибору оптимального компонування верстата, яке б задовольняло вимоги, які ставляться до проектованого верстата, потрібно окреслити певні обмеження, які б дозволили відкинути певні компоновки за певними ознаками і отримати в результаті одну або декілька найдоцільніших компоновок токарного верстата.

Такими умовами можуть бути [\[18\]](#page--1-39):

1. Всі рухи надаються інструменту.

$$
M1\colon \text{\O}+\text{\O}+\text{\O}+\text{\O}+\text{\O} \bar{\text{\O}}\bar{\text{\O}}\bar{\text{\O}}
$$

- 2. Поперечно-рухомий блок є кінцевим блоком компоновки з боку інструменту.  $M2: \varnothing + \bar{O} \bar{O} O X + \bar{O} O \bar{O} X + O \bar{O} \bar{O} X$
- 3. Блок, який має найбільше переміщення розміщений біля стаціонарного з боку інструмента.

$$
M3\mathrm{:}\; \text{\O}+\bar{\text{O}}\bar{\text{O}}\text{O}Z+\,\bar{\text{O}}\bar{\text{O}}Z\bar{\text{O}}+\text{O}Z\bar{\text{O}}\bar{\text{O}}
$$

Маючи комплекс вказаних умов відбору компоновок, знайдемо перетин множин компоновок, яких розряд стаціонарного блоку який є постійним.

Умови відбору компоновок:

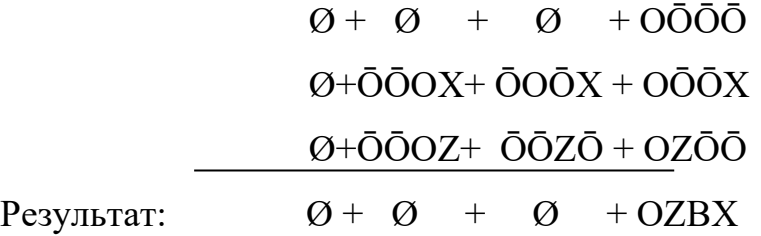

Відповідно компоновка до структурної формули OZBX представлена на рис. 2.8.

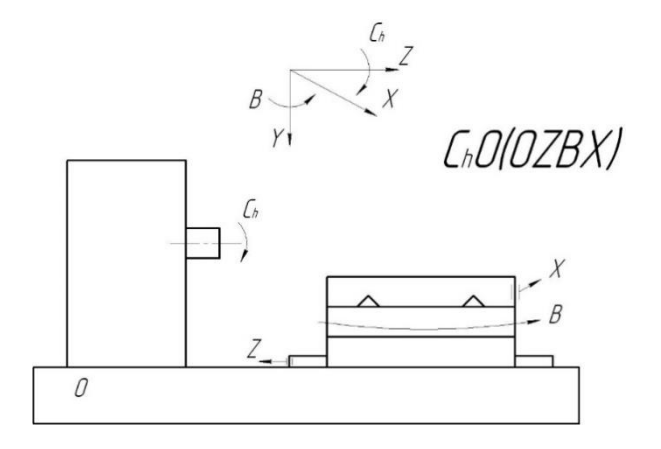

30

При використанні осьового інструменту в компоновку верстата вводиться додатковий вузол – піноль задньої бабки.

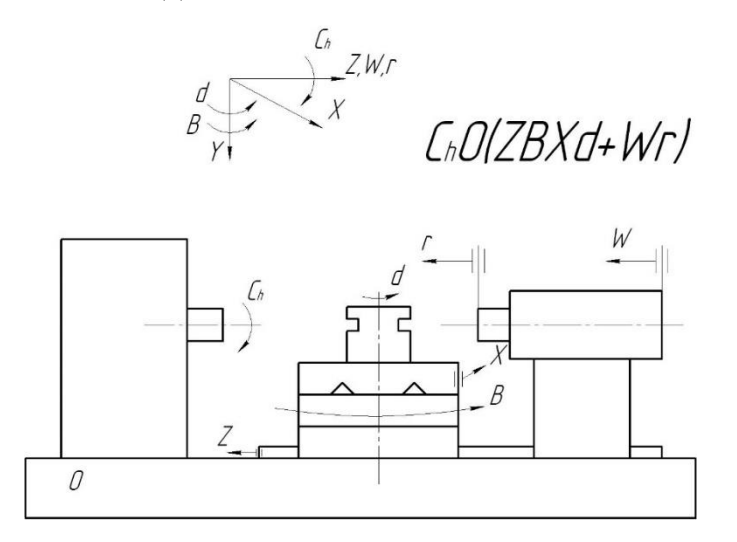

Рисунок. 2.9. Математично відібрані компоновки

# **3. ВИБІР ТА ОБҐРУНТУВАННЯ ВИХІДНИХ ДАНИХ НА РОЗРОБКУ ВЕРСТАТНОГО ОБЛАДНАННЯ. ТЕХНОЛОГІЧНИЙ РОЗРАХУНОК**

# **3.1. Обґрунтування, визначення типу організаційної форми виробництва із застосуванням проектованого верстата**

Річна програма випуску деталей складає  $N_B = 7000$  шт і розраховується за формулою [\[20\]](#page--1-44):

$$
N_3 = N_{\rm B} \times k_1 \times k_2,\tag{3.1}
$$

де  $k_1$  – коефіцієнт технологічного браку (4÷5% від річної програми випуску);  $k_2$  – коефіцієнт незавершеного виробництва (2÷3% від річної програми випуску);

$$
N_{3} = 7000 \times 1,05 \times 1,03 = 7571 \text{ m}
$$

Приймаємо:  $N_3 = 7571$  шт.

Розрахунковий такт виробництва [2]:

$$
\tau_p = \frac{F_A \times 60}{N_3},\tag{3.2}
$$

де F<sup>д</sup> – фонд роботи в годинах при 2-х змінному режимі роботи (приймаємо  $F_{\rm A}$  = 4015 год);

$$
\tau_p = \frac{4015 \times 60}{7571} = 31,81 \text{ xB./\text{mT}}.
$$

Дійсний такт виробництва [2]:

$$
\tau_{\rm A} = \tau_{\rm p} \times \eta_{\rm a},\tag{3.3}
$$

де  $\eta_3$  – коефіцієнт завантаження обладнання  $(\eta_3 = 0.75 ... 0.85)$ 

$$
\tau_{\rm A} = 31,81 \times 0,8 = 25,45 \text{ xB./\text{mT}}.
$$

Тип виробництва визначають по таблиці 19 (с. 56) [\[20\]](#page--1-44).

Згідно таблиці даній річній програмі випуску й масі деталі відповідає крупносерійний тип виробництва.

## **3.2. Вибір та обґрунтування заготовки деталі**

В якості заготовок для деталі «Вал лебідки» можна використати прокат гарячекатаний сортовий, литво або штампування. Відливки або штамповки кращі з точки зору коефіцієнту використання матеріалу.

Для виробництва даної деталі доцільно вибрати в якості заготовки «прокат» (сортамент гарячекатаний), сталь 40Х, діаметром 80 мм і довжиною 538 мм. Вибір такої заготовки пов'язаний з тим, що необхідна нам деталь має найбільший діаметр 80 мм і він не обробляється на жодній з операцій.

Заготовка отримана шляхом прокату на прокатному стані і має в січенні круглу форму. Необхідна нам деталь так само має форму круга в перетині і відповідно більш зручна для обробки з економічної й технологічної точки зору.

Метод отримання заготовки деталей регламентується призначенням, конструкцією деталі, матеріалом і технічними вимогами, а також серійністю та економічністю виготовлення.

Вибір заготовки передбачає встановлення способу її одержання, визначення припусків, розмірів й допусків точності виготовлення. Тільки після розрахунку собівартості механічної обробки можна прийняти кінцеве рішення методу отримання заготівлі.

У базовому техпроцесі (ТП) заготовку отримують із круглого прокату діаметром 90 мм. Розглянемо метод отримання заготовки на горизонтально – кувальній машині (ГКМ).

Вартість заготовки із сортового прокату визначають:

$$
S_{\text{sar}} = M + \sum C_{0.3.}
$$
 (3.4)

де М – витрати на матеріал заготовки, грн.;

 $\sum C_{0.3}$  – собівартість операції плавлення, калібрування прутка, розрізання його на заготовки.

$$
C_{0.3.} = \frac{C_{\text{II}.3.} \cdot T_{\text{IUT}(\text{III}-\text{K})}}{60},\tag{3.5}
$$

де  $C_{\text{max}}$  – витрати на робочому місці, грн./год.;

Тшт(ш−к) – штучний або штучно-калькуляційний час на виконання заготівельної операції (виправлення, калібрування, різання й ін.).

По [\[20\]](#page--1-44) приймаємо Сп.з.= 50 грн./год. (розрізання на порізних верстатах, які ріжуть дисковими пилками). Для відрізної операції  $T_{\text{unifm-k}}$ =2,718 хв.

$$
C_{0.3.} = \frac{25 \cdot 2,718}{60} = 2,265 \text{ rph.}
$$

Витрати на матеріал визначаються по масі прокату, необхідного для

виготовлення деталі, і масі здаваної стружки:

$$
M = Q \cdot S - (Q - q) \cdot \frac{S_{\text{BigX}}}{1000}
$$
 (3.6)

де Q – маса заготовки, кг; Q=27,217 кг; S=24 грн – вартість 1 кг матеріалу заготовки;  $q = 14.8$  кг – маса готової деталі;  $S_{\text{min}}=4500$  грн.  $\pi$  – ціна 1 т відходів, грн. По [5] приймаємо: S= 24 грн.;  $S_{\text{pix}}$ =4,5 грн/кг.

$$
M = 27,217 \cdot 24 - (27,217 - 14,8) \cdot \frac{4500}{1000} = 597,332 \text{ rph.}
$$

Коефіцієнт використання матеріалу по формулі (1.5):

$$
K_{_{BM}} = \frac{14,8}{27,217} = 0,544.
$$

Визначимо вартість заготовки із сталевого круглого гарячекатаного прокату:

$$
S_{\text{3ar}} = 597,332 + 0,544 = 597,876 \text{ rph.}
$$

Вартість заготовки, отриманою штампуванням на ГКМ визначають за формулою:

$$
S_{\text{sar}} = \left(\frac{C_i}{1000} \cdot Q \cdot k_{\text{T}} \cdot k_{\text{c}} \cdot k_{\text{b}} \cdot k_{\text{m}} \cdot k_{\text{n}}\right) - (Q - q) \cdot \frac{S_{\text{BigX}}}{1000},\tag{3.7}
$$

де  $C_i$ — базова вартість 1-єї тони заготівель, грн.;

 $k_{\rm r}$  – коефіцієнт, який залежить від точності штампування;

 $k_c$  – коефіцієнт, який залежить від групи складності штампування;

 $k_B$  – коефіцієнт, який залежить від маси штампування;

 $k_M$  – коефіцієнт, який залежить від марки матеріалу штампування;

 $k_{\text{n}}$  – коефіцієнт, який залежить від обсягу виробництва заготівель.

По [\[20\]](#page--1-44) приймаємо:  $C_i = 24000$  грн/т;  $k_T=1$ ;  $k_c=0.75$ ;  $k_B=0.87$ ;  $k_M=1$ ;  $k_n=1$ .

$$
S_{\text{3ar}} = \left(\frac{24000}{1000} \cdot 20.5 \cdot 1 \cdot 0.75 \cdot 0.87 \cdot 1 \cdot 1\right) - (20.5 - 14.8) \cdot \frac{4500}{1000} = 295.38 \text{ rph.}
$$

Коефіцієнт використання матеріалу по формулі (1.6):

$$
K_{_{BM}} = \frac{14.8}{17.5} = 0.846.
$$

Визначаємо річний економічний ефект від впровадження нового методу одержання заготовки – штампування на ГКМ:

$$
\mathbf{E}_{\mathbf{r}} = \left( S_{\text{3ar}}^{\text{6a3}} - S_{\text{3ar}}^{\text{np}} \right) \cdot N, \tag{3.8}
$$

де  $S_{\rm 3ar}^{\rm 6a3}$  — вартість заготовки по базовому варіанті;

 $S_{\rm 3ar}^{\rm np}$  — вартість заготовки по прийнятому варіанті.

 $E_r = (597,876 - 295,38) \cdot 7000 = 2117472$  грн.

### **3.3. Вибір технологічних баз**

Схема базування, технологічні бази, опорні, затискні елементи та пристосування повинні забезпечити відповідне положення заготівлі для вільного підведення різальних інструментів. Забезпечити надійність закріплення й незмінність базування протягом усього процесу оброблення. Поверхні заготовки, прийняті за бази, і їх відносне розташування повинні бути такими, щоб можна було використати найбільш просту й надійну конструкцію кріплення а при необхідності використати додаткове кріплення.

## **3.4. Структурний аналіз і синтез технологічного маршруту механічної обробки деталі**

Предметом аналізу є базовий технологічний процес виготовлення вала лебідки. Виробництво крупносерійне. Річний обсяг випуску – 7000 шт. Розроблювальний технологічний процес повинен забезпечувати підвищення продуктивності праці і якість оброблених деталей, бути відносно екологічним [\[20\]](#page--1-44).

Вихідною інформацією для проектування технологічного процесу є: креслення деталі, технічні вимоги, параметр шорсткості поверхні й інших вимог якості; обсяг випуску.

Операція 005 – Заготівельна. Заготовка отримана шляхом прокату на прокатному стані й має в перетині форму кола. Необхідна нам деталь так само має форму кола в перетині, а відповідно більше зручна для обробки з економічної й технологічної точки зору.

Аналіз технологічних операцій 010, 015, 020, 025, 030, 035, 040, 045, 050, 060, 065, 070 способів закріплення і використовуваного інструменту виконано у п.2.2, у якому описано також кількість необхідних виробничих рухів для забезпечення технологічних операцій.

Технологічний процес виготовлення вала передбачає наявність термічної

обробки деталі (ТО 055 – Термічна), а саме– нормалізацію, яка полягає в нагріванні сталі до температури на 30 – 50⸰C вище лінії GSE, витримуванні при цій температурі й повітряному охолодженні. Нормалізацію використовують для пом'якшення матеріалу заготовки перед обробленням. Що дозволяє усунути брак структури й покращити структуру перед гартуванням. Для першого переходу використається токарний прохідний відігнутий правий різець. [4].

# **3.5. Призначення припусків та міжопераційних розмірів проектування заготовки**

Розрахунок припусків на механічну обробку робиться розрахунковоаналітичним методом і по таблицях [\[19\]](#page--1-45). Розрахунок припусків й їхнє визначення по таблицях можуть робиться тільки після вибору оптимального для даних умов технологічного маршруту й способу одержання заготовки.

Розрахуємо припуск на поверхню діаметром 65 $k6 \binom{+0.021}{+0.002}$  [20]. Дана поверхня до остаточного розміру проходить через наступний ряд операцій:

Токарна (чорнова); Токарна (чистова); Шліфування.

Відхилення розташування поверхонь заготівлі при обробці в центрах розраховуємо по формулі:

$$
\Delta_{\Sigma} = \sqrt{\Delta_{\Sigma_k}^2 + \Delta_{\mathcal{Y}}^2},\tag{3.9}
$$

де  $\Delta_{\Sigma_{\bm{k}}}$ - загальне відхилення осі від прямій,

 $\Delta_{\nu}$  - зсув осі в результаті погрішності центрів.

$$
\Delta_{\Sigma_k} = 2 \cdot \Delta_k \cdot l_k, \tag{3.10}
$$

де  $\Delta_k$  - питома кривизна сортаменту,  $\Delta_k$  = 2,5 мкм/мм;

$$
l_k
$$
 – довжина оброблованої деталі.

$$
\Delta_{\Sigma_k} = 2 \cdot 2.5 \cdot 535 = 2675 \text{ mKm}
$$

$$
\Delta_{\gamma} = 0.25 \cdot \sqrt{T^2 + 1} = 0.25 \cdot \sqrt{0.87^2 + 1} = 0.33 \text{ mm}, \qquad (3.11)
$$

де T - допуск на заготівлю. Т. к. заготівлею є сортамент, T=0,87 мм.

$$
\Delta_{\Sigma} = \sqrt{2675^2 + 330^2} = 2695 \text{ mkm}
$$

Величина залишкових просторових відхилень визначається по формулі:
$$
\Delta_r = K_{\mathcal{Y}} \cdot \Delta_{i-1},\tag{3.12}
$$

37

де  $\Delta_{i-1}$  - просторові відхилення, отримані на попередньому переході,  $K_y$  коефіцієнт уточнення, для чорнової обробки  $K_v = 0.06$ , для чистової обробки  $K_v =$ 0,04.

Залишкові просторові відхилення для чорнової обробки:

$$
\Delta_r = 0.06 \cdot 2695 = 161.7 \text{ mkm}
$$

Залишкові просторові відхилення для чистової обробки:

$$
\Delta_r = 0.04 \cdot 161.7 = 6.46 \text{ MKM}
$$

Мінімальні припуски на діаметральні розміри для кожного переходу розраховується по формулі:

$$
2Z_{imin} = 2 \cdot (Rz_{i-1} + h_{i-1} + \Delta_{i-1}), \tag{3.13}
$$

де Rz - висота нерівностей поверхні;

h – глибина дефектного шару;

∆ - сумарні відхилення розташування поверхні.

а) чорнове точіння:  $2Z_{imin} = 2 \cdot (160 + 250 + 2695) = 6210$  мкм

б) чистове точіння:  $2Z_{imin} = 2 \cdot (50 + 50 + 161,7) = 523,4$  мкм

в) шліфування однократне:  $2Z_{imin} = 2 \cdot (25 + 25 + 6,46) = 112,9$  мкм

Розрахунок найменших розмірів по технологічних переходах починаємо з найменшого (найбільшого) розміру деталі по конструкторському кресленню й робимо по залежності:

$$
d_{i+1} = d_i + Z_{imin} \tag{3.14}
$$

а) чистове точіння:  $65,002 + 0,1129 = 65,1149$  мм

б) чорнове точіння: 65,1149 + 0,5234 = 65,6383 мм

в) заготовка: 65,6383 + 6,210 = 71,8483 мм

Розрахунок найбільших розмірів по технологічних переходах робимо по залежності:

$$
d_{imax} = d_{imin} + T_{di} \tag{3.15}
$$

а) шліфування однократне:  $65,002 + 0,019 = 65,021$  мм

б) чистове точіння: 65,1149 + 0,074 = 65,1889 мм

в) чорнове точіння: 65,6383 + 0,19 = 65,8283 мм

г) заготовка: 71,8483 + 0,87 = 72,7183 мм

Фактичні максимальні припуски по переходах:

$$
65,1889 - 65,002 = 0,1869 \text{ mm}
$$

$$
65,8283 - 65,1889 = 0,6394 \text{ mm}
$$

$$
72,7183 - 65,8283 = 6,89 \text{ mm}
$$

Фактичні мінімальні припуски по переходах:

$$
65,1149 - 65,002 = 0,1129 \text{ mm}
$$

$$
65,6383 - 65,1149 = 0,5234 \text{ mm}
$$

$$
71,8483 - 65,6383 = 6,210 \text{ mm}
$$

Визначаємо загальні припуски:

$$
\Sigma Z_{omax} = 0,1869 + 0,6394 + 6,89 = 7,7163 \text{ mm}
$$

$$
\Sigma Z_{omin} = 0,1129 + 0,5234 + 6,210 = 6,8463 \text{ mm}
$$

Правильність виконаних розрахунків можна перевірити по формулі:

$$
T_{3ar} - T_{\text{a}er} = \Sigma Z_{omax} - \Sigma Z_{omin}
$$
\n
$$
T_{3ar} - T_{\text{a}er} = 0.87 - 0.019 = 0.851 \text{ mm}
$$
\n
$$
\Sigma Z_{omax} - \Sigma Z_{omin} = 7.7163 - 6.8463 = 0.87 \text{ mm}
$$
\n(3.16)

Розраховані припуски заносімо в таблицю 4.

Таблиця 3.1. Припуски на обробку діаметра 65 $k$ 6 ${+0.021\choose +0.002}$ 

| Маршрут  | Елементи |                  | Розрахунков    |                     | Допуск               | Прийняті      |       | Граничний  |                   |             |
|----------|----------|------------------|----------------|---------------------|----------------------|---------------|-------|------------|-------------------|-------------|
| обробки  | припуску |                  | ий припуск     |                     | на                   | розміри       |       | припуск,   |                   |             |
|          |          |                  | мінімальний    |                     | проміжні<br>розміри, | заготівлі по  |       | <b>MKM</b> |                   |             |
|          |          |                  |                |                     | <b>MKM</b>           | переходах, мм |       |            |                   |             |
|          | Rz       | $\boldsymbol{h}$ | $\Delta\Sigma$ | $2Z_{\text{imin}},$ | po3M1                |               | max.  | min        | $2Z_{\text{max}}$ | $2Z_{\min}$ |
|          |          |                  |                | <b>MKM</b>          | p, MM                |               |       |            |                   |             |
| Заготовк | 160      | 250              | 250            | $\blacksquare$      | 71,848               | 870           | 72,7  | 71,8       |                   | ۰           |
| а-пруток |          |                  |                |                     |                      |               |       |            |                   |             |
| ТОЧІННЯ  |          |                  |                |                     |                      |               |       |            |                   |             |
| чорнове  | 50       | 50               | 161,7          | 6210                | 65,638               | 190           | 65,83 | 65,64      | 6,8               | 6,21        |
| чистове  | 25       | 25               | 6,46           | 523,4               | 65,115               | 74            | 65,2  | 65,1       | 0,64              | 0,52        |
| Шліф.    |          |                  |                |                     |                      |               |       |            |                   |             |
| Однораз. | 10       | 20               | $\overline{0}$ | 112,9               | 65,002               | 19            | 65,02 | 65,002     | 0,19              | 0,11        |

Так як ∅607, ∅707 і ще одна ступень ∅656 при розрахунку припусків перебувають у тім же інтервалі розмірів і до них застосовуються ті ж операції що й для розрахованого діаметра, то на них можна прийняти припуски такі ж як і для розрахованого щабля ∅65.

Отже, припуски по переходах рівні:

а) на чорнове точіння: 72,7183 − 65,8283 = 6,89 мм ≈ 6,9 мм

б) на чистове точіння: 65,8283 − 65,1889 = 0,6394 мм ≈ 0,64 мм

в) на шліфування однократне: 65,1889 − 65,002 = 0,1869 мм ≈ 0,2 мм

Припуски для підрізання торців вибираються з табл. 7.28 (с. 178) [20] і рівні 1,3 мм.

## **3.6. Вибір ріжучого та вимірювального інструмента**

Вибір устаткування здійснюється залежно від типу виробництва.

Технологічне встаткування для обробки деталі «вал»:

Токарно-гвинторізний верстат підвищеної точності 16К20;

круглошліфувальний верстат 3М131;

Вертикально-фрезерний верстат 6Р13;

Шліцефрезерний верстат 5350.

Дане устаткування було обрано на основі вихідних даних про заготовку й тип виробництва. Так само дані верстати задовольняють розрахованим режимам різання при обробці даної деталі. Технологічне оснащення містить у собі пристосування установочно-затискні, різальні інструмент, допоміжні й міряльні інструменти.

У розробленому технологічному процесі основна номенклатура допоміжного, ріжучого й вимірювального інструмента – стандартний інструмент:

- Різець 2102-0031 Т15К6 ДСТУ 18877-73;
- Різець 2103-0026 Т15К6 ДСТУ 18879-73;
- Різець 2103-0075 Т15К6 ДСТУ 18879-73;
- Різець 2660-0005 Т15К6 ДСТУ 18885-73;
- Різець канавковий АГБ2126-4048;
- Фреза 2234-0375 ДСТУ9140-78;
- Фреза 2520-0754 ДСТУ8027-86;
- Свердло ∅5 2317-0008 ДСТУ 14452-75;
- Напилок 2820-0018 ДСТУ1465-80;
- Надфіль 2827-0088 ДСТУ1513-77;
- Щітка металева.

Верстатні пристосування є одними з основних елементів оснащення металообробного виробництва, що дозволяють ефективно використати у виробничому процесі верстати загального призначення. Застосування пристосувань дає можливість спеціалізувати й набудовувати верстати на задані процеси обробки, що забезпечують виконання технологічних вимог й економічно рентабельну продуктивність. Ступінь оснащеності верстатів пристосуваннями і їхній вибір у кожному випадку вирішуються умовами й програмою виробництва.

- Верстатні пристосування:
- Патрон 3-х кулачковий ДСТУ 2675-80;
- Хомутик 7107-0069 ДСТУ16488-70.

Одним із важливих заходів для забезпечення необхідного рівня якості є раціональна організація технічного контролю. Технічний контроль – це невід'ємна частина виробничого процесу, яка є сукупністю контрольних операцій. Які проводяться на всіх стадіях від придбання сировини, матеріалів до випуску готової продукції. Загальна задача контролю – створення умов, при яких були б неможливі прояви браку та виготовлення виробів низької якості.

Універсальні засоби виміру призначені для визначення дійсних розмірів. Цим вони й відрізняються від калібрів, що дозволяють переконатися лише в тім, що розмір лежить у заданих межах. Будь-який універсальний вимірювальний засіб характеризується призначенням, принципом дії, тобто фізичним принципом, покладеним в основу його побудови, особливостями конструкції й метрологічних характеристик.

Вибір засобів виміру й контролю ґрунтується на забезпеченні заданих показників процесу технічного контролю й аналізі витрат на реалізацію процесу контролю. До обов'язкових показників процесу контролю відносять точність виміру, вірогідність, трудомісткість, вартість контролю. Як додаткові показники контролю використають обсяг, повноту, періодичність, тривалість.

При виборі засобів виміру точність засобів вимірів повинна бути досіть

високої в порівнянні із заданою точністю виконання вимірюваного розміру, а трудомісткість виміру і їхня вартість повинні бути, можливо, більше низькими, що забезпечують найбільш висока продуктивність праці й економічність.

- Зразки шорсткості ДСТУ 9378-75;
- Скоба важільна СР75 ДСТУ11098-75;
- Калібр 8154-0081-H9 МН2990-61;
- Калібр 8154-0226-4 ДСТУ64121-80;
- Кільця ПР 8211-0192-6g, НЕ 8211-1192-6g;
- Кільця ПР 8211-0154-6g, НЕ 8211-1154-6g;
- Скоба 8316-0492d9 ДСТУ24966-81 (10f9);
- Скоба 8316-0492h6 ДСТУ24964-81 (Ф48,7 min);
- Калібр-кільце 8312-0267-7 ДСТУ24960-80;
- Радіусний шаблон №2 ТУ 2-034-228;
- Кутомір ДСТУ 5378;
- Калібр-пробка 8133-1029 Н14 ДСТУ 14811-69;
- Мікрометр МК 75-1 ДСТУ 6507;
- Штангенциркуль II -125-0,1 ДСТУ 166-89;
- Штангенциркуль II -250-0,05 ДСТУ 166-89.

Вибір інструмента вибирався з відповідної нормативно - технічної документації й наведений при написанні комплекту документів на механічну обробку деталі.

### **3.7. Розрахунок режимів різання по операціях, переходах**

Рівень режиму різання є залежним від типу й конструкції інструмента, матеріалу й геометрії його ріжучої частини, якості заточення, правильності установки й закріплення інструмента на верстаті, стану системи ВПІД і визначає сили різання й потужність, що витрачає при різанні, [\[20\]](#page--1-0).

Для призначення й розрахунку режимів різання необхідно врахувати тип і розміри інструменту, матеріал його ріжучої пластини, матеріал і стан заготівлі, тип і стан обладнання. При цьому варто пам'ятати, що елементи режиму різання перебувають у взаємній функціональній залежності, установлюваної емпіричними

формулами, що глибина різання й подача безпосередньо впливають на стійкість інструмента, з якої, у свою чергу зв'язана швидкість різання.

Призначаємо режими різання для підрізання торця.

I. Вибираємо різець і встановлюємо його геометричні елементи. Тип різця токарний прохідний різець відігнутий правий. Матеріал робочої частини - пластини твердий сплав Т15К6.

Приймаємо розміри поперечного перерізу корпуса різця  $B \times H = 16 \times 25$ ; довжина різця 150 мм.

Через відсутність рекомендацій з вибору геометричних елементів різця у використовуваному довіднику приймаємо їх по довіднику [\[20\]](#page--1-0) форма передньої поверхні – плоска з фаскою, типу IIб (табл. 29, с. 187);  $\gamma = 12^{\circ}$ ;  $\gamma_{\phi} = -3^{\circ}$ ;  $\alpha = 10^{\circ}$ ;  $\lambda = 0^{\circ}$  (табл. 30, с. 188);  $\varphi = 45^{\circ}$ ;  $\varphi_1 = 45^{\circ}$  (табл. 31, с. 190);  $r = 1$  мм (табл. 32, с. 190 і табл. 4, прим. 3, с. 420).

II. Призначаємо режим різання.

1. Установлюємо глибину різання. При знятті припуску на один прохід  $t =$  $h = 1.3$  мм.

2. Призначаємо подачу (по табл. 14, с. 268). У таблиці наведене значення  $s_0 =$ 0,38 мм/про. Коректуємо значення по верстаті  $s_0 = 0.35$  мм/об.

3. Призначаємо період стійкості різця  $T = 60$  хв (с. 268).

4. Визначаємо швидкість головного руху різання, що допускає ріжучими властивостями різця (с. 265) по формулі (7.1):

$$
V_{\mu} = \frac{C_V}{T^m \times t^{x_v} \times s^{y_v}} ? K_V,
$$
\n(3.17)

По таблиці 17 (с. 270) знаходимо значення коефіцієнта  $C_V$  і показників ступенів  $m$ ,  $x_V$ ,  $y_V$  формули. Для зовнішнього точіння, твердого сплаву Т15К6 й  $s_0 = 0.35$  мм/про  $C_V = 292$ ,  $x_V = 0.15$ ,  $y_V = 0.2$ ,  $m = 0.2$ .

Враховуємо поправочні коефіцієнти на швидкість різання.

 $K_V$  – загальний поправочний коефіцієнт, дорівнює добутку поправочних коефіцієнтів, що враховують змінені умови обробки.

Визначаємо значення цих коефіцієнтів:

 $K_{M_V}$  – поправочний коефіцієнт, що враховує зміни механічних властивостей оброблюваного матеріалу (табл. 9, с. 424) по формулі (7.2):

$$
K_{M_V} = \frac{750}{\sigma_{\rm B}},\tag{3.17}
$$

43

де  $\sigma_{\textrm{\tiny B}}$  - границя текучості.

Виходячи з марки матеріалу  $\sigma_{\rm B} = 720$  МПа [6]

$$
K_{M_V} = \frac{750}{720} = 1,04
$$

 $K_{\text{H}_V} = 1$  - поправочний коефіцієнт, що враховує стан поверхні заготівлі (табл. 5, с. 263);

 $K_{\mu\nu} = 1$  - поправочний коефіцієнт, який враховує зміни матеріалу робочої частини інструмента (табл. 6, с. 363), тому що прийнято твердий сплав Т15К6;

 $K_{\omega V} = 1$  - поправочний коефіцієнт, який враховує зміни головного кута в плані  $\varphi$  (табл. 16, с. 427), , тому що  $\varphi = 45^{\circ}$ .

 $K_{0y} = 1$  - поправочний коефіцієнт, що враховує вид обробки (табл. 17, с. 427), тому що здійснюється зовнішнє поздовжнє точіння.

Визначаємо загальний поправочний коефіцієнт на швидкість головного руху різання по формулі (3.18):

$$
K_V = K_{M_V} \cdot K_{\pi_V} \cdot K_{\mu_V} \cdot K_{\varphi_V} \cdot K_{0_V},
$$
\n(3.18)  
\n
$$
K_V = 1.04 \cdot 1 \cdot 1 \cdot 1 \cdot 1 = 1.04
$$

Підставивши всі знайдені величини у формулу (7.1), одержимо:

$$
V_{\rm H} = \frac{292}{60^{0.2} \cdot 1,3^{0.15} \cdot 0,35^{0.2}} \cdot 1,04 = 158,81 \,\rm M/XB
$$

5. Визначаємо частоту обертання шпинделя, що відповідає знайденої швидкості:

$$
n = \frac{1000 \cdot V_{\text{H}}}{\pi \cdot D} = \frac{1000 \cdot 158.81}{3.14 \cdot 80} = 632.2 \text{ mm}^{-1}, \tag{3.19}
$$

Коректуємо частоту обертання шпинделя за паспортним даними верстата мод. 16К20 и встановлюємо дійсне значення частоти обертання:  $n=630$  хв $^{-1}$  [\[20\]](#page--1-0).

6. Визначаємо дійсну швидкість головного руху різання:

$$
V_{\mu} = \frac{\pi \cdot D \cdot n_{\mu}}{1000} = \frac{3,14 \cdot 80 \cdot 630}{1000} = 158,3 \text{ m/XB},\tag{3.20}
$$

7. Визначаємо головну складову сили різання по формулі (3.21):

$$
P_{z} = C_{P_{z}} \cdot t^{x_{P_{z}}} \cdot s_{0}^{y_{P_{z}}} \cdot V^{n_{P_{z}}} \cdot K_{P_{z'}} \tag{3.21}
$$

По таблиці 22 (с. 274) знаходимо значення коефіцієнта  $\mathcal{C}_{P_{\bm{z}}}$  і показників ступенів  $n_{P_z}, x_{P_z}, y_{P_z}$  формули. Для зовнішнього поздовжнього точіння твердосплавним різцем конструкційної сталі  $\sigma_{\rm B} = 720$  МПа:  $C_{P_Z} = 92$ ,  $x_{P_Z} = 1$ ,  $y_{P_z} = 0.75$ ,  $n_{P_z} = 0$ .

Враховуємо поправочні коефіцієнти на силу різання.

 $K_{P_{\boldsymbol{Z}}}$  - загальний поправочний коефіцієнт, дорівнює добутку поправочних коефіцієнтів, що враховують змінені умови обробки.

Визначаємо значення цих коефіцієнтів:

 $K_{M_{P_Z}}$  – поправочний коефіцієнт, що враховує зміни механічних властивостей оброблюваного матеріалу (табл. 9, с. 264) по формулі (3.22):

$$
K_{M_{P_Z}} = \left(\frac{\sigma_{\rm B}}{750}\right)^{n_{P_Z}},\tag{3.22}
$$

де  $\sigma_{\textrm{\tiny{B}}}$  - границя текучості стали,

 $n_{P_{\boldsymbol{Z}}}$  - показник ступеня.

Показник ступеня $\,n_{_{P_{Z}}}\,$  визначаємо по табл. 22, с. 430. Для обробки конструкційної сталі твердосплавним різцем  $n_{P_z} = 0.75$ . Тоді по формулі (3.22):

$$
K_{M_{P_Z}} = \left(\frac{720}{750}\right)^{0.75} = 0.97
$$

 $K_{\gamma_{P_Z}}$  - поправочний коефіцієнт, що враховує зміни переднього кута  $\gamma$  (табл.23, с. 275),  $K_{\gamma_{P_Z}} = 1$ , тому що  $\gamma = 12^{\circ}$ ;

 $K_{\lambda_{P_Z}}$  - поправочний коефіцієнт, що враховує зміни кута нахилу головної різальної пластини $\lambda$  (табл. 23, с. 275),  $K_{\lambda_{P_Z}} = 1$ , тому що  $\lambda = 0^{\circ}$ ;

 $K_{\varphi_{P_Z}}$  - поправочний коефіцієнт, що враховує зміни головного кута в плані  $\varphi$ (табл. 23, с. 275),  $K_{\varphi_{P_Z}} = 1$ .

Визначаємо загальний поправочний коефіцієнт на силу різання по формулі (3.23):

$$
K_{P_z} = K_{M_{P_z}} \cdot K_{\varphi_{P_z}} \cdot K_{\gamma_{P_z}} \cdot K_{\lambda_{P_z}} = 0.97 \cdot 1 \cdot 1 \cdot 1 = 0.97 \tag{3.23}
$$

Підставивши всі знайдені величини у формулу, одержимо:

 $P_z = 92 \cdot 1,3^1 \cdot 0,35^{0.75} \cdot 151^0 \cdot 0,97 \cdot 9,81 = 637,35$  H

8. Визначаємо потужність, затрачувану на різання по формулі (3.24):

$$
N_{\text{pea}} = \frac{P_z \cdot V_{\text{A}}}{60 \cdot 102} = \frac{52.8 \cdot 158.3}{60 \cdot 102} = 1.37 \text{ kBr},\tag{3.24}
$$

9. Перевіряємо, чи достатня потужність привода верстата. Необхідно перевірити виконання умови:

$$
N_{\text{pe}3} > N_{\text{unr}},\tag{3.25}
$$

Потужність (кВт) на шпинделі верстата по приводу по формулі (7.11):

$$
N_{\text{un}} = N_{\text{A}} \cdot \eta, \tag{3.26}
$$

У паспортних даних верстата 16К20 знаходимо:  $N_{\text{A}} = 10 \text{ }\text{RBr}$ ;  $\eta = 0.75$ 

$$
N_{\text{un}} = 10 \cdot 0.75 = 7.5 \text{ kbt}
$$

Отже, 1,37 < 7,5, тобто обробка можлива.

III. Визначаємо основний час (хв.) по формулі (7.12):

$$
T_0 = \frac{L \cdot i}{n \cdot s_0},\tag{3.27}
$$

У рішенні були визначені наступні параметри формули:

 $i = 1 -$ кількість проходів різця;

 $n_{\rm A}$  = 630 хв<sup>-1</sup> – частота обертання шпинделя;

 $s_0 = 0.35$  мм/об. – подача різця.

Визначаємо довжину робочого ходу різця  $L$  по формулі:

$$
t = \frac{D - d}{2} + y + \Delta,\tag{3.28}
$$

Врізання різця визначаємо по формулі (7.14):

$$
y = t \cdot \text{ctg}\,\varphi = 1.3 \cdot 0.58 = 0.754 \text{ mm},\tag{3.29}
$$

Перебіг різця  $\Delta$  = (1 ÷ 3) мм; приймаємо  $\Delta$  = 2 мм.

$$
L = \frac{80 - 0}{2} + 0.754 + 2 = 42.754
$$
MM; 0 = 42.754 · 1630 · 0.35 = 0.19 xB.

Решту розрахунків зведено у таблицю 3.2.

Для обробки поверхонь ∅65 $k$ 6 $\left( \begin{smallmatrix} +0.021\ +0.002 \end{smallmatrix} \right)$  ( $l=46$  мм), ∅70 $u$ 7 $\left( \begin{smallmatrix} +0.132\ +0.102 \end{smallmatrix} \right)$ ,  $\emptyset$ 60f7  $\left( \begin{smallmatrix} -0.03\ -0.06 \end{smallmatrix} \right)$  обрано такі ж припуски, як і для  $\emptyset$ 65k6  $\left( \begin{smallmatrix} +0.021\ +0.002 \end{smallmatrix} \right)$  ( $l = 55$  мм). Тому режими різання призначаємо такі ж, як і для поверхні Ø65 $k$ 6  $\left( \begin{smallmatrix} +0.021\ +0.002 \end{smallmatrix} \right)$  ( $l=55$  мм).

Таблиця 3.2. Режими різання

| Глибина                   | Подача                   |                                                        | Стійкість                                 | Дійсна шв.                                      |                        |                                               | Дійсна                      |               | Сила                             | Потужні                         | Осн.                                    |
|---------------------------|--------------------------|--------------------------------------------------------|-------------------------------------------|-------------------------------------------------|------------------------|-----------------------------------------------|-----------------------------|---------------|----------------------------------|---------------------------------|-----------------------------------------|
| різання                   | $S_0$ ,                  |                                                        | різця Т,                                  | різання,                                        |                        |                                               | част. обер.                 |               | різання                          | C <sub>CD</sub>                 | час,                                    |
| $t$ , MM                  | мм/об.                   |                                                        | XB                                        | $V_{\rm n}$ , M/XB.                             |                        |                                               | ШП., $n$                    |               | $P_z$ , H                        | різання                         | $T_0$ , XB                              |
|                           |                          |                                                        |                                           |                                                 | Чорнове точіння        |                                               |                             |               |                                  |                                 |                                         |
| 3,45                      | 0,7                      |                                                        | 60                                        | 130                                             |                        |                                               | 630                         |               | 3114,18                          | 6,84                            | 0,13                                    |
|                           |                          |                                                        |                                           |                                                 | Чистове точіння        |                                               |                             |               |                                  |                                 |                                         |
| 0,32                      | 0,6                      |                                                        | 60                                        | 204,7                                           |                        |                                               | 1000                        |               | 367,62                           | 0,91                            | 0,09                                    |
|                           |                          |                                                        |                                           |                                                 | Шліфування             |                                               |                             |               |                                  |                                 |                                         |
| круга<br>Діаметр<br>шліф. | оберт.<br>круга<br>Част. | Σ,<br>$\dot{\rm p}\dot{\rm 3}$<br>IIIB.<br>$M_{\rm C}$ | Шв. подачі<br>M/XB<br>$v_{S_{\rm{opp}}},$ | Част. оберт<br>заготовки<br>$n_{\rm a},$ об/хв. | подача<br>$\Gamma$ оп. | шліф. круга<br>$S_x$ , MM/Xi $\overline{\mu}$ | Позд. подача<br>шліф. круга | $S_0$ , MM/06 | стола<br>Шв. позд.<br>$\rm XO\\$ | Потужність<br>різання, N<br>кBт | XB<br>Основний<br>час, Т <sub>0</sub> , |
| 600                       | 1112                     | 34                                                     | 35                                        | 172                                             | 0,005                  |                                               | 18,9                        |               | 3                                | 5,5                             | 0,5                                     |

Призначені режими різання для точіння ∅80 до ∅77,74 наведено у табл. 3.3

|                                    |                                    |    |       | Глиб. різ. Подача $s_0$ , Стійкість   Дійс. шв.  Дійсна част.  Сила різ. |           | Потуж.    | Осн.час,   |  |  |  |
|------------------------------------|------------------------------------|----|-------|--------------------------------------------------------------------------|-----------|-----------|------------|--|--|--|
| $t$ , MM                           | $MM/O6$ .                          |    |       | різця $T$ , хв $p$ із. $V_{\text{A}}$ , м/хв $\mid$ об. шп., $n$         | $P_z$ , H | різ., кВт | $T_0$ , XB |  |  |  |
| точіння з Ф80 до Ф77,74            |                                    |    |       |                                                                          |           |           |            |  |  |  |
| 3,45                               | 0,8                                | 60 | 152,4 | 630                                                                      | 1605,21   | 4,07      | 0,26       |  |  |  |
|                                    | точіння з Ф77,74 до Ф72,74         |    |       |                                                                          |           |           |            |  |  |  |
| 2,5                                | 0,8                                | 60 | 142,5 | 541,4                                                                    | 2738,95   | 6,5       | 0,16       |  |  |  |
|                                    | точіння з Ф72,74 до Ф64            |    |       |                                                                          |           |           |            |  |  |  |
| 4,37                               | 0,5                                | 60 | 80,4  | 400                                                                      | 3372,67   | 4,5       | 0,12       |  |  |  |
| Нарізання різі $M64 \times 2 - 6g$ |                                    |    |       |                                                                          |           |           |            |  |  |  |
|                                    | 0,5                                | 60 | 160,8 | 800                                                                      | 3372,67   | 2,5       | 0,12       |  |  |  |
|                                    | Нарізання різі $M48 \times 2 - 6g$ |    |       |                                                                          |           |           |            |  |  |  |
|                                    | 0,5                                | 60 | 150,7 | 1000                                                                     | 3372,67   | 2,5       | 0,6        |  |  |  |
|                                    | точіння Ø80 до Ø72,04              |    |       |                                                                          |           |           |            |  |  |  |
| 3,98                               | 0,5                                | 60 | 90,5  | 1000                                                                     | 3372,67   | 2,5       | 1,29       |  |  |  |
|                                    | точіння Ø72,04 до Ø67,04           |    |       |                                                                          |           |           |            |  |  |  |
| 2,5                                | 0,6                                | 60 | 105,3 | 1000                                                                     | 3372,67   | 2,5       | 0,68       |  |  |  |
| точіння Ф67,04 до Ф48              |                                    |    |       |                                                                          |           |           |            |  |  |  |
| 3,17                               |                                    |    |       |                                                                          |           |           |            |  |  |  |
| 3,17                               | 0,5                                | 60 | 120   | 630                                                                      | 3372,67   | 5         | 0,27       |  |  |  |
| 3,17                               |                                    |    |       |                                                                          |           |           |            |  |  |  |

Таблиця 3.3. Режими різання для точіння

Призначаємо режим різання для фрезерування шпонкового паза В=16 мм.

Дані зводимо у таблицю 3.4

Таблиця 3.4. Режими різання для фрезерування

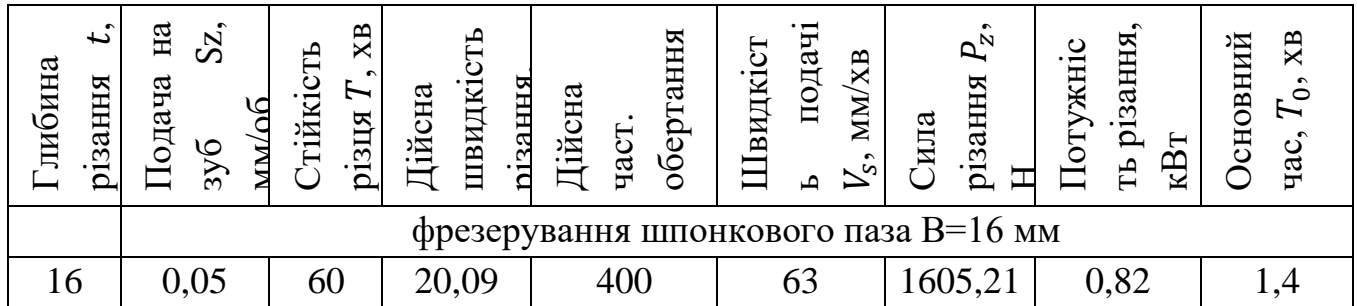

### **3.8. Технічне нормування розробленого технологічного процесу**

Технічне нормування праці – це комплекс методів розрахунку робочого часу та встановлення необхідної міри праці. Основним елементом технологічного процесу (ТП) є технологічна операція (ТО), для якої і встановлюють норму часу.

Норма часу – це чітко визначена кількість часу на виконання ТО в певних виробничих умовах виконавцями відповідної кваліфікації. Технічно обґрунтованою нормою часу вважають час виконання ТО в найбільш сприятливих для даного виробництва умовах. Технічно обґрунтовану норму часу встановлюють на кожну операцію, для чого розраховують штучний час.

Штучний час – це відношення календарного часу технологічної операції до числа виробів, одночасно виготовлених на одному робочому місці. Для неавтоматизованого виробництва штучний час визначається по формулі (3.30):

$$
T_{\text{IUT}} = T_0 + T_{\text{BCH}} + T_{\text{opt}} + T_T + T_{\text{II}}, \tag{3.30}
$$

де Т<sub>0</sub>, Т<sub>всп</sub> – основний і допоміжний час; Т<sub>орг</sub>, Т<sub>т</sub> – час організаційного й технічного обслуговування робочого місця відповідно; Т<sub>П</sub> - час перерв у роботі.

Основним називається час, протягом якого безпосередньо виконується обробка або ТО.

Операція 015:  $T_0 = 0.19$  хв.;  $T_0 = 0.26$  хв.;  $T_0 = 0.16$  хв.;  $T_0 = 0.12$  хв.;  $T_0 =$ 0,13 хв.;  $T_0 = 0,14$  хв.

Операція 020:  $T_0 = 0.19$  хв.;  $T_0 = 1.29$  хв.;  $T_0 = 0.68$  хв;  $T_0 = 0.27$  хв.;  $T_0 = 0$ 0,11 хв.;  $T_0 = 0,40$  хв.

Операція 025:  $T_0 = 0.10$  хв.;  $T_0 = 0.3.9.08$  хв.  $T_0 = 0.09$  хв.  $T_0 = 0.29$  хв. Операція 030:  $T_0 = 0.12$  хв;  $T_0 = 0.06$  хв.

Операція 035:  $T_0 = 0.5$  хв.;  $T_0 = 0.39$  хв.;  $T_0 = 0.49$  хв.;  $T_0 = 1.49$  хв.

Допоміжний час  $T_B$  — це час виконання допоміжних переходів і ходів: установки й зняття заготовки, керування механізмами верстата, контрольних вимірів й ін., які можуть бути ручними, механізованими і машинними. Допоміжний час необхідно для здійснення дій, що створюють можливість виконання основної роботи, що є метою технологічної операції або переходу.

Визначаємо операційний час для кожної операції по формулі:

$$
T_{\text{onp}} = T_0 + T_{\text{AOD}} \tag{3.31}
$$

Операція 015:

 $T_{\text{omp}} = 0.19 + 0.26 + 0.16 + 0.12 + 0.13 + 0.14 + 0.55 = 1.55$  xB Операція 020:  $T_{\text{omp}} = 0.19 + 1.29 + 0.68 + 0.27 + +0.11 + 0.4 + 0.55 = 3.49$  xB Операція 025:  $T_{\text{onp}} = 0.10 + 0.08 + 0.09 + 0.29 = 0.56$  хв. Операція 030:  $T_{\text{onn}} = 0.12 + 0.06 + 0.55 = 0.73$  хв. Операція 035:  $T_{\text{omp}} = 0.5 + 0.39 + 0.49 + 1.49 + 2.87 = 5.74$  хв.

Час обслуговування робочого місця, що представляє собою частину штучного часу, призначено для догляду за робочим місцем і підтримки устаткування й оснащення в працездатному стані.

Час Т<sub>орг</sub> організаційного обслуговування робочого місця затрачається виконавцем на догляд за робочим місцем протягом зміни на розкладання й збирання інструмента, на огляд і випробування устаткування і його очищення, змащення й ін. Час організаційного обслуговування обчислюється у відсотках до оперативного часу. По нормативах для умов крупносерійного й масового виробництва час  $T_{\text{opt}}$  становить  $0.8 \div 2.5\%$  оперативного часу.  $T_{\text{opt}} = 0.35$  хв..

Час  $T_r$  технічного обслуговування робочого місця — це час відведений на прибирання і догляд за робочим місцем (устаткуванням) у процесі виконання роботи. Цей час визначають у відсотках від основного часу. По нормативах для більшості верстатів  $T_r$  становить  $3\div 6\%$  основного часу.  $T_r = 0.015$  хв.

Час  $T<sub>II</sub>$  перерв роботи затрачається людиною на особисті фізіологічні потреби й на додатковий відпочинок. Час перерв у роботі обчислюється сумарно по нормативах у відсотках до оперативного часу.  $T_{\Pi} = 0.02$  хв..

Визначаємо штучний час для кожної операції по формулі (8.1): Операція 015:  $T_{\text{IUT}} = 1,55 + 0,35 + 0,015 + 0,02 = 1,935$  хв. Операція 020:  $T_{\text{IUT}} = 3,49 + 0,35 + 0,015 + 0,02 = 3,875$  хв. Операція 025:  $T_{\text{IUT}} = 0.56 + 0.35 + 0.015 + 0.02 = 0.945$  хв. Операція 030:  $T_{\text{IUT}} = 0.73 + 0.35 + 0.015 + 0.02 = 1.115$  хв. Операція 035:  $T_{\text{IUT}} = 5.74 + 0.35 + 0.015 + 0.02 = 6.125$  хв.

## **4. ПРОЕКТУВАННЯ КОНСТРУКЦІЇ ВЕРСТАТНОГО ОБЛАДНАННЯ**

#### **4.1. Вибір діапазону регулювання виконавчих механізмів верстату**

Проведемо вибір діапазону регулювання виконавчих механізмів верстата. При цьому найбільший діаметр обробки деталей  $d_{max} = 400$  мм; найменший діаметр обробки деталей  $d_{\text{min}} = 5$  мм.

Визначимо найбільшу частоту обертання шпинделя для обробки легкооброблюваних матеріалів [\[22\]](#page--1-1):

$$
n_{\text{min.max}} = \frac{1000 \cdot V_{\text{max}}}{\pi \cdot d_{\text{max}}} \tag{4.1}
$$

Так для обробки важкооброблюваних матеріалів гранична частота обробки буде [\[22\]](#page--1-1):

$$
n_{\text{un.min}} = \frac{1000 \cdot V_{\text{min}}}{\pi \cdot d_{\text{min}}} \tag{4.2}
$$

Швидкість нарізання метричної різьби різцем V = 8,5 м/хв.

Як легкооброблюваний матеріал виберемо сплав Д16, Д16Т, σ = 360 МПа. Вид термообробки – гартування + старіння.

Швидкість різання при точінні алюмінієвих сплавів: V = 250 м/хв.

Тоді граничні частоти обертання шпинделя:

$$
n_{\text{un.max}} = \frac{1000 \cdot 250}{3.14 \cdot 5} = 15923 \text{ of /XB.}
$$

$$
n_{\text{un.min}} = \frac{1000 \cdot 8.5}{3.14 \cdot 400} = 6.7 \text{ of /XB.}
$$

Частота обертання  $n_{\text{un,max}} = 15923$  об/хв. є дуже високою. При високій частоті значно збільшується ймовірність дисбалансу і вібрацій. При таких високих частотах обертання потрібен спеціальний затискний пристрій. 3-х кулачковий патрон не створює надійного встановлення. Отримані значення частот обертання можуть бути реалізовані лише теоретично, реальні значення визначаються стійкістю РІ.

Приймаємо частоту обертання приводу головного руху за табл. 12 [\(23,](#page--1-2) ст. 120):  $n_{\text{min,max}} = 2500 \text{ of/kg}$ ;  $n_{\text{min,min}} = 6.3 \text{ of/kg}$ 

Швидкості різання:  $V_{\text{max}} = 250 \text{ m}/\text{xB}$ ;  $V_{\text{min}} = 8.5 \text{ m}/\text{xB}$ 

Проектуємо привід головного руху для отримання наступних характеристик

на шпинделі [\(23,](#page--1-2) ст. 129).

 $n_{\text{H}} = 2500 \text{ of/kg}$ ;  $n_{\text{H}} = 6.3 \text{ of/kg}$ .

## **4.2. Кінематичний розрахунок верстата та обґрунтування його кінематичної схеми**

У токарно-гвинторізний верстат з ЧПК встановлюємо привід головного руху з безступеневим регулюванням. Перевагами такого приводу є:

- краща продуктивність обробки за рахунок точного налаштування оптимальної швидкості різання;
- можна плавно змінювати швидкість різання під час робочого циклу верстата;
- простота автоматизації процесу перемикання швидкостей;
- спрощення конструкції і зниження ваги коробки швидкостей у порівнянні із попередньою.

Для безступеневого регулювання швидкості в основному застосовують регульовані електродвигуни, табл. 8 (18, ст. 125): електродвигуни постійного струму з тиристорною системою управління; асинхронні електродвигуни, регульовані за рахунок зміни частоти струму.

Вибираємо асинхронний електродвигун з короткозамкненим ротором 1РН7 131 NF фірми SIEMENS, технічні характеристики якого:

$$
P_{HOM} = 11 \text{ kBr}; \qquad \qquad M_{\text{kp,HOM}} = 70 \text{ H}^* \text{m};
$$
\n
$$
n_{HOM} = 500 \text{ xB}^{-1}; \qquad \qquad n_{\text{max}} = 6700 \text{ xB}^{-1},
$$

Для безступеневого регулювання швидкості використовують двигуни постійного струму з тиристорною системою керування [18]. В приводах таких верстатів також використовують двозонне регулювання, при цьому діапазон його регулювання при постійному моменті рівний  $R_{nM}$ , при постійній потужності рівний  $R_{\pi P}$ , а діапазон регулювання механічної коробки швидкостей –  $R_M$ .

Тоді загальна величина приводу визначається:

$$
R_{\mu} = R_{\mu M} \cdot R_{\mu P} \tag{4.3}
$$

При цьому діапазон регулювання приводу:

$$
R = R_{\rm A} \cdot R_{\rm M} = R_{\rm AM} \cdot R_{\rm AP} \cdot R_{\rm M}
$$
 (4.4)

Звідси визначаємо:

$$
R_M = R / R_A \tag{4.5}
$$

52

Відповідно до способу регулювання електродвигуна відбувається регулювання частоти обертання шпинделя при постійному моменті або при постійній потужності

$$
R_P = R_{AP} \cdot R_M \tag{4.6}
$$

Діапазон регулювання визначаємо по вихідних даних:

$$
R = \frac{n_{\text{max}}}{n_{\text{min}}} \tag{4.7}
$$

$$
R_{\mu} = \frac{n_{\mu} m}{n_{\mu} m} ; \tag{4.8}
$$

$$
R_{AP} = \frac{n_{A}m_{ax}}{n_{A,H}} \tag{4.9}
$$

Оскільки діапазон регулювання z-ступеневої коробки швидкостей визначається по залежності:

$$
R_M = \varphi_1^{z-1},\tag{4.10}
$$

то для забезпечення безступеневого регулювання частоти обертання шпинделя в усьому діапазоні приймають  $\varphi_1 = R_{\text{AP}}$ . з формули 4.6 та 4.10 випливає, що:

$$
R_P = R_{AP} \cdot R_M = \varphi_1 \cdot {\varphi_1}^{z-1} = {\varphi_1}^z. \tag{4.11}
$$

Звідси визначаємо необхідне число ступеней коробки швидкостей:

$$
z = \frac{\lg R_p}{\lg \varphi_1} \tag{4.12}
$$

Число ступенів коробки, а отже і число під діапазонів приводу оптимізують. Коли двигун забезпечує безступеневе регулювання частоти обертання вихідного валу коробки швидкостей з постійною потужністю в інтервалі від m<sub>min</sub> до m<sub>max</sub>, і шпинделя при такому ж регулюванні в інтервалі від n<sub>min</sub> до n<sub>max</sub>, то діапазон регулювання визначається [18]:

$$
R_M = \frac{m_{\text{max}}}{m_{\text{min}}}; R = \frac{n_{\text{max}}}{n_{\text{min}}}.
$$

Якщо  $k_m$  і k - числа інтервалів, які відповідають  $R_M$  і R на графіку частот обертів, то:

$$
\begin{aligned} R_M&=\phi_1^{k_m};\qquad&R=\phi_1^k;\\ k_m&=\frac{\lg R_M}{\lg\phi_1};\qquad&k=\frac{\lg R}{\lg\phi_1}. \end{aligned}
$$

Якщо s<sub>д</sub> і s – кількість частот обертання електродвигуна і шпинделя при регулюванні з постійною потужністю,

$$
k_m = s_n - 1;
$$
  $k = s - 1.$ 

В загальному випадку двома сусідніми діапазонами регулювання можуть перекриватися k ′ інтервалів. Тоді необхідне число ступенів коробки швидкостей (піддіапазонів регулювання):

$$
z = \frac{k - k'}{k_m - k'}
$$
\n
$$
(4.13)
$$

Найменше значення z $_{\rm min}$  отримуємо при відсутності перекриття k $^{\prime}=-1$ 

$$
z_{\min} = \frac{k+1}{k_m+1}
$$

При  $z_{\text{min}} \leq 2$  необхідно використовувати двохступеневу коробку швидкостей. При z<sub>min</sub> > 2 допускається «провал» регулювання з постійною потужності між двома піддіапазонами, також можна використовувати двоступеневу коробку швидкостей.

В верстатах з ЧПК часто використовують приводи з двигунами постійного струму і ступінчастим регулюванням частоти обертання шпинделя. При цьому використовують ряд частот з малим знаменником φ, який переважно рівний 1,12 (набагато рідше 1,06). В цьому випадку  $\varphi = \sqrt[1]{\varphi_1}$ , де l – число поділів інтервалу  $lg \varphi_1$ .

$$
R = \frac{n_{\text{max}}}{n_{\text{min}}} = \frac{2500}{6.3} \approx 400;
$$

двигуна:

$$
R_{\mu} = \frac{n_{\mu max}}{n_{\mu min}} = \frac{6700}{500} \approx 13;
$$

приводу при постійній потужності:

$$
R_{P} = \frac{R}{R_{AM}} = \frac{400}{13} = 30.8
$$

Для даного верстата будемо застосовувати привід з комбінованим регулюванням, для якого до умовної розрахункової частоти n<sub>p</sub> забезпечується регулювання з постійним моментом в діапазоні R<sub>M</sub>, а вище - регулювання з постійною потужністю в діапазоні R<sub>P</sub>.

 $n_p = n \sqrt[4]{R_n} \sqrt[4]{400} \min_{\text{min}} \text{ хB}^{-1}$  або  $n_p = n \sqrt[3]{R_n} \sqrt[3]{400} \min_{\text{min}} \text{ xs}^{-1}$ . Приймаємо  $n_p$ =37 хв<sup>-1</sup>

54

Розрахуємо кількість m груп передач коробки швидкостей:

$$
m = \frac{\lg R_k}{\lg 8} = \frac{1.5}{0.8} = 1.875
$$

Значення m можна заокруглити до 2.

Приймаємо стандартне значення знаменника  $\varphi$ = 1,26 і визначаємо:

$$
c = \frac{\lg R_A}{\lg \phi} = \frac{1.1}{0.1} = 11
$$

Визначимо число інтервалів lg  $\varphi$ , які перетинають на графіку частот обертання промені, що зображують передачі групи, а саме:

$$
K_{\rm m} = \frac{\lg R_{\rm k}}{\lg \phi} = \frac{\lg 5.6}{\lg 1,26} = 7.4
$$

Приймаємо остаточно  $K_m = 9$ . Решта три інтервали можна отримати лише в результаті регулювання електродвигуна в зоні постійного крутного моменту.

Фактично діапазони регулювання коробки швидкостей і приводу в цілому:

$$
R_{\phi_{.K.}} = \phi^{k_m} \qquad R_{\phi_{.n.}} = R_{\mathcal{A}} \cdot R_{\phi_{.K.}}
$$

Фактичні діапазони регулювання  $R_{\phi,\kappa} = 1.26^9 \cdot 5.5 = 31$ . Визначимо число К<sup>1</sup> інтервалів між максимальною частотою обертання шпинделя і максимальною частотою обертання електродвигуна, а також число  $K_2$  інтервалів між максимальною і мінімальною частотами обертання шпинделя:

$$
K_1 = \frac{\lg(n_{AB.max}/n_{\text{min}.max})}{\lg \varphi}; \qquad K_2 = \frac{\lg R_{\phi.\pi}}{\lg \varphi}
$$

 $K_1 = 4.3$  і  $K_2 = 26$ . Приймаємо  $K_1 = 4$  і  $K_2 = 26$ , тоді  $K_{\text{3ar}} = 30$ .

По нормалі Н11-1 «Нормальні ряди чисел у верстатобудуванні» вибираємо стандартний ряд частот обертання  $(xB^{-1})$ : 8000; 6300; 5000; 4000; 3150; 2500; 2000; 1600; 1250; 1000; 800; 630, 500, 400 ; 315; 250; 200; 160; 125; 100; 80; 63; 50; 40; 31,5; 25; 20; 16; 10; 8; 6,3 і будуємо графік частот обертання.

Розрахуємо числа зубів для приводу головного руху верстату.

При визначенні чисел зубів необхідно не тільки отримати дане передавальне відношення  $i_1 = z_1 \div z_2$ , але і забезпечити постійну суму зубів у межах 2-х валовій передачі  $z = z_1 + z_2 = const.$ 

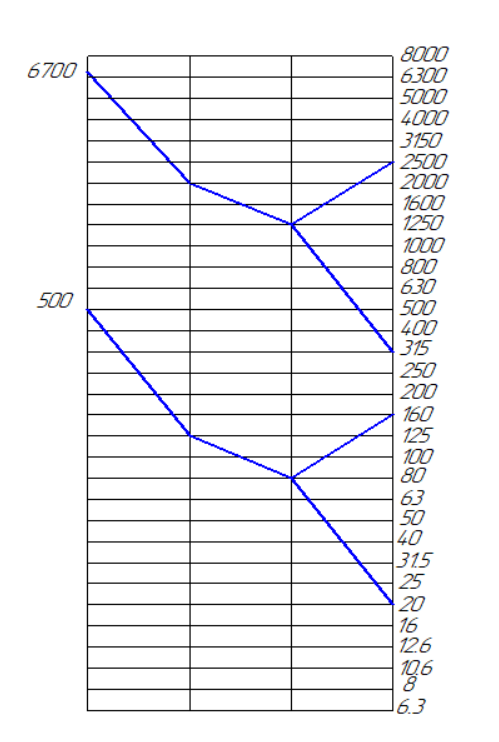

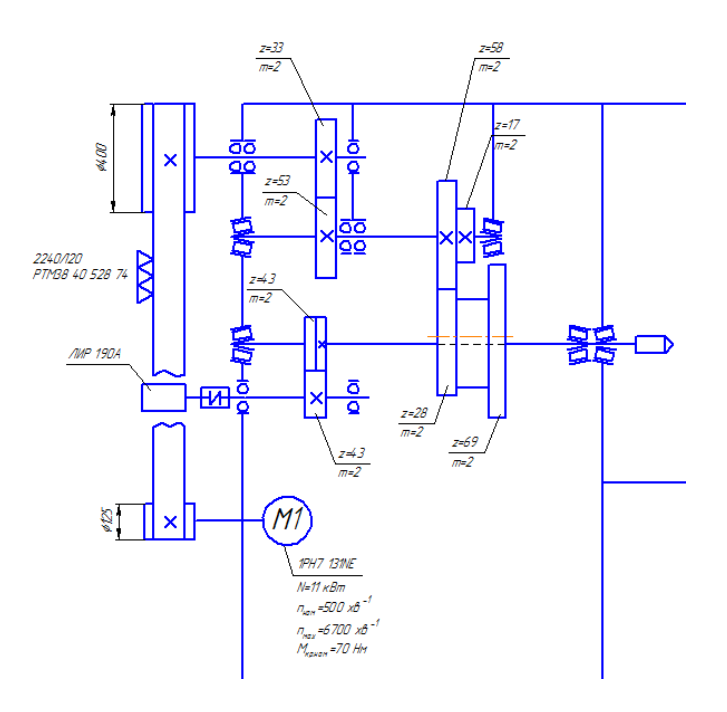

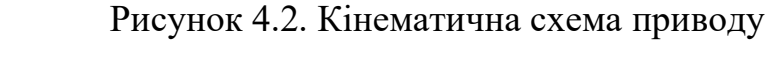

обертів

Рисунок 4.1. Графік чисел

головного руху

Числа зубів шестерень вибираємо по передавальному відношенню [20]:

$$
\begin{cases}\nz_1/z_2 = 0.625 \\
z_1 + z_2 = 86\n\end{cases}
$$
\n3  
\nBiqcm z<sub>1</sub>=33, z<sub>2</sub>=53.  
\n
$$
\begin{cases}\nz_3/z_4 = 2 \\
z_3 + z_4 = 86\n\end{cases}
$$
\n3  
\nBiqcm z<sub>2</sub>=58, z<sub>3</sub>=28.  
\n
$$
\begin{cases}\nz_5/z_6 = 2 \\
z_5 + z_6 = 86\n\end{cases}
$$
\n3  
\nBiqcm z<sub>2</sub>=17, z<sub>3</sub>=69

На основі проведених розрахунків будуємо кінематичну схему приводу головного руху (рис. 4.2).

### **4.3. Вибір потужності і типу двигунів**

По ефективній потужності різання і коефіцієнту корисної дії верстату підбирають потужність електродвигуна [23].

$$
N_{AB} = \frac{N_{e\phi}}{\eta \cdot 0.8} + N_{X.X.} \kappa B T
$$
 (4.14)

Ефективна потужність різання Nеф=6,4 кВт

ККД приводу головного руху:

$$
\eta = \eta_{\text{nn}} \cdot \eta_{\text{3n}}^2 \cdot \eta_{\text{ni},\text{q}}^3 = 0.96 \cdot 0.99^2 \cdot 0.985^3 = 0.90
$$

де  $\eta_{3\pi}$ = 0,99 – ККД зубчастої передачі;  $\eta_{\pi\pi}$ =0.96 – ККД пасової передачі;  $\eta_n = 0.985 - KK\pi$  підшипників кочення.

Визначаємо втрати потужності на холостому ході:

$$
N_{\text{x.x.}} = 4 \cdot 10^{-6} \cdot d_{\text{cp}}(n_{\text{I}} + n_{\text{II}} + \dots + c \frac{d_{\text{unr}}}{d_{\text{cp}}} n_{\text{unr}})
$$
(4.14)

де  $d_{cp}$  ≈ 60 мм – середнє арифметичне діаметрів всіх опорних шийок валів за виключенням шпинделя, мм;  $d_{\text{min}}$  - середнє арифметичне значення діаметрів опорних шийок шпинделя,  $d_{\text{min}}=110$  мм; С – коефіцієнт рівний 4 для шпинделя змонтованого на підшипниках кочення, n<sub>I</sub>, n<sub>II</sub>, ..., n<sub>шп</sub> - частоти обертання валів (об/хв.) і шпинделя.

$$
n_{I} = n_{AB} = 6700 \frac{\text{06}}{\text{XB}}; \qquad n_{\text{III}} = 2500 \frac{\text{06}}{\text{XB}}.
$$
  

$$
N_{\text{XX}} = 4 \cdot 10^{-6} \cdot 60(500 + 100 + 4 \cdot \frac{110}{60} \cdot 160) = 0.43 \text{ kBr}.
$$
  

$$
N_{\text{AB}} = \frac{N_{\text{e}\phi}}{\eta} + N_{\text{XX}} = \frac{6.4}{0.900 \cdot 0.8} + 0.43 = 9.32 \text{ kBr}
$$

Приймаємо Nдв = 11 кВт, вибираємо електродвигун 2ПБВ100L.

### **4.4. Конструювання та розрахунок окремих вузлів верстата**

### **4.4.1. Опис конструкції та принципу роботи вузла**

Станина відноситься до основних елементів несучої системи верстата і призначена для монтажу деталей і вузлів верстата. Відносно неї орієнтуються і переміщуються рухомі деталі і вузли. Станина, як і інші елементи несучої системи, повинна забезпечувати задану точність протягом усього терміну служби верстата, Це досягається правильним вибором матеріалу станини, формою і технології її виготовлення для забезпечення необхідної жорсткості, вібростійкості і зносостійкості напрямних. Форма перерізу типових горизонтальних станин (рис. 4.4) визначається багатьма факторами, описаними в [\[24\]](#page--1-3).

Станини розраховують на жорсткість і температурні деформації. Жорсткість визначає похибки обробки і характеризується величиною зміщення інструменту відносно заготовки. Вона визначає також працездатність механізмів верстата, яка залежить від розподілу тиску в з'єднаннях.

Жорсткість базових деталей визначається власною їх жорсткістю на згин, кручення, зсув тощо [\[24\]](#page--1-3).

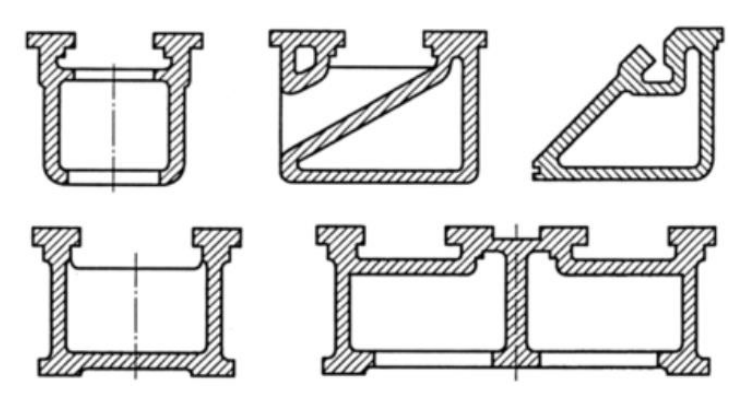

Рисунок 4.4. Типові перерізи горизонтальних станин

### **4.4.2. Автоматизоване проектування та розрахунок станини**

Як правило, для розрахунку пружних деформацій станин використовують методику описану в [\[24\]](#page--1-3), [\[26\]](#page--1-4), а горизонтальну станину розглядають як балку на двох опорах (рис.4.5). Вплив таких конструктивних елементів, як ребра жорсткості, вікна чи змінний переріз враховують у розрахунках введенням деяких додаткових коефіцієнтів.

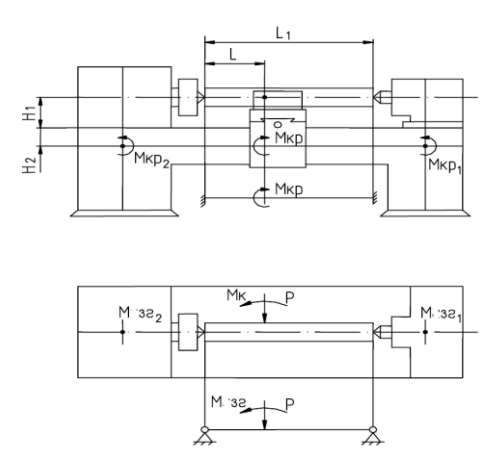

Рисунок 4.5. Розрахункова схема для визначення пружних переміщень

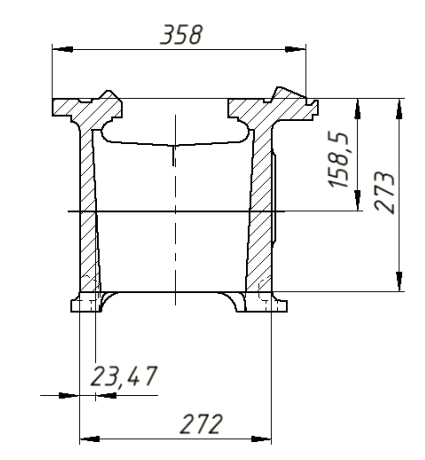

Рисунок 4.6. Поперечне січення 3D моделі станини верстата 16К20

Для розрахунку станини попередньо складають розрахункову схему (рис.4.5) з діючим навантаженнями. Деформацію визначають з використанням наближених формул. Ґрунтуючись на методиці описаній в [\[24\]](#page--1-3), [\[26\]](#page--1-4) було проведено автоматизований розрахунок жорсткості проектованої станини в пакеті Mathcad [\[27\]](#page--1-5), який подано у Розділі 6.

## **5. НАУКОВО-ДОСЛІДНИЙ РОЗДІЛ**

### **5.1. Мета проведення досліджень**

Мета і завдання досліджень описано у вступі та п.1.3 цієї роботи.

Жорсткість – один з найважливіших показників якості верстата, що істотно впливає на всі критерії працездатності їхніх механізмів, а отже, і на вихідні показники машин: швидкохідність, енергетичну ефективність, матеріалоємність, надійність і довговічність. Точність технологічних машин у вирішальному ступені визначає точність виробів.

Розвиток техніки пов'язаний з безперервним підвищенням вимог до точності машин, включаючи її збереження під навантаженням і в часі. Проблема точності верстатів є першорядною. Верстати повинні гарантувати широку взаємозамінність деталей, що забезпечує багаторазове підвищення продуктивності праці в машинобудуванні завдяки принциповому спрощенню складальних операцій, переходу на серійне й масове виробництво, найширшому застосуванню стандартних виробів, спеціалізації й кооперуванню заводів і т.д. Підвищення точності верстатів збільшує їхню продуктивність завдяки можливості зменшення числа робочих проходів, оптимізації режимів обробки, зменшення трудомісткості остаточних операцій.

Як відомо на точність обробки деталей впливає жорсткість системи ВПІД, а жорсткість на вібростійкість і точність. Чим ця система жорсткіша, тим вища точність. Виходячи з цього можна припустити, що чим менше рухомих частин, тим точність вища. Верстат є динамічною системою, яка змінює точність в кожну секунду обробки. Найважливіша властивість цього процесу є стійкість обробки, а точніше здатність верстата постійно повертатися у стаціонарне положення від дії силових факторів. Тобто ми можемо говорити про динамічну якість верстата. Адже основне службове призначення металорізальних верстатів - забезпечувати обробку деталей. При цьому повинні виконуватися кілька основних умов:

- обробка повинна виконуватися із заданою точністю, всі розміри креслення деталі повинні бути безумовно виконані;
- обробка повинна виконуватися з заданим якістю оброблюваної поверхні

(повинен бути дотриманий мікро-і макрорельєф поверхні, відсутність, або навпаки, наявність наклепу поверхні);

- обробки на верстаті повинна виконуватися із заданою продуктивністю;
- обробляти деталі на верстаті має бути економічно вигідно;
- верстат повинен бути зручний в обслуговуванні як при щоденній експлуатації (ергономіка робочого місця верстатника), так і при багаторічному загальному терміні служби (ремонтопридатність).

Вібростійкість це одна з характеристик динамічної якості верстата. У динаміці верстатів використовують поняття і математичний апарат теорії автоматичного управління.

### **5.2. Аналіз результатів попередніх досліджень**

Дослідження жорсткості МРВ актуальна проблема. В Україні дослідженням жорсткості верстатів присвячені праці Струтинського В.Б, Литвина О.В., Кравця О.М. Ними розроблена спеціальна методика та проведено експериментальні дослідження шпинделя і супортної групи токарних верстатів, які дозволяють визначити їх нелінійні параметри жорсткості. Дана методика апробована для досліджень нелінійних характеристик жорсткості технологічної системи токарного верстату ТАК-103, що серійно випускався ВАТ «Веркон». Методика досліджень та результати експериментальних випробувань складають наукову основу даної роботи.

Токарні агрегатні комплекси на базі модулів КА-608 утворюють параметричний ряд ТАК-101, ТАК-102, ТАК-103, які відрізняються кількістю шпинделів. Верстати призначені для токарної обробки заготовок з двох сторін, отриманих різними способами (відливки, поковки і т.д.) в умовах крупносерійного та масового виробництва.

Основу методики складає багатоциклове знакозмінне статичне навантаження шпинделя в зоні різання в напрямку вектора динамічної складової сили різання. Модуль знакозмінного навантаження не перевищує максимальної зміни динамічної складової сили різання.

При огляді літературних джерел щодо проблем, які виникають при різанні

металів зокрема їх впливу на процес обробки, розглянуті можливі методи боротьби з факторами негативного впливу, зокрема, з коливаннями при різанні та математичні моделі прогнозування динамічної стійкості ТС.

Саме цим проблемам присвятили праці Врагов Ю.Д., Ковальов В.Д., Камінська В.В., Лєвіна З.М., Решетов Д.Н., Кудінов А.В., Кузнєцов Ю.Н., Лескін А.А., Луців І.В., Маталін А.А., Митрофанов С.П., Соломенцев Ю.М., Струтинский В.Б., Пуш В.Е., Трушин Н.Н., Черпаков Б.І., Чуліков Е.И., Шарін Ю.С., Шрайбман СМ., Федотов А.И., Y.Altintas, R.N.Arnold, S.T.Chiriacescu, S.Doi, R.S.Hahn, S. Kato, H.E. Merritt, S.A. Tobias, J. Tlusty, W. Fishwick та ін.

На основі літературних джерел встановлено, що на кінцеву точність деталі в процесі обробки впливають такі фактори:

- похибка інструменту;
- похибка обертання шпинделя
- похибка переміщення стола;
- похибка базування;
- деформації елементів конструкції МРВ;
- недостатня жорсткість.

Недостатню жорсткість станин варто поставити на перше місце, бо як вже було неодноразово описано, що станина – це основний вузол для монтування інших компонентів верстата. Це означає, що станина повинна витримувати не лише вагу цих вузлів, а протидіяти тим динамічним силам і вібраціям, які виникають в процесі металообробки.

## **5.3. Постановка задач дослідження**

Головною задачею магістерського дослідження є отримання результатів шляхом порівняння аналітичного і комп'ютерного розрахунків. Після чого провести оцінювання результатів.

Для завершеності дослідження необхідно виконати завдання сформовані у вступі, а саме:

- провести аналітичний розрахунок пружних переміщень станини за відомою методикою [\[26\]](#page--1-4);

- провести комп'ютерне моделювання станини за допомогою МСЕ;
- порівняти результати;
- зробити висновки.

### **5.4. Зміст досліджень**

Зміст досліджень полягає у аналітичному розрахунку жорсткості станини і порівняні методики розрахунку з дослідженнями напружено-деформованого стану 3D-моделі станини токарного верстата мод. 16К20 за допомогою програмного комплексу Autodesk Inventor та Fusion 360 і таких вбудованих модулів, як Shape Generator, Nastran та Generative Design. 3D-модель станини виконано по кресленнях з технічного паспорту верстата (рис.4.4., рис.5.1.), оскільки точних креслень станини немає, але цього було достатньо, щоб відтворити конструкцію з максимальною відповідністю. Було створено 2 моделі: одна суцільна (рис.5.1.), а інша полегшена (рис.5.2.).

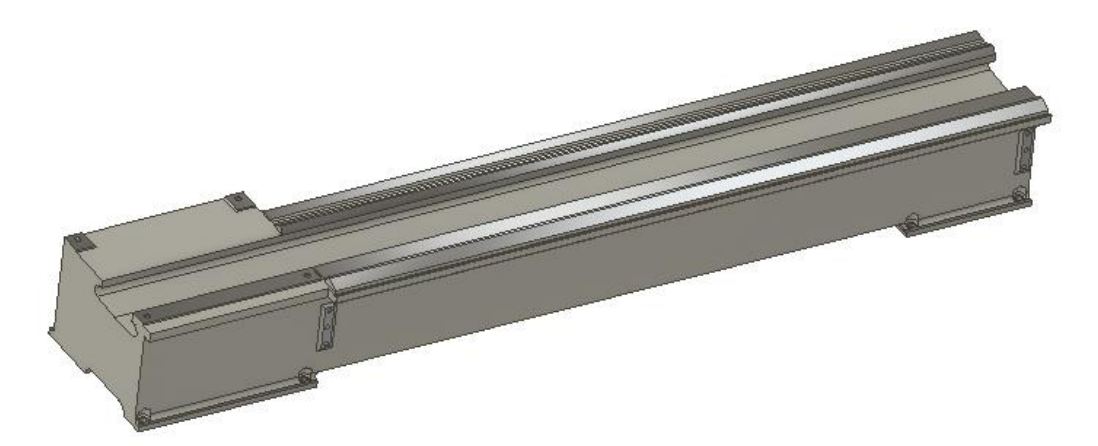

Рисунок 5.1. 3D-модель суцільної станини токарного верстата мод. 16К20

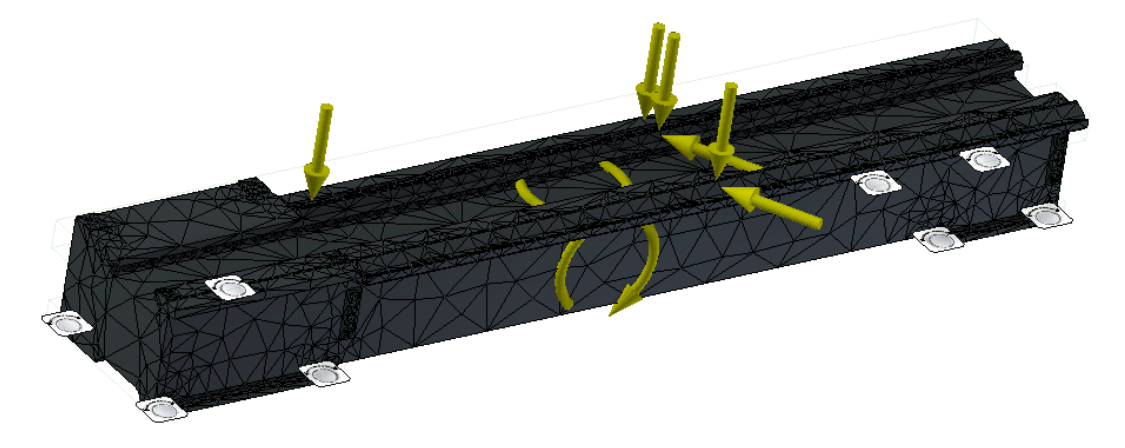

Рисунок 5.2. Розрахункова схема станини токарного верстата

Матеріал станини – чавун сірий. Довжина станини 2500мм. Вага суцільної станини складає 1328 кг. Характеристики матеріалу наведено нижче (рис. 5.3.), а фізичні характеристики моделі станини в рис. 5.4. Оскільки Autodesk Inventor не має української мови, то всі звіти, на превеликий жаль, подано на російській.

| Имя¤                                       | Чугун, серый¤                                      |              |  |  |  |  |
|--------------------------------------------|----------------------------------------------------|--------------|--|--|--|--|
|                                            | Массовая плотностья                                | 7,15 г/см^3х |  |  |  |  |
| <b>Общие¤</b>                              | Предел текучести <b>х</b>                          | 119 M∏a¤     |  |  |  |  |
|                                            | Окончательный предел прочности растяжения 276 МПах |              |  |  |  |  |
|                                            | Модуль Юнга¤                                       | 90 ГПа¤      |  |  |  |  |
| Напряжение¤                                | Коэффициент Пуассона¤                              | 0,3.6px      |  |  |  |  |
|                                            | Модуль упругости при сдвигех                       | 34,6154 ГПа  |  |  |  |  |
| Наименование деталей Станина 16к20 v2.iptx |                                                    |              |  |  |  |  |

Рисунок 5.3. Механічні характеристики сірого чавуна

| Материал¤      | Чугун, серый¤                                              |
|----------------|------------------------------------------------------------|
|                | Плотность¤ 7,15 г/см^3¤                                    |
| Масса¤         | 1328,12 кг¤                                                |
| Площадь¤       | 4266220 MM^2¤                                              |
| <b>Объем</b> я | 185751000 MM^3:                                            |
|                | х=-13,5231 мм<br>Центр масс у=-151,202 мм<br>z=1345,89 мм¤ |

Рисунок 5.4. Фізичні характеристики моделі станини

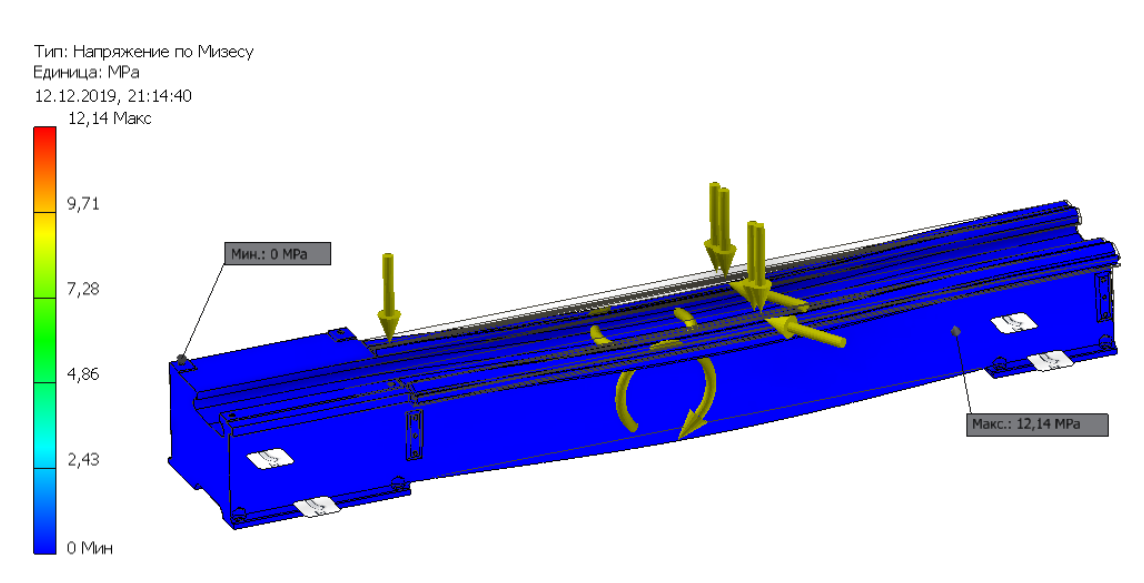

Рисунок 5.5. Напружено-деформований стан моделі

Після прикладання силових факторів, розрахованих в розділі 6 ми отримали напружено-деформований стан моделі (рис.5.5.). як бачимо з рисунка напруження по Мізесу знаходяться в синій зоні і максимальне значення складає 12,14 МПа. Але нас найбільше цікавить величина переміщення і прогин у найслабшій точці станини – по середині (рис.5.5), оскільки у цьому місці немає додаткових опор.

У табл. 5.3. наведено сили прикладені до моделі.

Таблиця 5.3. Силові фактори прикладені до моделі станини

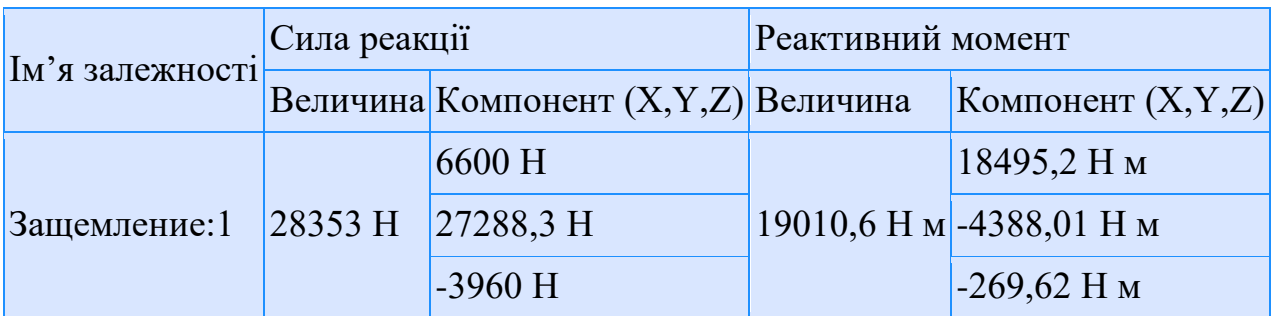

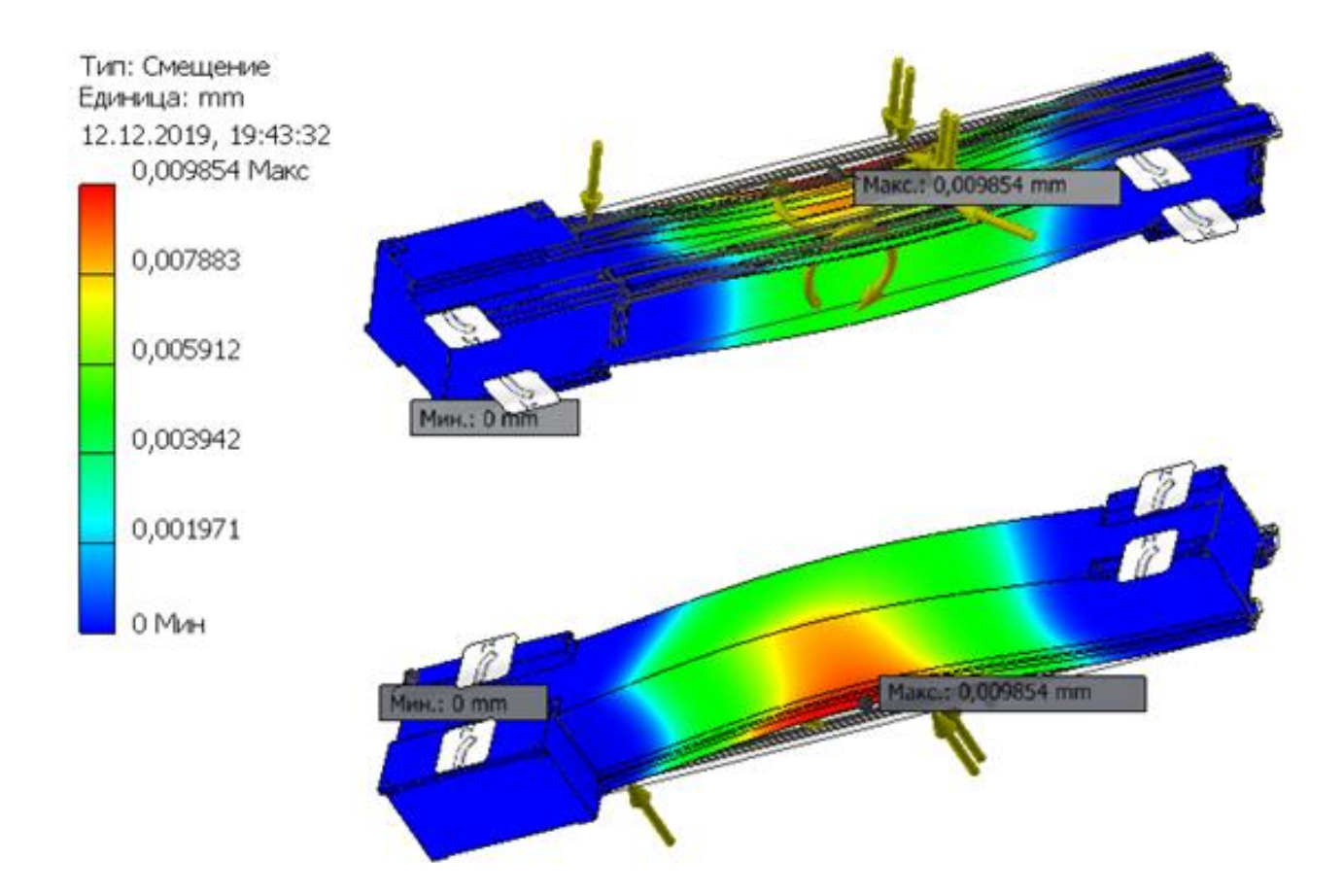

Рисунок 5.6. Зміщення (прогин) станини

На рис.5.4. зображено прогин станини від прикладених навантажень. Мітки показують, що максимальний прогин на середині станин складає 0,009854 мм.

З метою економії матеріалу було проведено розрахунок за допомогою

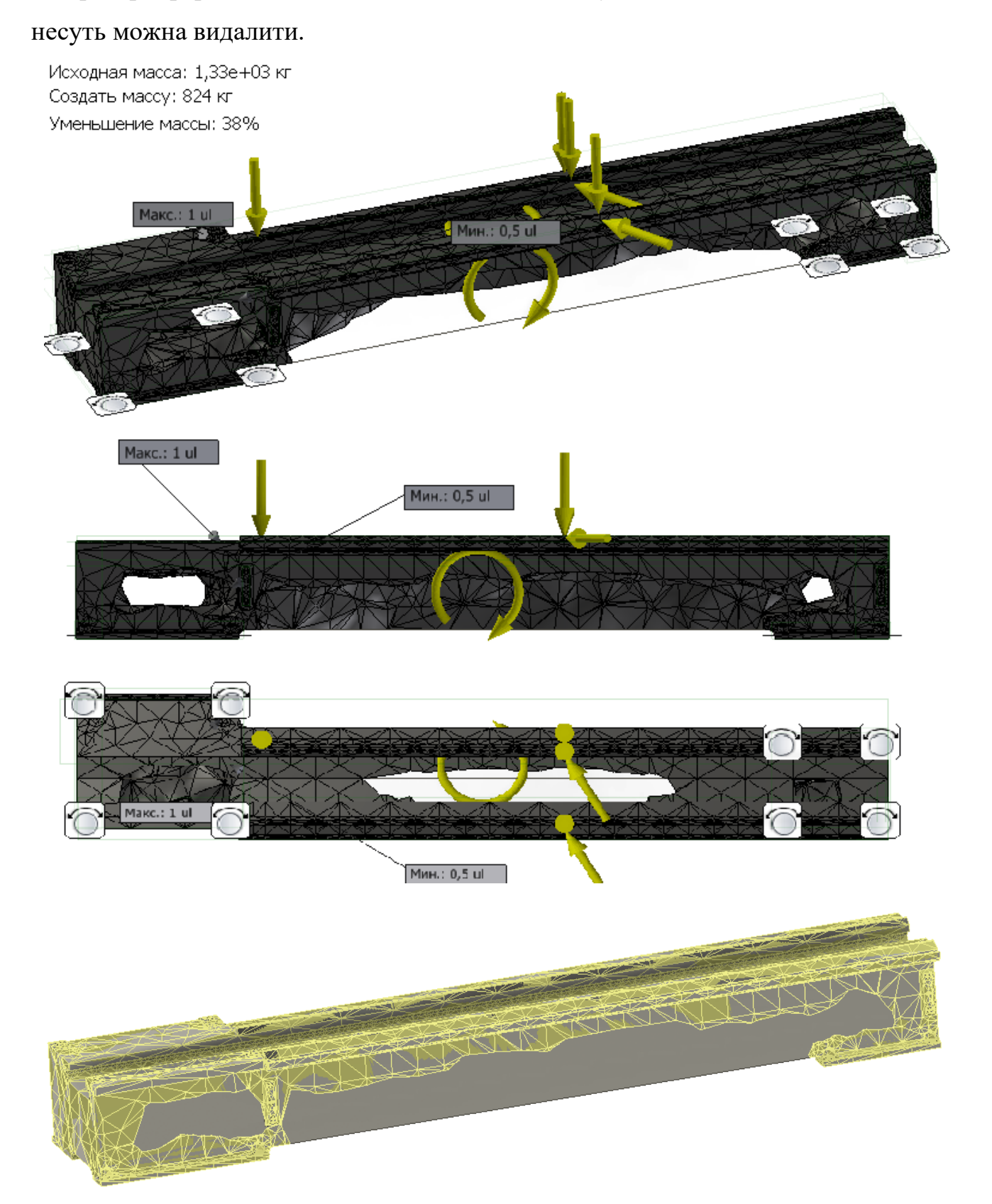

Рисунок 5.7. Вигляд станин після топологічної оптимізації

Внизу рис.5.7. сіткою показано область станини яка сприймає навантаження. Маса станини після топологічної оптимізації складає 824 кг. Економія матеріалу складає 38%.

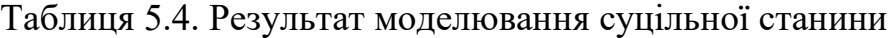

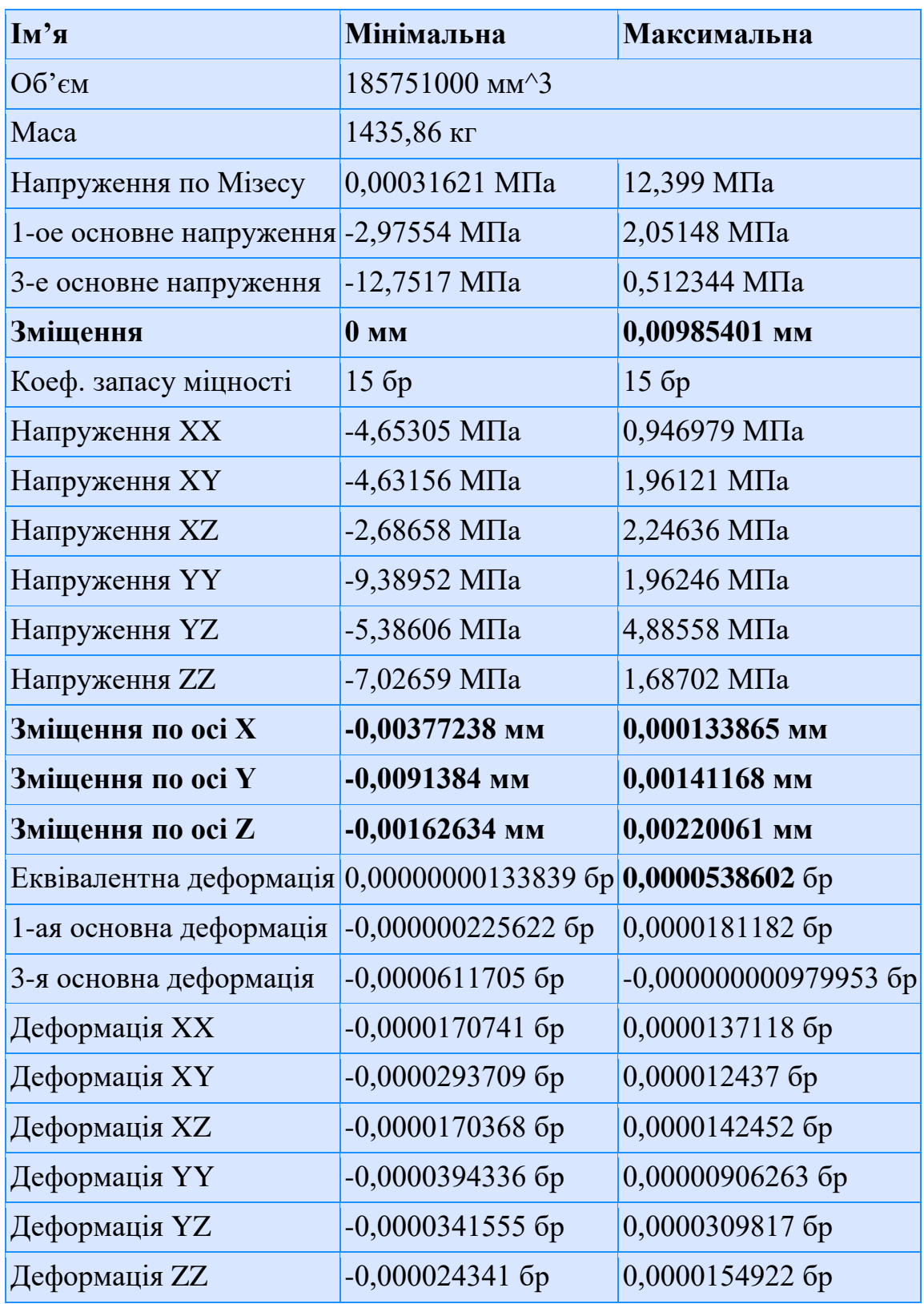

Після оптимізації була змодельована нова полегшена станина (рис.5.6.) і розраховано напружено – деформований стан (рис.5.7).

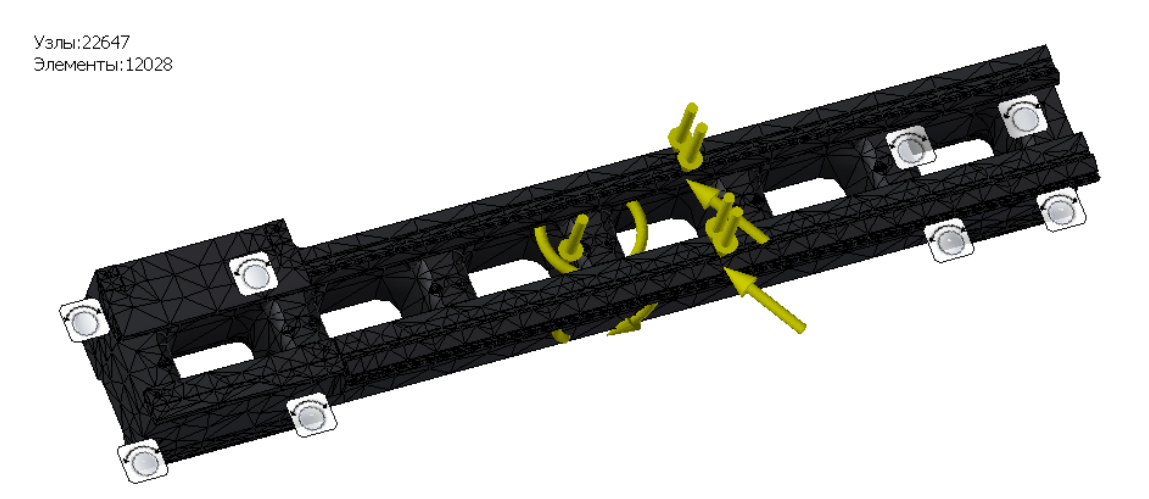

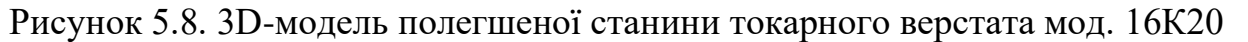

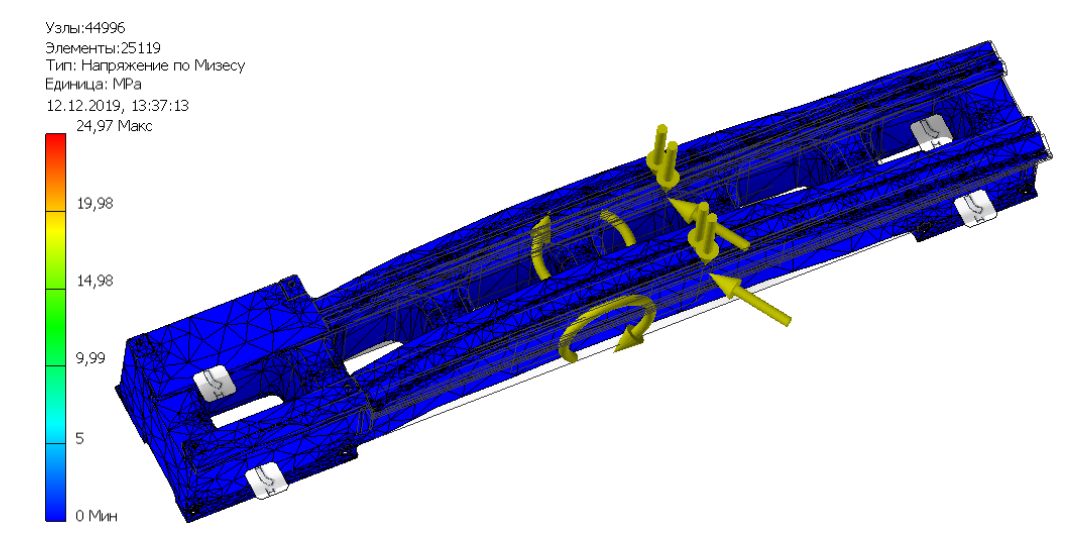

Маса нової станини складає 761 кг, що на 63 кг менше за попередній варіант.

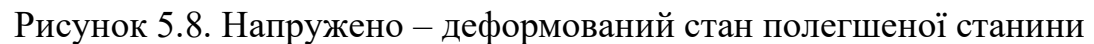

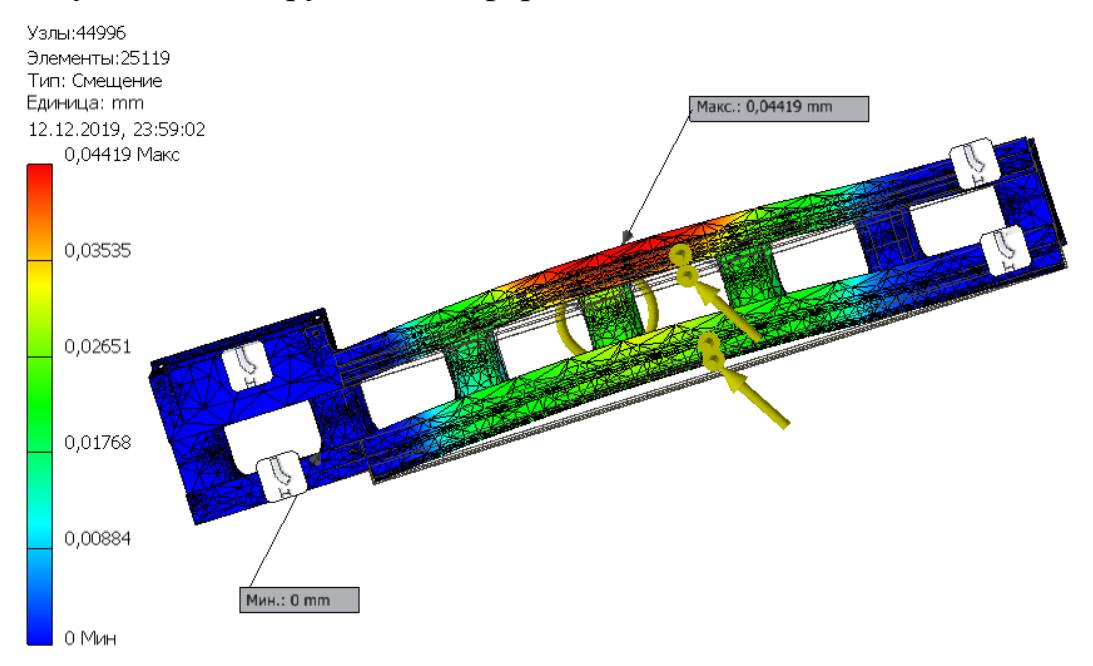

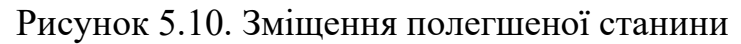

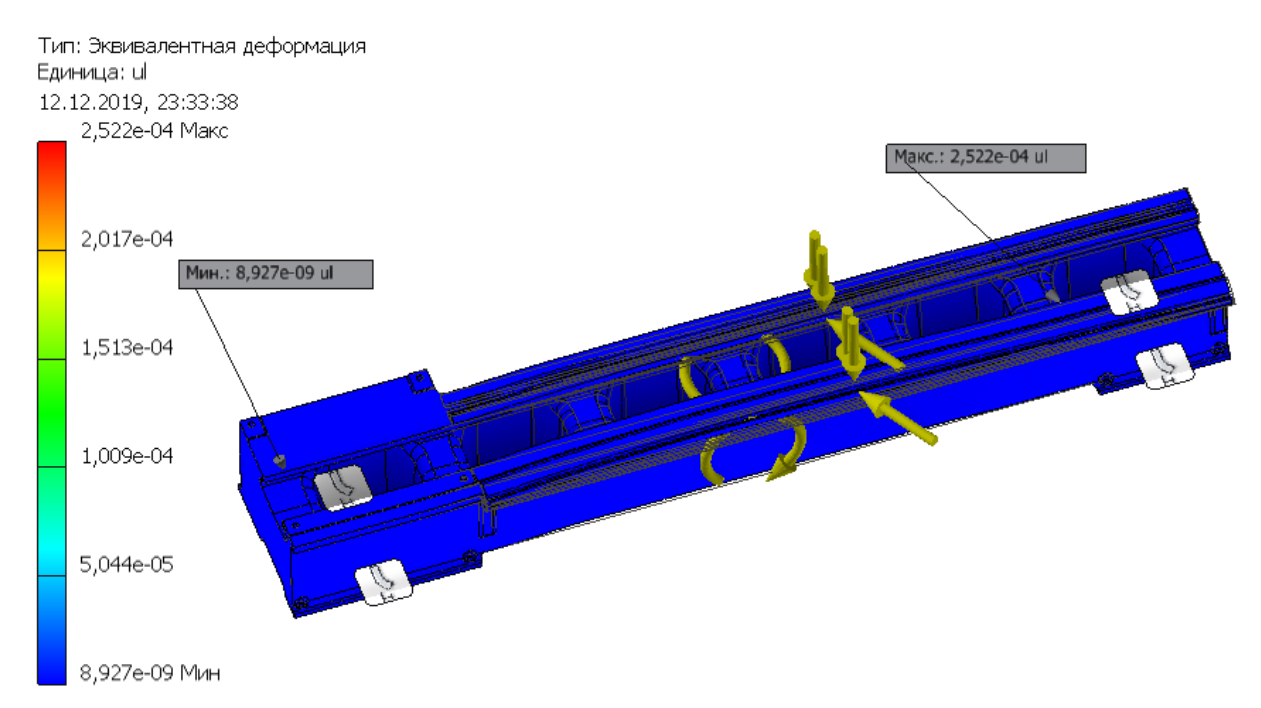

Рисунок 5.11. Еквівалентна деформація полегшеної станини

Наступним кроком є перевірка прогину станин, хоча вона й має додаткові ребра жорсткості.

| И'и                     | Мінімальна                                     | Максимальна               |  |  |  |
|-------------------------|------------------------------------------------|---------------------------|--|--|--|
| $O6$ ' $\epsilon$ M     | 106559000 мм <sup><math>\lambda</math></sup> 3 |                           |  |  |  |
| Maca                    | 761,9 кг                                       |                           |  |  |  |
| Напруження по Мізесу    | 0,000857345 MIIa                               | 24,9722 МПа               |  |  |  |
| 1-ое основне напруження | $-3,36948$ M <sub>IIa</sub>                    | $4,6087$ M <sub>IIa</sub> |  |  |  |
| 3-е основне напруження  | -28,1447 M∏a                                   | 1,22967 МПа               |  |  |  |
| Зміщення                | 0 <sub>MM</sub>                                | 0,0441885 мм              |  |  |  |
| Коеф. запаса міцності   | $4,76531$ $6p$                                 | 156p                      |  |  |  |
| <b>Напруження XX</b>    | $-11,5426$ M $\Pi$ a                           | 2,73307 МПа               |  |  |  |
| Напруження ХҮ           | $-9,23048$ M <sub>IIa</sub>                    | 3,02944 МПа               |  |  |  |
| Напруження XZ           | -4,82782 M∏a                                   | 2,49459 МПа               |  |  |  |
| Напруження ҮҮ           | -16,5602 M∏a                                   | 2,5133 МПа                |  |  |  |
| Напруження YZ           | -10,3242 M∏a                                   | 3,60001 МПа               |  |  |  |

Таблиця 5.5. Результат моделювання полегшеної станини

 $\mathbf{r}$ 

Продовж. табл. 5.5.

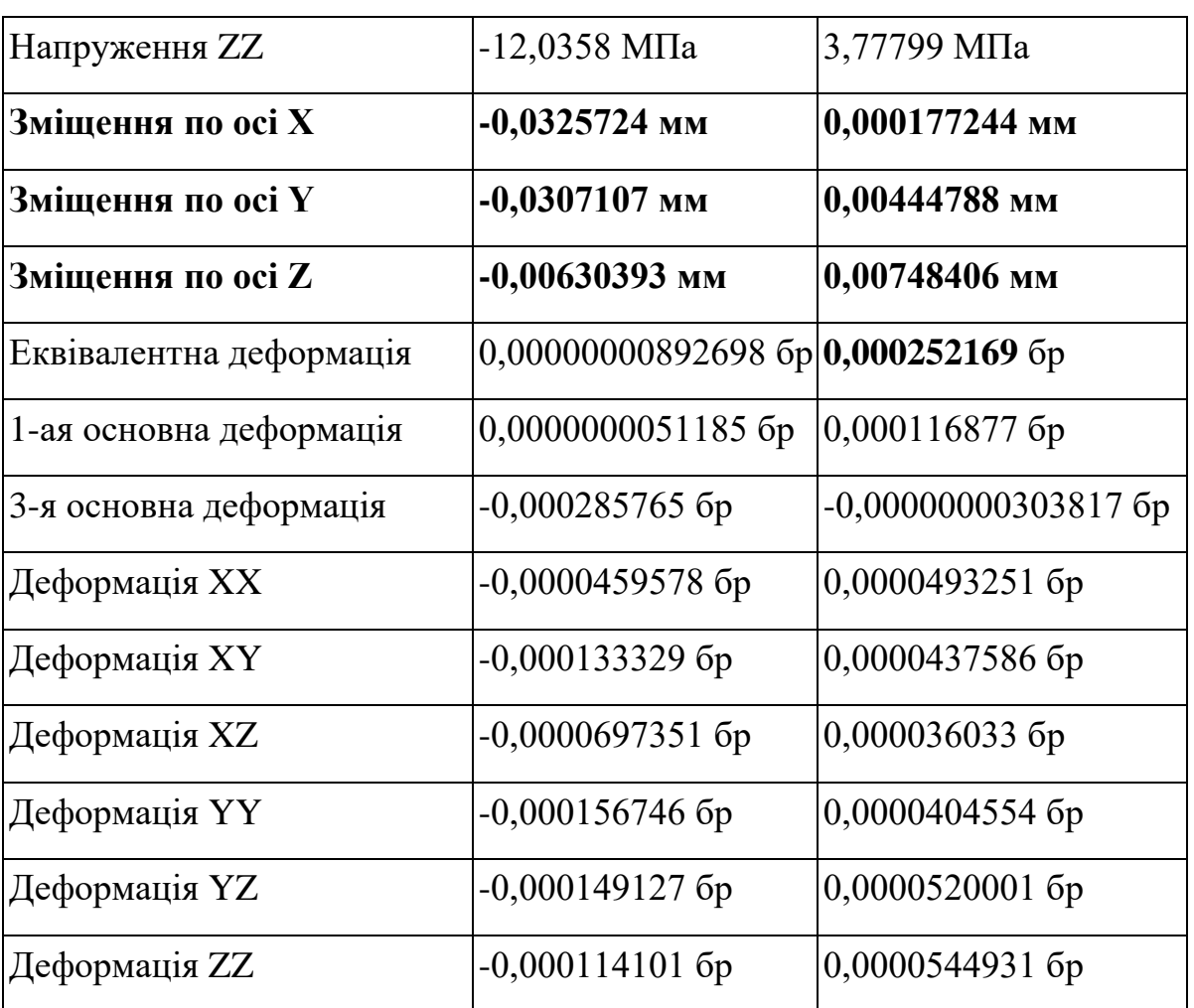

## **5.5. Аналіз отриманих результатів**

З дослідження твердотілих моделей можна зробити висновок, що на жорсткість станини верстата і конструкції загалом впливають матеріали, форма і розташування ребер жорсткості. Метою дослідження було отримання величини деформації станини при максимальних навантаженнях. Комп'ютерне моделювання показало, що, полегшена станина має більші зміщення по осях, табл. 5.6.

З порівняльної таблиці видно , що максимальні зміщення по осях X, Y і Z у полегшеної станини більші майже у 9 разів, що складає X=0,0325724 мм у полегшеної проти X=0,00377238 мм у суцільної, по осі Y майже в 10 разів Y=0,0307107 мм проти Y=0091384 мм, по осі Z майже в 4 рази Z=0,00630393 мм проти Z=0,00162634 мм. Еквівалента деформація теж відрізняється в 4,68 рази  $y=0,0000538602$  мм проти  $y=0,000252169$  мм. Хоча співвідношення і виглядають великими, проте необхідно також зважати на значення.

|                   |                 | Суцільна станина | Полегшена станина |             |  |
|-------------------|-----------------|------------------|-------------------|-------------|--|
|                   | Мах, мм         | Min, MM          | Мах, мм           | Min, MM     |  |
| Зміщення          | 0 <sub>MM</sub> | 0,00985401       | 0 <sub>MM</sub>   | 0,0441885   |  |
| Зміщення по осі Х | $-0,00377238$   | 0,000133865      | $-0,0325724$      | 0,000177244 |  |
| Зміщення по осі Y | $-0,0091384$    | 0,00141168       | $-0,0307107$      | 0,00444788  |  |
| Зміщення по осі Z | $-0,00162634$   | 0,00220061       | $-0,00630393$     | 0,00748406  |  |
| Еквів. деформація | 0,0000538602    |                  | 0,000252169       |             |  |

Таблиця 5.6. Порівняльна таблиця результатів моделювання зміщення

Необхідно також зважити й на те, що моделювання напруженодеформованого стану станини виконувалося по граничних навантаженнях і режимах різання, які були обчислені по методиці описаній вище. Розміри оброблювальної деталі приймалися L=1400 мм при D=220 мм, при обробці без люнета, що не відповідає а ні реальним, і ні технологічним умовам.

## **5.6. Публікації отриманих результатів**

За темою магістерської роботи опубліковано тези [\[28\]](#page--1-6), які подано в додатках.

## **6. СПЕЦІАЛЬНИЙ РОЗДІЛ**

# **6.1. Автоматизований розрахунок жорсткості станини токарного верстата**

Вихідними даними для розрахунку є розміри і параметри станини, яку ми змоделювали в Autodesk Inventor (рис.4.6):

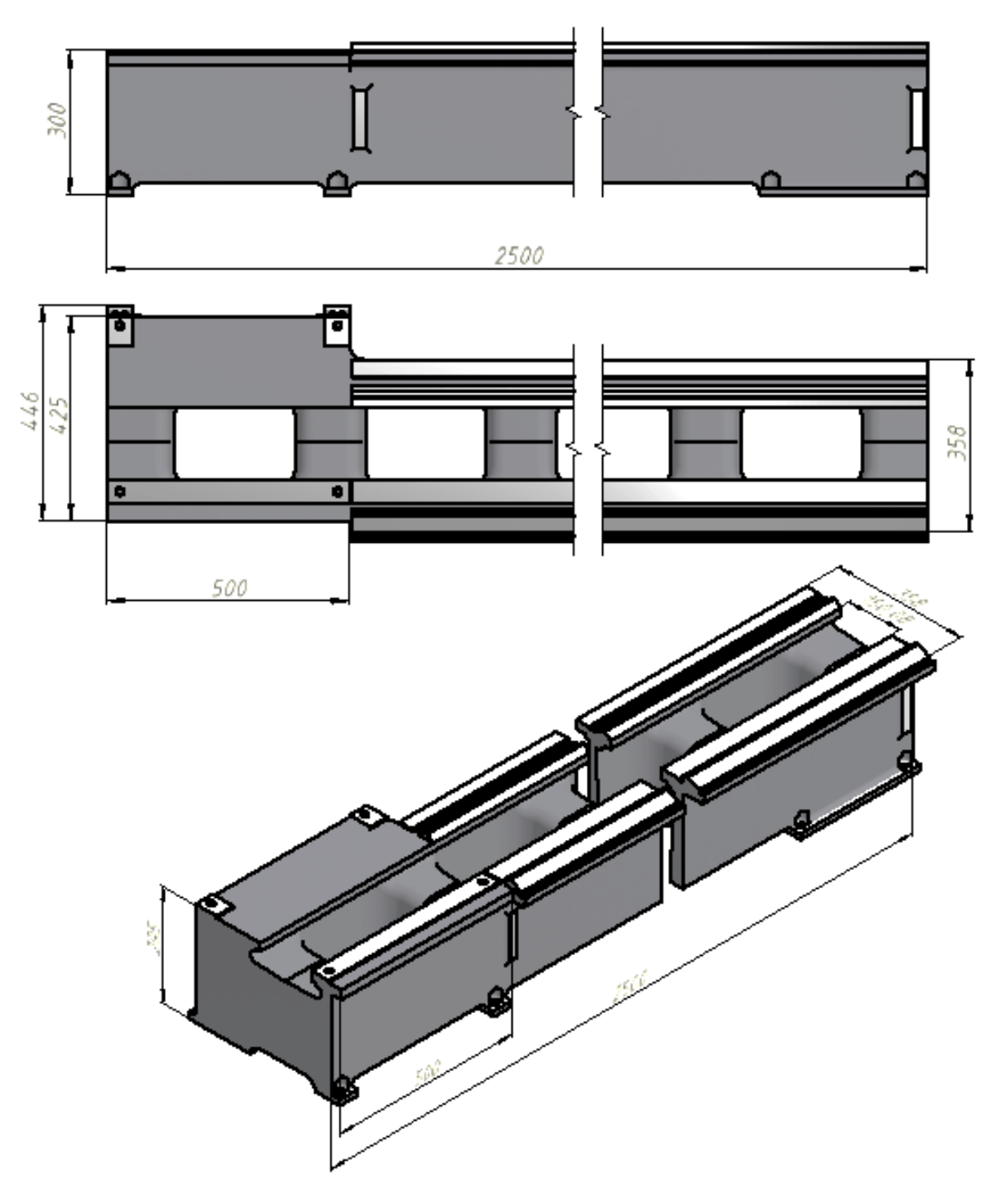

Рисунок 6.1. 3D-модель станини

а) Жорсткість станини у вигляді двох стінок з перпендикулярними перегородками

Основні розміри станини, мм:

 $a = 358$  мм,  $b = 272$  мм,  $c = 300$  мм,  $\delta = 23$  мм,  $L = 700$  мм

Основні параметри станини:

$$
L_1 = 1400 \text{ mm}, d = 220 \text{ mm}, N_{AB} = 11 \text{ kBr}, V_{XB} = 50 \frac{\text{m}}{\text{XB}}.
$$

Визначаємо сили, які діють на верстат:

$$
P_{Z} = \frac{1000 \cdot N_{AB}}{V} = \frac{1000 \cdot 11}{0.833} = 13205 \text{ H}
$$

де  $V =$  $V_{XB}$  $\frac{AB}{60}$  = 50  $\frac{1}{60}$  = 0,833 м с .

Для визначення інших сил використаємо співвідношення:

$$
P_z: P_x: P_y = 1:0,5:0,3
$$
  

$$
P_y = 0.5 \cdot P_z = 6.6 \times 10^3 \text{ H}; P_x = 0.3 \cdot P_z = 3,96 \times 10^3 \text{ H}
$$

 $H_1 = 215$  мм – висота центрів верстата, мм;  $H_2 = 158.5$  мм – відстань від площини напрямних станини до осі, яка проходить через центр ваги станини, мм

Для розрахунку центру ваги відтворимо еквівалентну схему заміщення станини (рис.4.5). Розрахунок центра маси виконуємо по спрощеній схемі, наведеній на рис.4.7., для чого розрахуємо площі  $F_n$  і центри мас  $Y_{c_n}$  відповідних ділянок станини n =1-4.

$$
F_1 = \frac{a - (b - 2\delta)}{2} \cdot 2\delta = 3.036 \times 10^3 \text{ nm}^2; \qquad F_2 = (c - 3\delta)\delta = 5.313 \times 10^3 \text{ nm}^2
$$

$$
F_3 = \left(\frac{1}{4}b\right)\delta = 1.564 \times 10^3 \text{ nm}^2; \quad F_4 = \delta^2 = 529 \text{ nm}^2
$$

$$
Y_{c_1} = \delta = 23 \text{ nm}; \ Y_{c_2} = \frac{(c - 3\delta)}{2} = 115,5 \text{ nm}; \ Y_{c_3} = c - \frac{\delta}{2} = 288,5 \text{ nm};
$$

$$
Y_{c_4} = 3\delta = 80,5 \text{ nm}
$$

Відстань від площини напрямних станини до осі, яка проходить через центр ваги станини визначають за формулою, але ми маємо виміряне значення:

$$
H_2 = \frac{\sum_n (F_n \cdot Y_{c_n})}{\sum_n F_n}
$$

Визначаємо діаметр оброблювальної деталі:

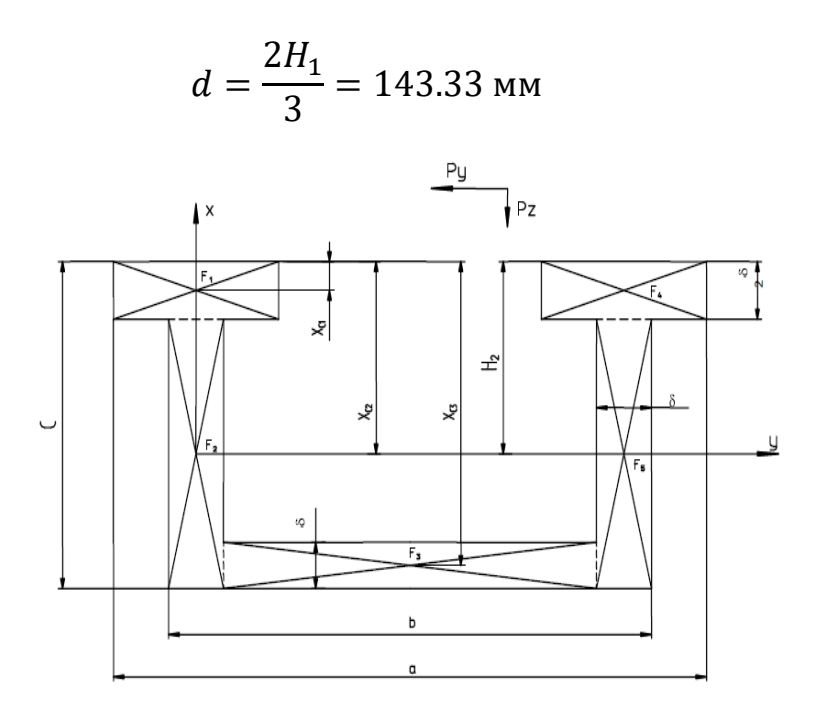

Рисунок 6.2. Спрощена розрахункова схема станини

$$
M_{\text{kp}} = P_{\text{y}}(H_1 + H_2) + P_{\text{z}} \frac{d}{2} = 3.917 \times 10^6 \text{ H} \cdot \text{mm}
$$

$$
M_{\text{3r}} = P_{\text{x}} \frac{d}{2} = 4.356 \times 10^5 \text{ H} \cdot \text{mm}
$$

Визначаємо приведену жорсткість станини:

Визначаємо момент інерції на згин площини меншої жорсткості бокової стінки станини:

$$
J_{\text{cr}Z} = \frac{(c - 3\delta)\delta^3}{12} = 2{,}342 \times 10^5
$$
 mm<sup>4</sup>

 $E = 1.5 \cdot 10^5$  Н/мм<sup>2</sup> – модуль пружності для чавуну; *s* – коефіцієнт, який залежать від кількості секцій станини.

Для станини з П – подібними перегородками в кількості  $n_{\text{n}}=5$ .

$$
v = \frac{L}{b \cdot (5+1)} = 0.429 \qquad w = \frac{F_2}{(c-4\delta) \cdot (b-2\delta)} = 0.429
$$
  
\n
$$
\psi = \frac{J_{\text{cr}Z}}{F_2 b} = 5.958 \times 10^{-4} \qquad J_{nZ} = \frac{(c-4\delta) \cdot (b-2\delta)^3}{12} = 2 \times 10^8 \text{mm}^4
$$
  
\n
$$
\xi = \frac{1}{v} \cdot \left(\frac{J_{\text{cr}Z}}{J_{nZ}} + 36 \cdot \psi \cdot w\right) = 8.382 \times 10^{-3} \qquad \eta_1 = 1 + \frac{36\psi}{v} = 1.05
$$
  
\n
$$
\eta_2 = \frac{3+4\xi}{3+\xi} + \frac{36\psi}{v^2} \cdot \left[1 + \frac{9 \cdot v \cdot w}{(3+\xi)^2}\right] = 1.131 \qquad s_1 = \frac{32}{\eta_2} = 28.304
$$

Тоді
$$
EJ_{zg\_pr} = s_1 EJ_{\rm crZ} = 9.944 \times 10^{11}
$$

б) жорсткість станини на кручення

Визначаємо момент інерції на згин в площині, більшій за площину січення бокової стінки:

$$
J_{\text{cr}X} = \frac{(c - 3\delta)\delta^3}{12} = 2{,}363 \times 10^7
$$
 mm<sup>4</sup>

Визначаємо приведену площу перерізу:  $F_{stX} = \delta L = 1.61 \times 10^4$  мм<sup>4</sup> Модуль матеріалу чавуну:  $G = 4.5 \times 10^5$  Н/мм<sup>2</sup> Приймаємо  $K = 0.95$ , тоді:

$$
GJ_{kr\_pr} = \frac{b^2 \cdot E \cdot J_{\text{cr}X}}{K \cdot L^2 + \frac{2 \cdot E \cdot J_{\text{cr}X}}{G \cdot J_{\text{cr}X}}} = 3.377 \times 10^{12}
$$

Визначаємо переміщення станини від згину в горизонтальній площині у характерних точках :

 $L_1 = 1400$  мм – найбільша відстань між центрами;  $l=\frac{2}{3}$  $\frac{2}{3}L_1 = 933.33$  мм - довжина деталі для порівняльного аналізу.

Визначаємо характерні точки контакту різця з деталлю:

$$
x_1 = \frac{1}{4}l = 233.33 \text{ mm}; x_2 = \frac{2}{4}l = 466,667 \text{ mm}; x_3 = \frac{3}{4}l = 700 \text{ mm}
$$
  
\n
$$
Y_{r_{3r1}}(x_1) = \frac{P_y \cdot (x_1)^2 \cdot (l - x_1)^2}{3l \cdot EJ_{zg\_pr}} + \frac{M_{3r} \cdot x_1(l - x_1) \cdot (2x_1 - l)}{3l \cdot GJ_{kr\_pr}} = 0.06 \text{ mm}
$$
  
\n
$$
Y_{r_{3r1}}(x_2) = \frac{P_y \cdot (x_2)^2 \cdot (l - x_2)^2}{3l \cdot EJ_{zg\_pr}} + \frac{M_{3r} \cdot x_2(l - x_1) \cdot (2x_2 - l)}{3l \cdot GJ_{kr\_pr}} = 0.112 \text{ mm}
$$
  
\n
$$
Y_{r_{3r1}}(x_3) = \frac{P_y \cdot (x_3)^2 \cdot (l - x_3)^2}{3l \cdot EJ_{zg\_pr}} + \frac{M_{3r} \cdot x_3(l - x_3) \cdot (2x_3 - l)}{3l \cdot GJ_{kr\_pr}} = 0.067 \text{ mm}
$$

Визначаємо переміщення станини від деформації кручення:

$$
Y_{r_{\text{Kp1}}}(x_1) = M_{\text{Kp}} \cdot \frac{x_1 \cdot (l - x_1)}{l \cdot GJ_{kr_{pr}}} \cdot (H_1 + H_2) = 0,077 \text{ MM}
$$
  

$$
Y_{r_{\text{Kp2}}}(x_2) = M_{\text{Kp}} \cdot \frac{x_2 \cdot (l - x_2)}{l \cdot GJ_{kr_{pr}}} \cdot (H_1 + H_2) = 0,102 \text{ MM}
$$
  

$$
Y_{r_{\text{Kp3}}}(x_3) = M_{\text{Kp}} \cdot \frac{x_3 \cdot (l - x_3)}{l \cdot GJ_{kr_{pr}}} \cdot (H_1 + H_2) = 0,077 \text{ MM}
$$

Визначаємо загальну деформацію станини в напрямку осі різця для даних точок:

$$
Y_{\Sigma} = Y_{r_{3r}} + Y_{r_{kp}}
$$

Тоді результуючі переміщення в характерних точках:

$$
Y_{\Sigma1} = Y_{r_{3r1}}(x_1) + Y_{r_{kpr1}}(x_1) = 0,136 \text{ mm}
$$
  

$$
Y_{\Sigma2} = Y_{r_{3r2}}(x_2) + Y_{r_{kpr2}}(x_2) = 0,215 \text{ mm}
$$
  

$$
Y_{\Sigma3} = Y_{r_{3r3}}(x_3) + Y_{r_{kps}}(x_3) = 0,144 \text{ mm}
$$

Будуємо стрілу прогину направляючої:

$$
x = 0..l; \t Y_{r_{3r}}(x) = \frac{P_y \cdot (x)^2 \cdot (l-x)^2}{3l \cdot EJ_{zg\_pr}} + \frac{M_{3r} \cdot x(l-x) \cdot (2x-l)}{3l \cdot GJ_{kr\_pr}};
$$
  

$$
Y_{r_{kp}}(x) = M_{kp} \cdot \frac{x \cdot (l-x)}{l \cdot GJ_{kr_{pr}}} \cdot (H_1 + H_2); \t Y_{\Sigma 1} = Y_{r_{3r}}(x) + Y_{r_{kp}}(x)
$$

Виконаємо розрахунки для прогину при обробці деталі  $L_2 = 1000$  мм.  $l_2 = \frac{2}{3}$  $\frac{2}{3}L_2 = 666.67$  мм - довжина деталі для порівняльного аналізу.

Визначаємо характерні точки контакту різця з деталлю:

$$
x_{21} = \frac{1}{4}l_2 = 167 \text{ mm}; x_{22} = \frac{2}{4}l_2 = 333.33 \text{ mm}; x_{23} = \frac{3}{4}l_2 = 500 \text{ mm}
$$
  
\n
$$
Y_{r_{3r21}}(x_{21}) = \frac{P_y \cdot (x_{21})^2 \cdot (l - x_{21})^2}{3l \cdot EJ_{zg\_pr}} + \frac{M_{3r} \cdot x_1(l - x_{21}) \cdot (2x_{21} - l)}{3l \cdot GJ_{kr\_pr}} = 0.035 \text{ mm}
$$
  
\n
$$
Y_{r_{3r22}}(x_{22}) = \frac{P_y \cdot (x_2)^2 \cdot (l - x_{22})^2}{3l \cdot EJ_{zg\_pr}} + \frac{M_{3r} \cdot x_{22}(l - x_{22}) \cdot (2x_{22} - l)}{3l \cdot GJ_{kr\_pr}} = 0.092 \text{ mm}
$$
  
\n
$$
Y_{r_{3r23}}(x_{23}) = \frac{P_y \cdot (x_{23})^2 \cdot (l - x_{23})^2}{3l \cdot EJ_{zg\_pr}} + \frac{M_{3r} \cdot x_{23}(l - x_{23}) \cdot (2x_{23} - l)}{3l \cdot GJ_{kr\_pr}} = 0.112 \text{ mm}
$$

Визначаємо переміщення станини від деформації кручення:

$$
Y_{r_{\text{kp21}}}(x_{21}) = M_{\text{kp}} \cdot \frac{x_{21} \cdot (l - x_{21})}{l \cdot GJ_{kr_{pr}}} \cdot (H_1 + H_2) = 0,084 \text{ mm}
$$
  

$$
Y_{r_{\text{kp22}}}(x_{22}) = M_{\text{kp}} \cdot \frac{x_2 \cdot (l - x_{22})}{l \cdot GJ_{kr_{pr}}} \cdot (H_1 + H_2) = 0,132 \text{ mm}
$$
  

$$
Y_{r_{\text{kp23}}}(x_{23}) = M_{\text{kp}} \cdot \frac{x_3 \cdot (l - x_{23})}{l \cdot GJ_{kr_{pr}}} \cdot (H_1 + H_2) = 0,142 \text{ mm}
$$

Тоді результуючі переміщення в характерних точках:

$$
Y_{\Sigma 21} = Y_{\Gamma_{3r21}}(x_{21}) + Y_{\Gamma_{\text{KP}21}}(x_{21}) = 0,119 \text{ mm}
$$
  
\n
$$
Y_{\Sigma 22} = Y_{\Gamma_{3r22}}(x_{22}) + Y_{\Gamma_{\text{KP}22}}(x_{22}) = 0,224 \text{ mm}
$$
  
\n
$$
Y_{\Sigma 23} = Y_{\Gamma_{3r23}}(x_{23}) + Y_{\Gamma_{\text{KP}23}}(x_{23}) = 0,254 \text{ mm}
$$

Будуємо стрілу прогину направляючої при довжині 1500 мм і 1000 мм:

$$
x_4 = 0..l_2; \t Y_{r_{3r}}(x_4) = \frac{P_y \cdot (x_4)^2 \cdot (l_2 - x_4)^2}{3l \cdot EJ_{zg\_pr}} + \frac{M_{3r} \cdot x(l_2 - x_4) \cdot (2x_4 - l_2)}{3l \cdot GJ_{kr\_pr}};
$$
  

$$
Y_{r_{kp}}(x_4) = M_{kp} \cdot \frac{x_4 \cdot (l_2 - x_4)}{l_2 \cdot GJ_{kr_{pr}}} \cdot (H_1 + H_2); \t Y_{\Sigma 2}(x_4) = Y_{r_{3r}}(x_4) + Y_{r_{kp}}(x_4)
$$

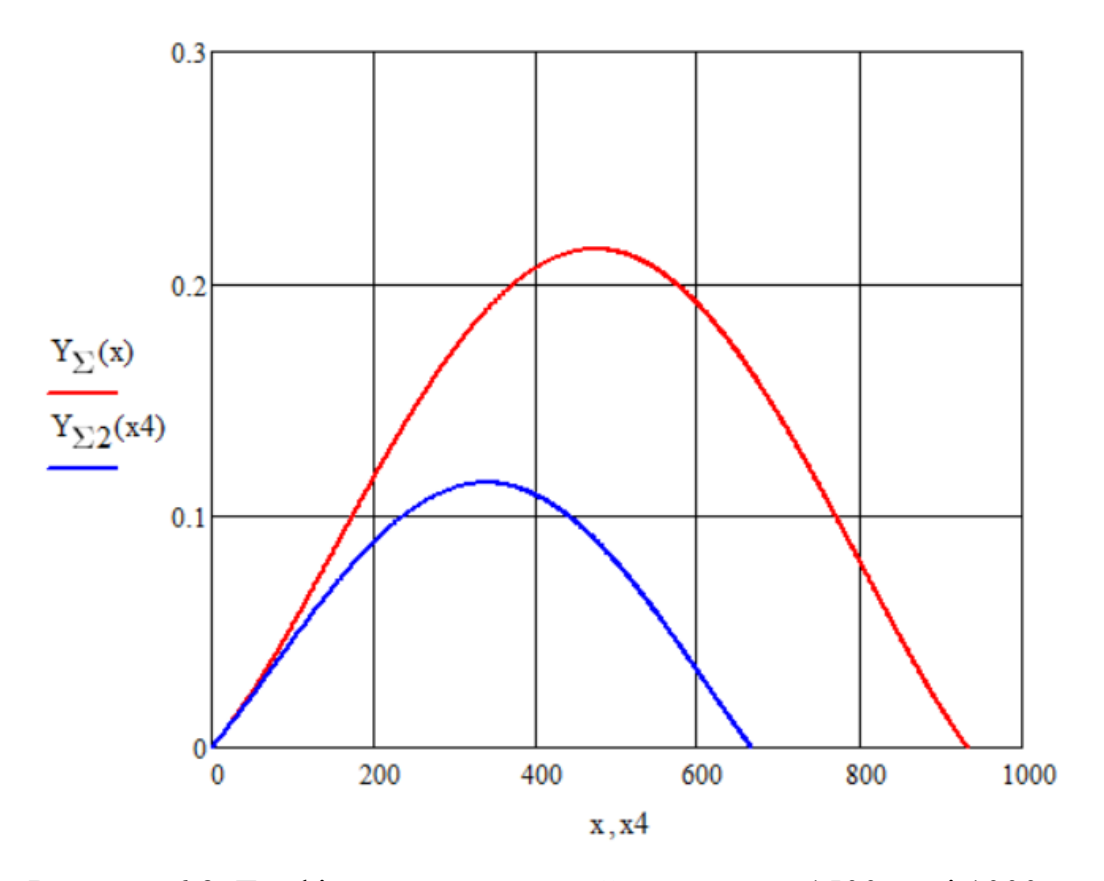

Рисунок 6.3. Графік прогину деталей довжиною 1500 мм і 1000 мм

# **7. ОБҐРУНТУВАННЯ ЕКОНОМІЧНОЇ ЕФЕКТИВНОСТІ ПРИЙНЯТИХ РІШЕНЬ**

#### **7.1. Характеристика технічного рівня проектованого верстата**

Токарно-гвинторізний верстат використовується для обробки деталі «Даний вал розташований у конічному редукторі приводу лебідки піднімальної установки АПРС-40, яка використовується в нафто та газовидобувній промисловості.

При проектуванні верстата за основу взяті зарубіжні аналоги. Запозичені складові частини (складальні одиниці), основні покупні і комплектуючі вироби та матеріали, які забезпечують працездатність верстата відповідають розробленому верстату за технічними характеристиками, режимами роботи, гарантійними термінами і умовами експлуатації. Річна програма випуску деталі 7000 шт.

#### **7.2. Обґрунтування економічної ефективності розробленої конструкції**

#### **7.2.1. Загальні положення**

За існуючим технологічним процесом обробка деталі виконується на універсальному обладнанні. Цей процес має велику трудомісткість.

Обробка проводиться на токарно-револьверному автоматі з використанням фрезерного відрізного пристрою. Необхідно провести розрахунок економічної ефективності розробленого верстату. В розробленій конструкції застосовуються уніфіковані вузли, що випускаються вітчизняною промисловістю. Це зменшує вартість виготовлення верстата.

В базовому технологічному процесі для обробки деталі-представника використовується універсальне металорізальне обладнання послідовно за декілька установів. Процес обробки має високу трудомісткість. В запропонованому технологічному процесі використовується один токарно-револьверний верстат, який заміняє декілька універсальних верстатів.

## **7.2.2. Зміст та етапи конструкторської підготовки виробництва**

Відповідно до вимог ГОСТ 2.103-68 встановлені такі етапи конструкторської підготовки: технічне завдання, технічна пропозиція, ескізний проект, технічний

проект, розробка робочої документації:

При розробці конструкції верстата проходять всі згадані вище етапи конструкторської підготовки.

#### **7.2.3. Зміст та етапи технологічної підготовки виробництва**

Згідно з положеннями Єдиної системи технологічної підготовки виробництва (ЄСТПВ) ГОСТ 14002-73 встановлені такі етапи технологічної підготовки виробництва: технологічний контроль креслень, складання міжцехових технологічних маршрутів, розробка технологічних процесів проектування та виготовлення технологічного оснащення, наладка та впровадження технологічних процесів.

При впровадженні у виробництво та при виготовленні верстата будуть пройдені всі етапи технологічної підготовки виробництва.

Деталі верстата та складальні одиниці технологічні і відповідають вимогам ГОСТ 14202-73.

# **7.2.4. Визначення трудомісткості та об'єму робіт конструкторської підготовки виробництва**

Величина трудових та фінансових витрат на підготовку виробництва нових взірців техніки залежить від ступеня їх новизни та складності. При виконанні дипломної роботи розрахунки трудомісткості конструкторської підготовки виробництва виконуються за укрупненими нормативами із врахуванням вищезазначених критеріїв.

Конструкторські роботи з проектованого верстата відносяться до групи новизни Б, група складності 2. Проектовані вузли та схеми відносяться до групи складності 2 [41]. Деталі відносяться до 1, 2, 3 груп складності [41].

Кількість умовних деталей визначається за формулою:

$$
A_{\text{ymOB}} = \sum A \cdot \kappa \tag{7.1}
$$

де  $\pi_{\text{woo}}$  – кількість умовних деталей;  $\pi$  – кількість деталей кожного роду;

к - поправочний коефіцієнт кожного роду.

Трудомісткість розробки технічного Тт та робочого проектів визначається за формулою [\[29\]](#page--1-0):

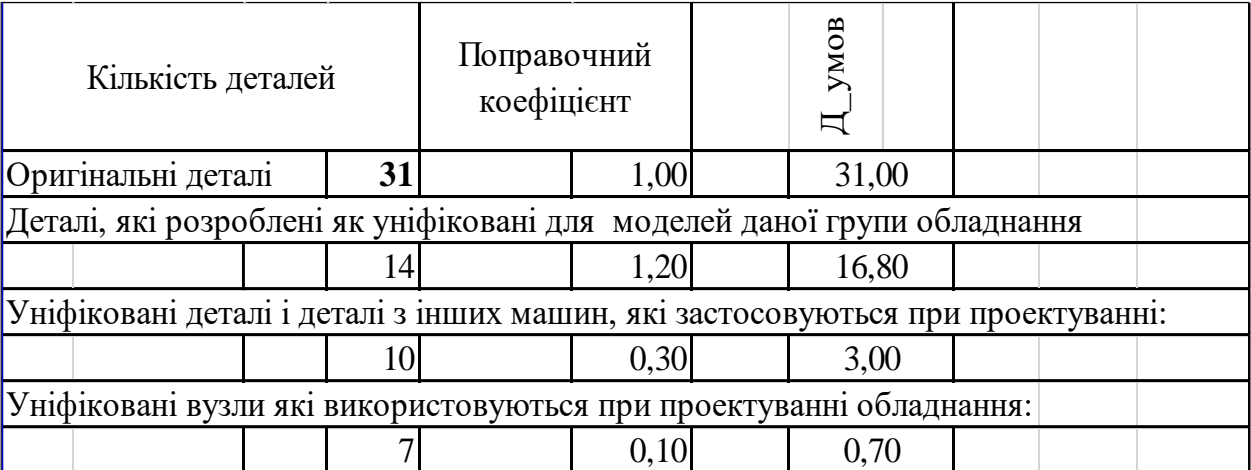

$$
\begin{cases}\nT_{\rm r} = m_i \cdot kT_i \cdot k_c \cdot k_{\rm r} \cdot \sum H T_i \\
T_p = m_i \cdot kT_i \cdot k_c \cdot k_{\rm r} \cdot \sum H P_i\n\end{cases} \tag{7.2}
$$

де НТі та НРі – норми робочого часу на розробку технічного і робочого проектів в розрахунку на одну умовну деталь для і-го вузла в залежності від ступеня складності і новизни вузла;

m<sup>і</sup> – кількість умовних деталей, визначених із врахуванням коефіцієнтів, наведених в табл. 6 [\[29\]](#page--1-0);

кТі – коефіцієнт зміни норм часу при проектуванні верстатів різної складності, кТі=1,1; к<sub>с</sub> – коефіцієнт серійності, к<sub>с</sub>=1,0; к<sub>г</sub> – коефіцієнт габаритності, кг=1,0 (при масі верстата більшій за 1,58 т).

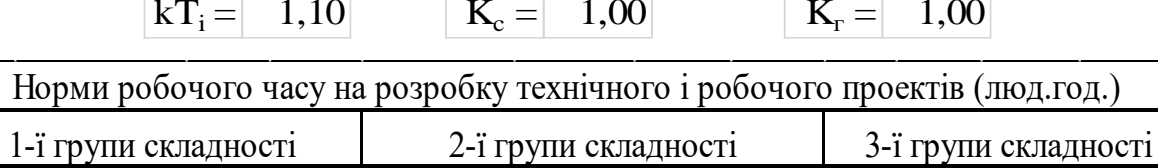

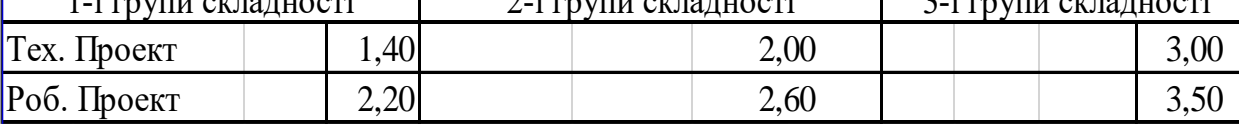

Визначаємо трудомісткість розробки технічного проекту.

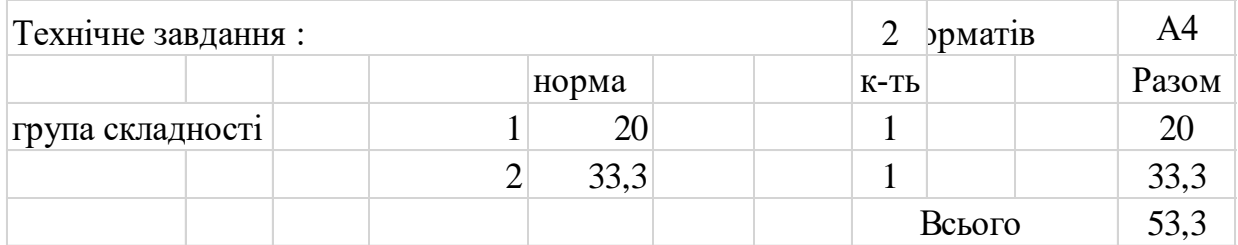

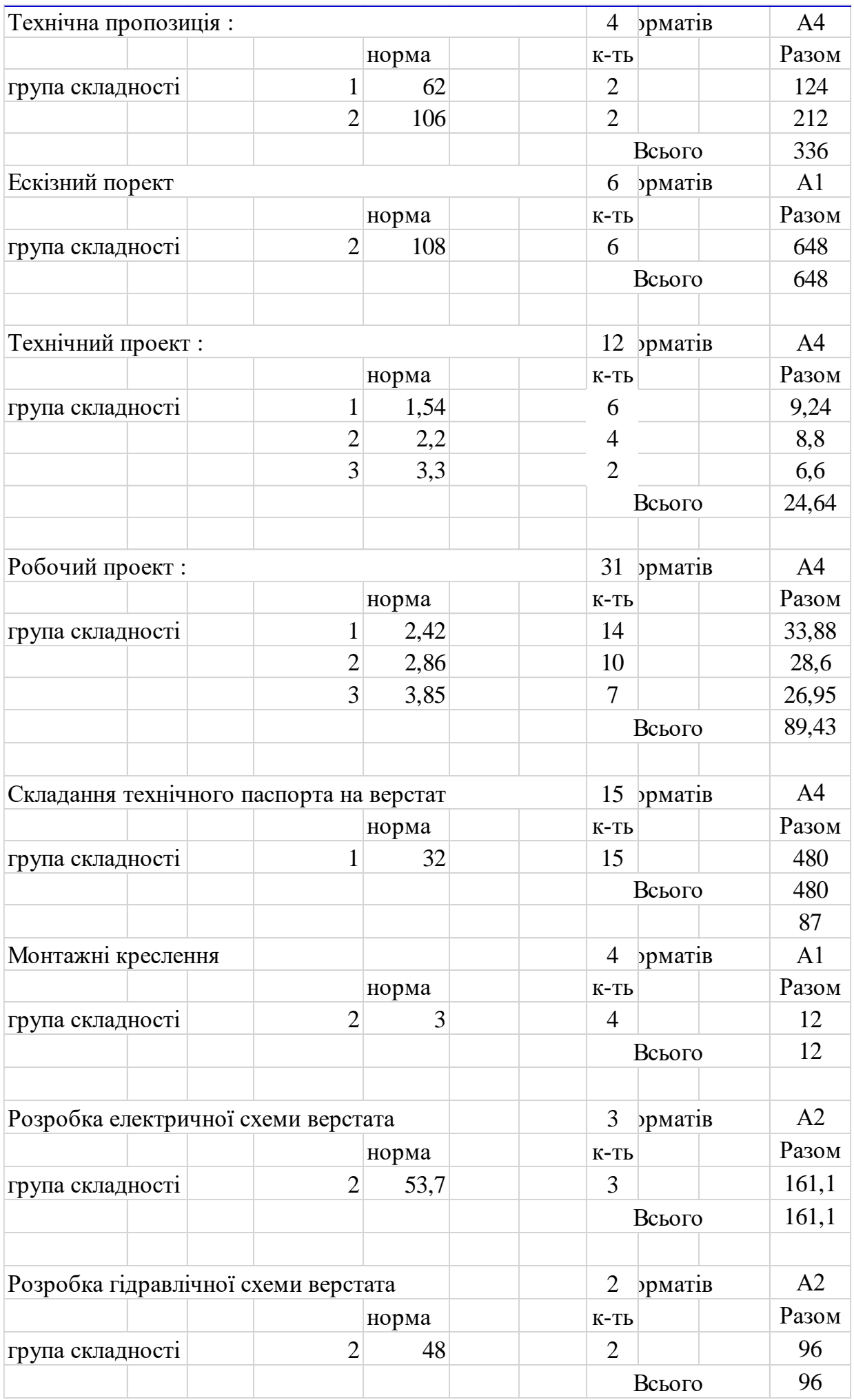

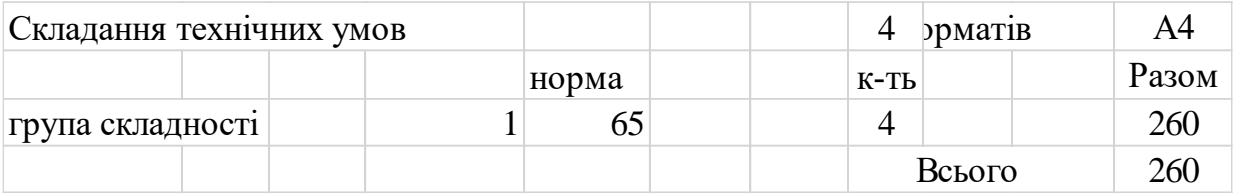

Участь у наладці верстата - 6 % від трудомісткості технічного і робочого проектів:

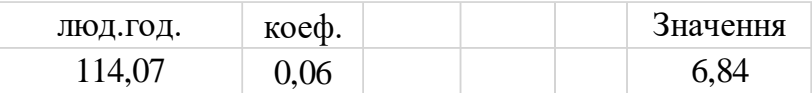

Коректування технічної документації - до 14% від трудомісткості технічного і робочого проектів:

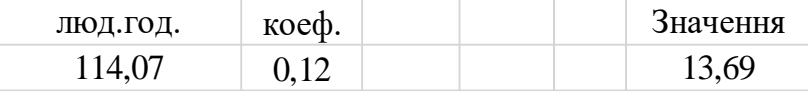

Впровадження верстата у замовника - 6% від трудомісткості технічного і робочого проектів:

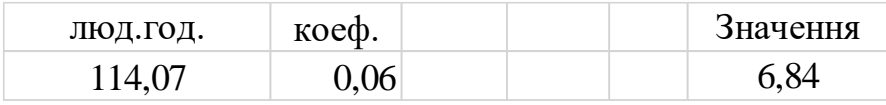

Копіювально – множильні роботи складають 8-10% від трудомісткості конструкторських робіт:

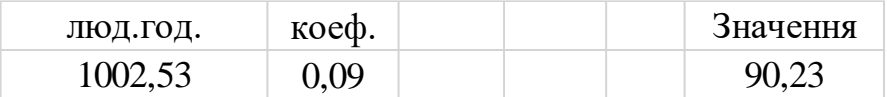

Виконання робіт, які не ввійшли у даний перелік, складає до 5% від трудомісткості конструкторських робіт [\[29\]](#page--1-0):

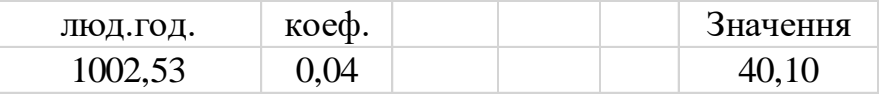

Результати розрахунку трудомісткості конструкторської підготовки виробництва поетапно зводимо в табл. 7.1.

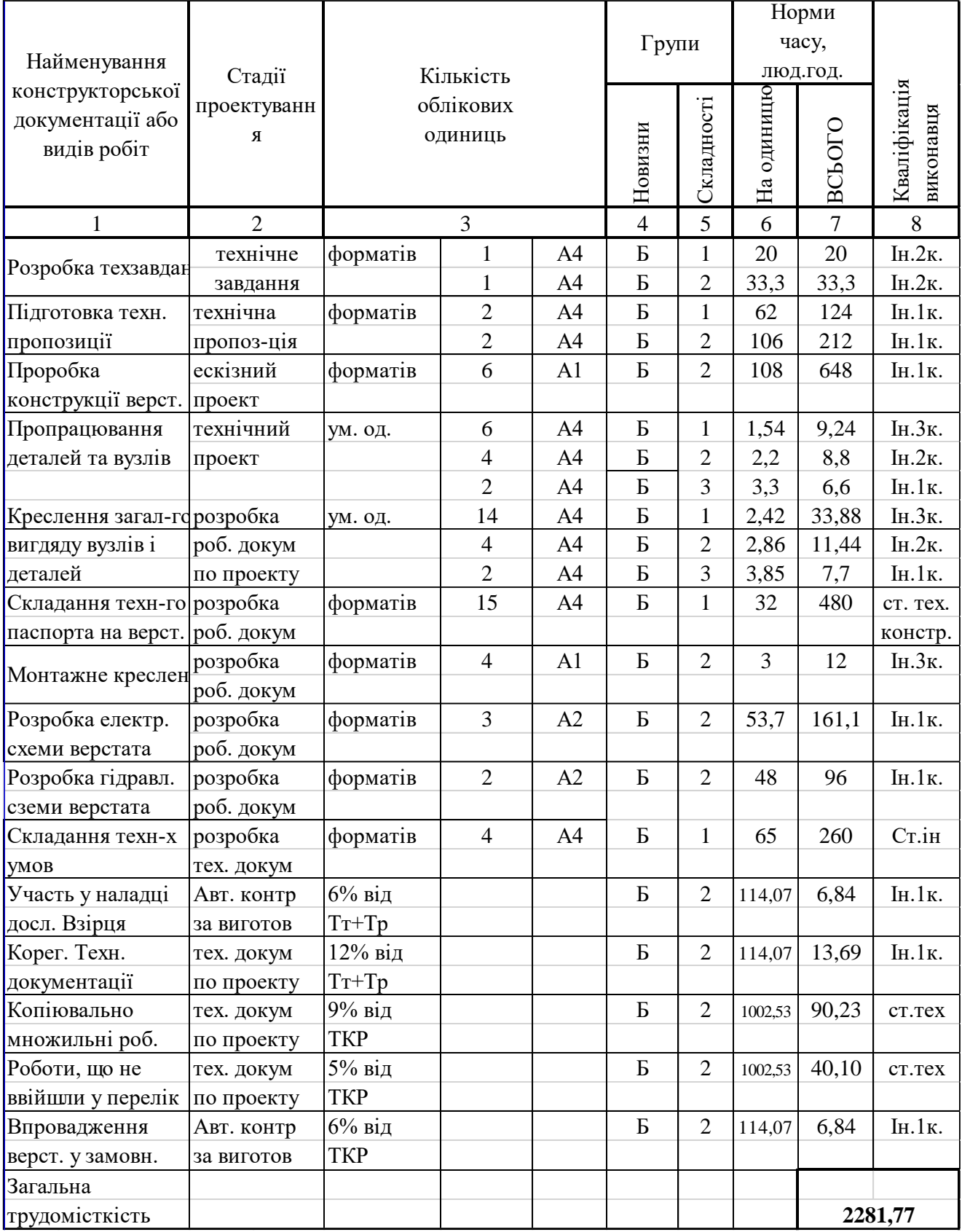

## Таблиця 7.1 - Трудомісткість конструкторської підготовки проекта

## **7.2.5. . Визначення трудомісткості та обсягу робіт технологічної підготовки**

## **виробництва**

Обробка деталей для проектованого спеціального верстата буде виконуватись в стандартних пристосуваннях та універсально-складальному обладнанні. Проектування спеціального оснащення для одиничного виробництва економічно невигідне. Виходячи з вищевикладеного, в трудомісткість технологічної підготовки включаємо лише час на проектування технологічних процесів. Вид техпроцесу – укрупнена технологія. Розрахунок виконується для оригінальних, стандартних і уніфікованих деталей.

Таблиця 7.3 – Трудомісткість технологічної підготовки

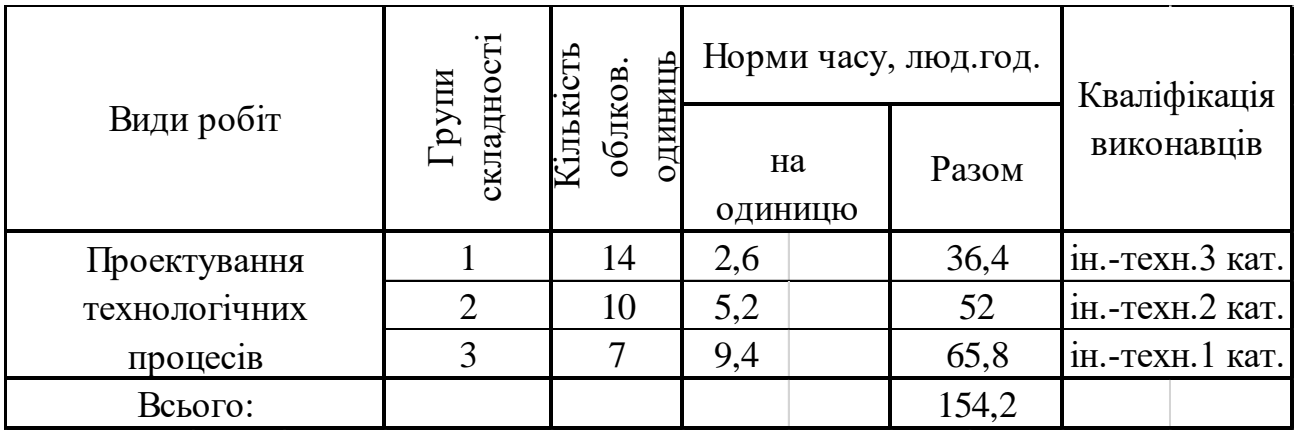

#### **7.2.6. Кошторис витрат на технічну підготовку виробництва**

Вихідними даними для визначення вказаних витрат є:

а) трудомісткість окремих етапів технічної підготовки виробництва;

б) фактична погодинна зарплата учасників технічної підготовки (з доплатами);

в) вартість всіх матеріалів для виготовлення дослідних взірців, спеціальної технологічної оснастки;

г) відсоток цехових та загальноцехових витрат до прямої заробітної плати.

Всі дані для розрахунку кошторису витрат приймаємо за попередніми розрахунками.

Пряма заробітна плата конструкторів, технологів, креслярів і копіювальників визначається за формулою:

$$
3_{\rm np} = T_{\rm 3ar} \cdot C_{\rm r} \tag{7.3}
$$

де Тзаг - сумарна трудомісткість по кожному етапу, год.;

Сг - середньо годинна оплата праці робітників відповідної категорії.

Доплати приймаємо у розмірі 50%, соціальне страхування - у розмірі 61% від загального фонду зарплати.

Визначаємо зарплату по відповідних категоріях працюючих:

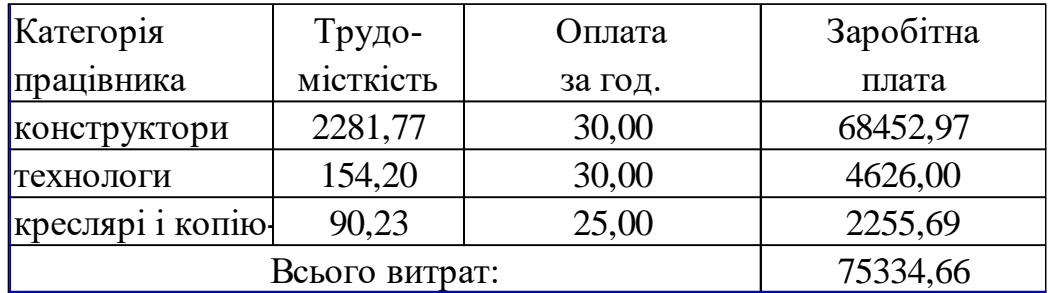

Визначаємо доплату по відповідних категоріях працюючих:

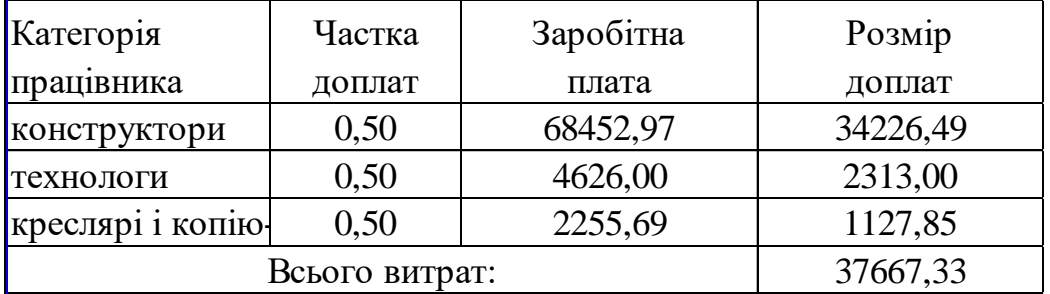

Визначаємо додаткову зарплату по відповідних категоріях працюючих:

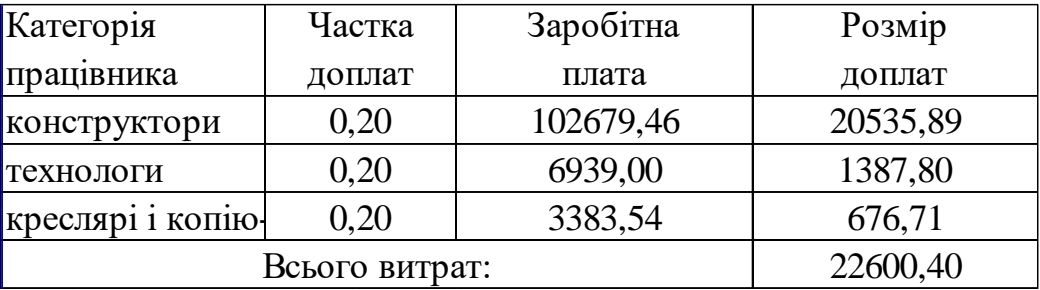

Визначаємо сумарну зарплату по відповідних категоріях працюючих із врахуванням коштів на соціальне страхування:

Таблиця 7.4 - Кошторис витрат на технічну підготовку виробництва

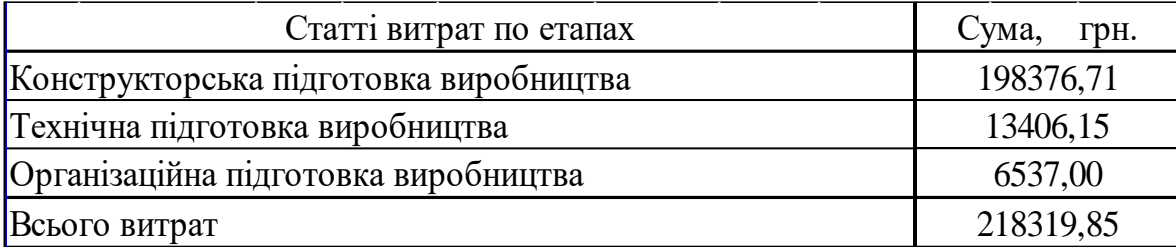

## **7.3. Система показників економічної ефективності нової машини**

## **7.3.1. Визначення собівартості і ціни проектованого верстата**

Цехова собівартість виготовлення верстата визначається за форму**л**ою:

$$
H = M_{\text{sar}} \cdot B_{\text{gar}} \cdot P_{\text{u}} \tag{7.4}
$$

де Мзаг - загальна сума витрат на основні матеріали та покупні вироби для проектованої машини:

$$
M_{\text{sar}} = \sum_{i}^{T} M_{\text{np}} + \sum_{i}^{K} M_{\text{nov.Bup.}}
$$
 (7.5)

де Т - кількість видів основних матеріалів, од.; к - кількість видів покупних виробів, од.; М<sub>пок.вир.</sub> - витрати по кожному виду покупних виробів, грн.; З<sub>заг</sub> загальна сума зарплати робітників:

$$
3_{\text{sar}} = 3_{\text{o}} + 3_{\text{AOH}} + 3_{\text{AOH}} \tag{7.6}
$$

де  $3_o = P \cdot K_{cep} \cdot C \cdot \Phi_p$  або  $3_o = K_{cep} \cdot T$ 

де Ксер – середньо годинна тарифна ставка виробничих робітників, визначається за формулою:

$$
K_{cep} = K_M + (K_6 - K_M) \cdot (P_{cep} - P_M)
$$
 (7.7)

де К<sub>м</sub> - менша, а К<sub>б</sub> - більша з двох суміжних тарифних ставок; Р<sub>сер</sub> - середній тарифний розряд виробничих робітників; Рм - більший тарифний розряд, що відповідає меншій з двох суміжних тарифних ставок.

Доплату для робітників приймаємо у розмірі 20%; соціальне страхування у розмірі 37% від загального фонду зарплати; Т - трудомісткість виготовлення проектованого верстата.

В заводську собівартість входять: цехова собівартість, витрати на підготовку та освоєння виробництва (80%), витрати на утримання та експлуатацію обладнання (80% від 3<sub>0</sub>), цехові витрати (200% від 3<sub>0</sub>), загальнозаводські витрати (50% від 3<sub>0</sub>).

Визначаємо витрати на основі матеріали за формулою:

$$
M_{\text{nphs}} = E \cdot L_{\text{M}} \cdot M_{\text{40pH}} - (M_{\text{40pH}} - M_{\text{44C}}) \cdot L_{0}
$$
\n
$$
M_{\text{40pH}} = \frac{M_{\text{44C}}}{K}
$$
\n(7.8)

 $(7.9)$ 

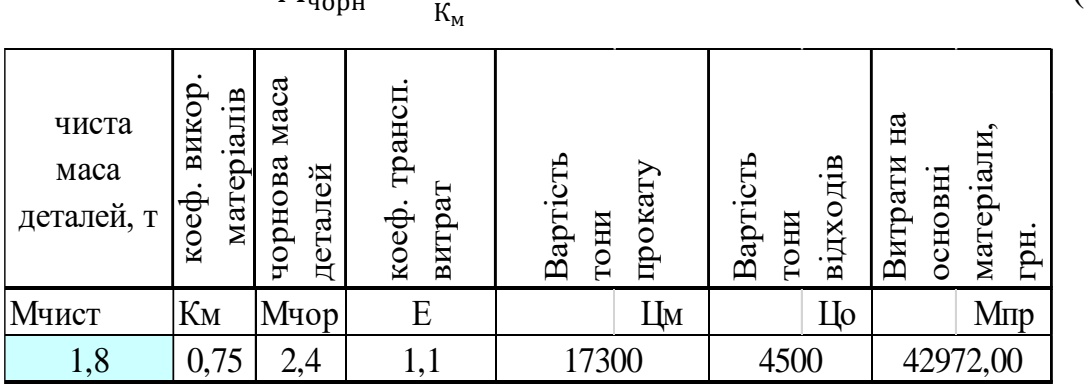

Куплені вироби (електромотори, електроніка, пластмасові вироби тощо)

М пок.вир. 48500 грн.

84

Визначаємо загальну суму витрат на основні матеріали та куплені вироби:

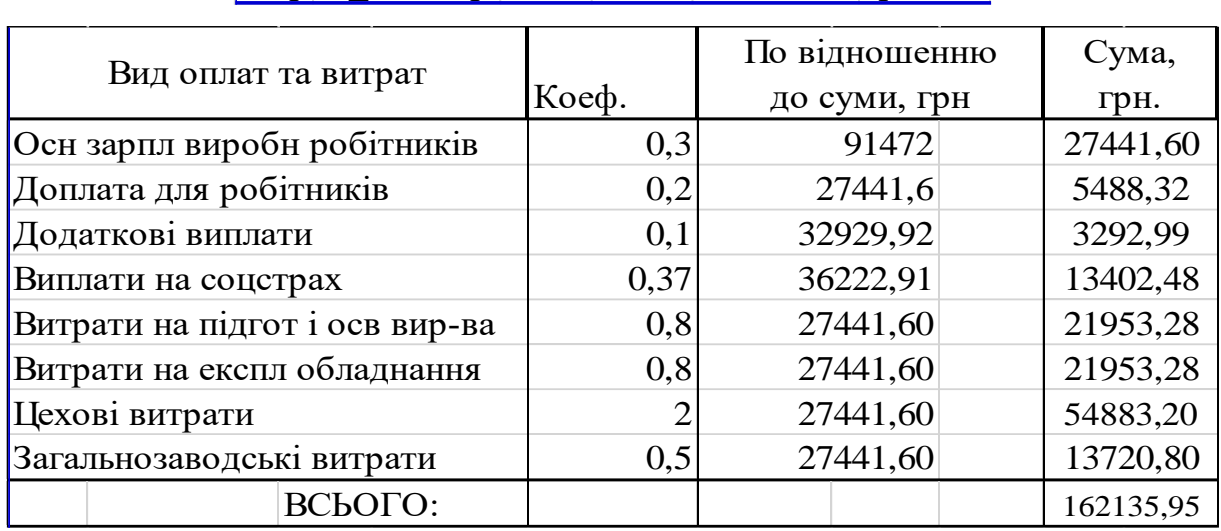

 $M_{\text{HP}} M_{\text{H}}$  пок.вир. = Мзаг= 91472 грн.

Річна програма випуску деталей: 7000 шт. Результати розрахунків заносимо в табл. 7.5.

Таблиця 7.5. – Кошторисна калькуляція собівартості та відпускна ціна проектованого верстата

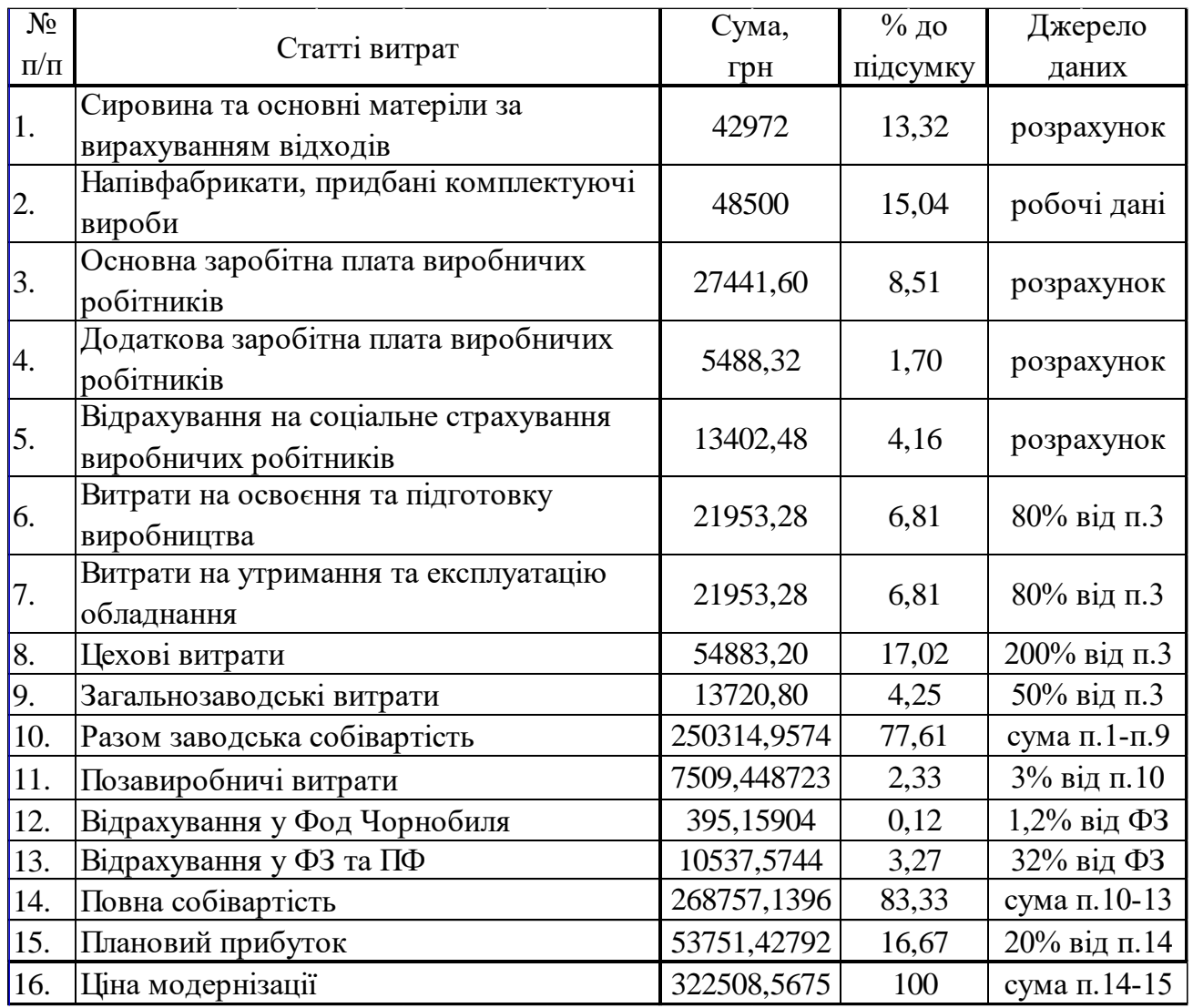

## **7.3.2. Капітальні витрати**

Собівартість і ціна нового верстата визначається за договірними цінами. Витрати на доставку, монтаж та наладку складають *8-15%* від ціни обладнання. Витрати на виробничу площу будівель визначаються за формулою:

$$
\mathsf{C}_{\mathsf{n},\mathsf{n}} = \Pi_{\mathsf{n}} \cdot \mathsf{K}_{\mathsf{A}\mathsf{n}} \cdot \mathsf{H}_{6}, \tag{7.10}
$$

де: П<sub>л</sub> – площа машин та обладнання в плані, ; К<sub>лп</sub> – коефіцієнт, що враховує додаткові площу на проходи, службові приміщення. Для верстатів з ЧПК К<sub>лп</sub> = 3,5; для універсальних К<sub>дп</sub> = 2,5.

Запишемо основні дані стосовно верстатів, які необхідні для розрахунків. Приймаємо витрати на доставку і монтаж у розмірі 10%.

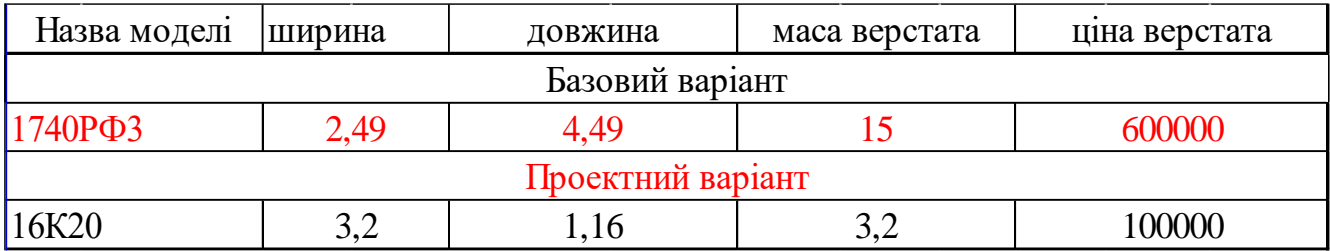

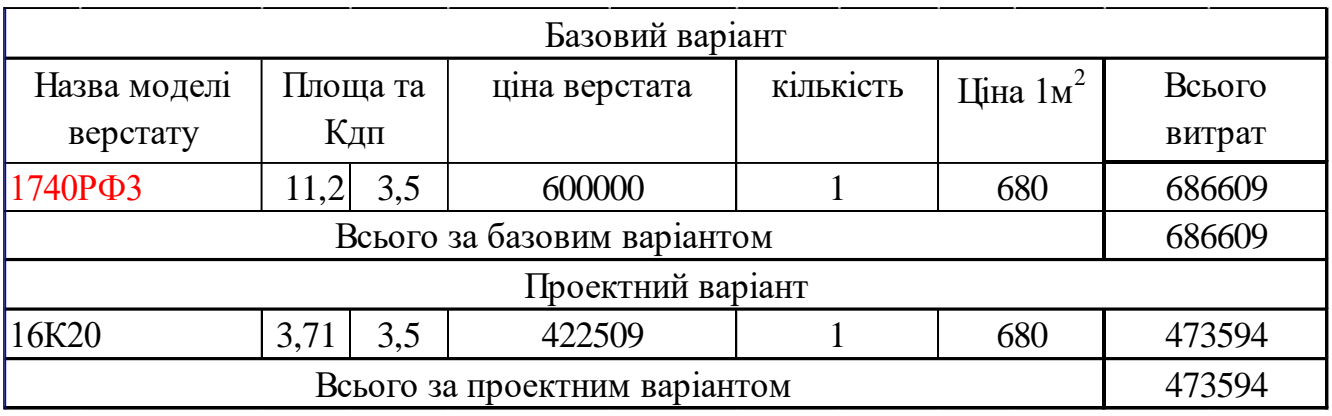

Витрати на будівлі і споруди за базовим варіантом 26609 грн.

Витрати на будівлі і споруди за проектним варіантом 473594 грн.

Ціна верстатів разом з доставкою і мотажем (базовий варіант) 660000

грн.

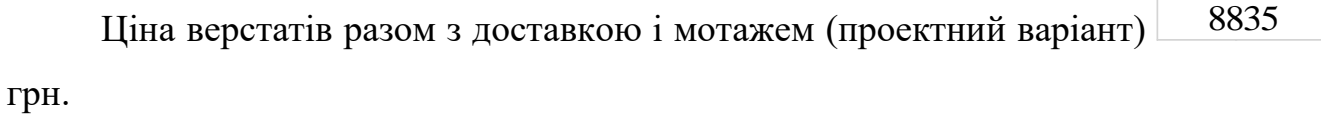

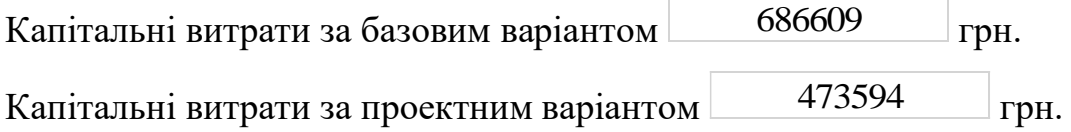

#### **7.3.3. Біжучі витрати**

Річні експлуатаційні (біжучі) витрати визначаються сумою таких елементів [41]:

$$
II = C_{M} + C_{cm} + C_{3H} + C_{kp} + C_{p} + C_{rp} + C_{e} + C_{3A} + C_{H} + C_{np} + P_{M}
$$
 (7.11)

де С<sub>м</sub> - витрати на сировину та матеріали, використані у технологічному процесі.

Вартість допоміжних матеріалів визначається у розмірі 1,2-2% від вартості основних матеріалів.

$$
C_{M\text{AOD}} = 0.015 \cdot C_{M0}
$$
  

$$
C_{M} = C_{M0} + C_{M\text{AOD}} \tag{7.12}
$$

Сзп - витрати на зарплату виробничих робітників, зайнятих у технологічному процесі із застосуванням даної техніки

$$
C_{3II} = \sum_{i=1}^{M} T_c \cdot \Phi_A \cdot \eta_{A0II} \cdot \eta_A \cdot \eta_C
$$
 (7.13)

де Т<sub>с</sub> - годинна тарифна ставка робітника відповідно III розряду, що обслуговує даний верстат;  $\Phi_{\mu} = 1978$  год. - дійсний річний фонд часу, год.

$$
\Phi_{\rm A} = \Phi_{\rm H} \left( 1 - \frac{\alpha}{100} \right) = 2080 \left( 1 - \frac{10}{100} \right) = 1860 \text{ roA}.
$$
 (7.14)

де Ф<sub>н</sub> - номінальний річний фонд часу робітника, Ф<sub>н</sub> = 2080 год.;  $\alpha$  відсоток втрат робочого часу за відпустками та хворобами,  $10\%$ ;  $\eta_n = 1.2$  коефіцієнт, що враховує доплати до основної зарплати;  $\eta_{\text{non}} = 1.25$  - коефіцієнт перевиконання плану;  $\eta_c = 1.332$  - коефіцієнт, який враховує відрахування на соціальне страхування, фонд Чорнобиля та фонд зайнятості.

В 3 розділі, пункті 3.2. було здійснено економічне обґрунтування доцільності вибору заготовки та визначено її технологічну собівартість. Так згідно проведених розрахунків вартість заготовки отриманої з кругляка становить 295,4 грн., а поковки 598 грн.

При партії виробів 7000 шт, з врахуванням необхідного запасу партія виготовлення заготовок буде становити 7700 шт.

Програма випуску продукції - 7700 шт.

Собівартість виготовлення партії заготовок (базовий вар.) 598 грн.

Собівартість виготовлення партії заготовок (проектн. вар.) 295,40

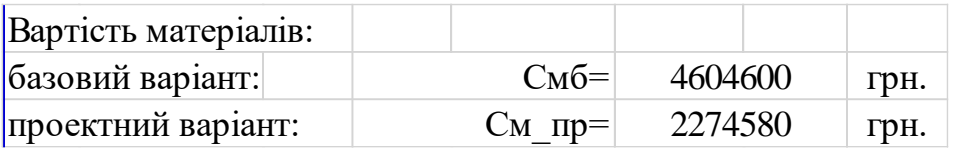

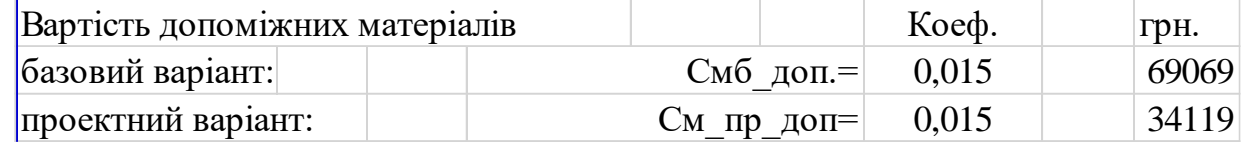

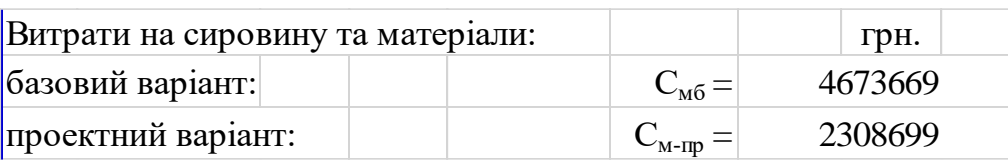

Витрати на зарплату виробничих робітників, зайнятих у технологічному процесі із застосуванням даної техніки. Годинна тарифна ставка робітника відповідно ІІІ розряду, що обслуговує даний верстат:

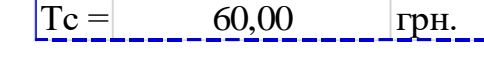

1

1

Кількість робітників за базовим ТП

Кількість робітників за проектним ТП

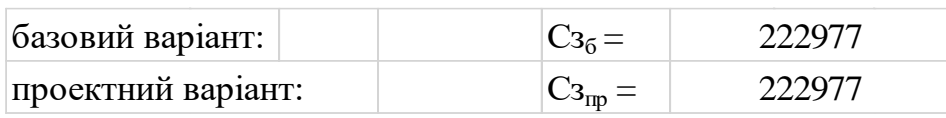

Амортизаційні відрахування на капітальний ремонт визначаються за формулою:

$$
C_{\rm KP} = \frac{A_{\rm KP} \cdot \text{K}}{100}, \text{ rph} \tag{7.15}
$$

де А<sub>кр</sub> = 8% - річна норма амортизаційних відрахувань; К - балансова вартість об'єкта техніки, грн;

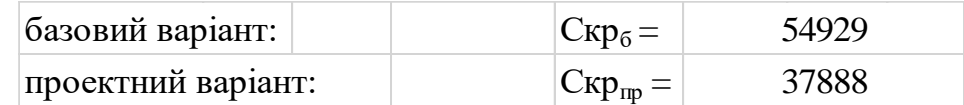

Амортизаційні відрахування на реновацію визначаються за формулою:

$$
C_p = \frac{A_p \cdot K}{100} \tag{7.16}
$$

де  $A_p = 5%$  - відсоток амортизаційних відрахувань на повне відновлення (реновацію)

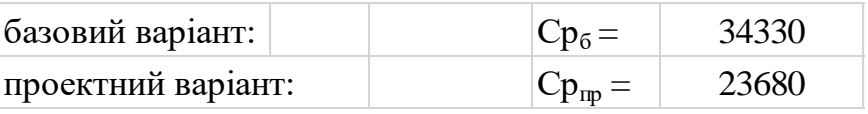

88

грн

Річні витрати на ремонт і технічне обслуговування верстатів укрупнено приймаються у розмірі 6% від вартості обладнання:

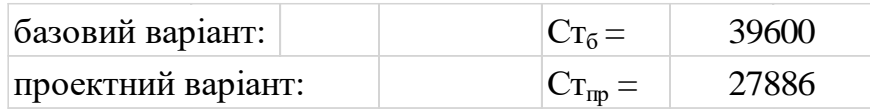

Витрати на електроенергію враховуються за двоставковим тарифом:

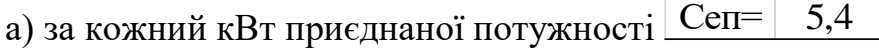

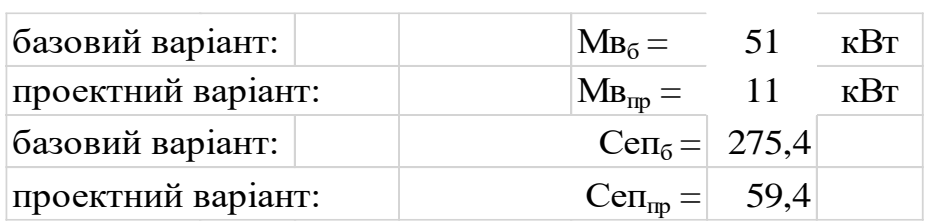

б) за використання електроенергії - за формулою:

$$
C_{\rm eB} = M_{\rm gcr} \cdot \Phi_{\rm A} \cdot K_{\rm B} \cdot K_{\rm M} \cdot L_{\rm e}
$$
 (7.17)

де Мвст - сумарна потужність електродвигунів, кВт (на одному верстаті)

 $K$ в = 0,7 - коефіцієнт, що враховує використання електродвигунів протягом робочого дня;  $\text{Km} = 0.8$ д - коефіцієнт, що враховує використання встановленої потужності електродвигунів машин;  $\boxed{\text{I}$ е = 2,297 | - Це - відпускна ціна 1 кВт-год електроенергії/

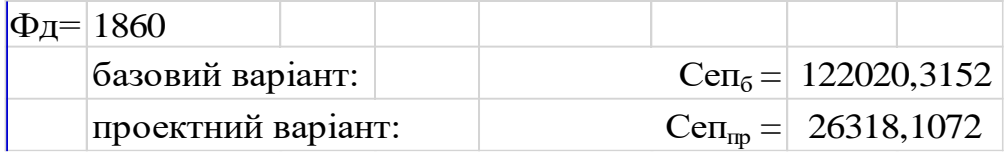

Сумарні витрати на електроенергію складуть:

$$
C_e = C_{en} + C_{eb}
$$
\n(7.18)  
\nбазовий варіант: 122296  
\n**пр**ен.  
\n  
\n122296 Tph.  
\n26378 Tph.

Витрати на стиснуте повітря. При укрупнених розрахунках приймаємо 2000- 3000 м3 на 1 верстат при однозмінній роботі. Вартість 1000 м<sup>3</sup> стиснутого повітря становить 100 грн.

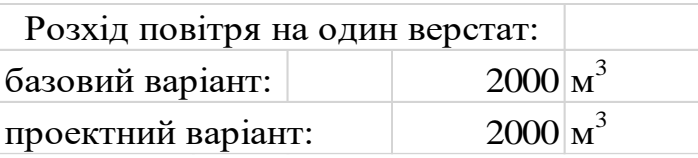

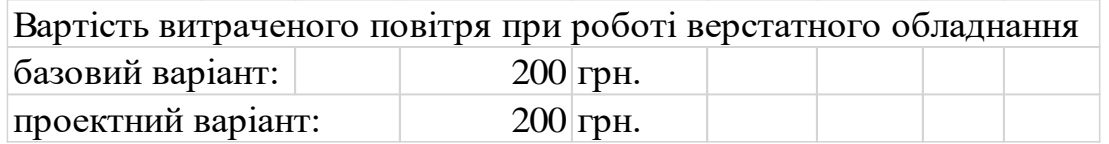

Витрати на воду. Згідно нормативних даних для роботи одного верстата необхідно витратити:  $\boxed{\mathrm{Q}\texttt{B}=|10}$  м  $\rm M$ <sup>3</sup> .

Згідно нормативних даних для роботи одного верстатника необхідно

витратити за зміну:  $Qp =$  $25$  літрів

> Вартість 1 м3 води становить  $12,6$  грн.

Вартість витраченої води для роботи верстатного обладнання

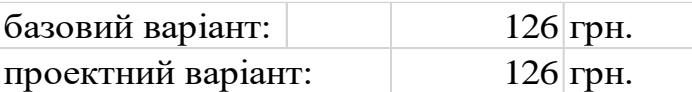

.

Вартість витраченої санітарної норми води для роботи верстатника

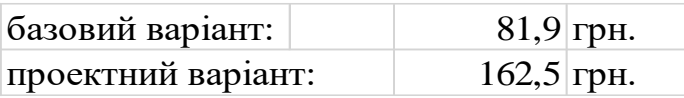

Сумарні витрати на воду для забезпечення виробничого процесу

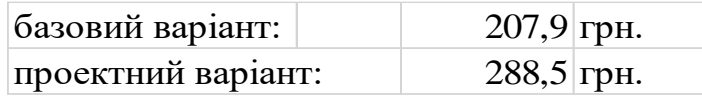

Витрати на обігрів приміщень та технічні потреби:

Потреба пари на опалення та вентиляцію на 1 м<sup>3</sup> будівлі складає

 $q = 20$  ккал/год. Річна потреба пари на опалення та вентиляцію складає:

$$
Q_{\rm n} = \frac{q \cdot H \cdot V}{1000 \cdot C} \tag{7.19}
$$

де  $H$  - число годин в опалювальному сезоні,  $H = 4320$  год.;  $C$  - теплота випаровування,  $\mathcal{C} = 540$  ккал/год;  $V$  - об'єм будівлі у м $^3$  (висота будівлі 7 м).

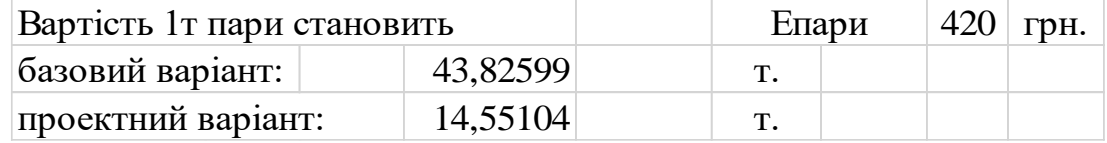

Кошти для забезпечення виробничого процесу парою:

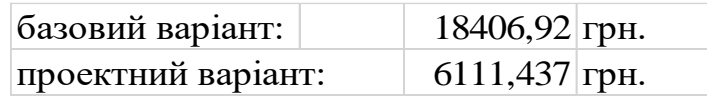

Сбуд - річні витрати на амортизацію та утримання будівель цеху. Укрупнено Сбуд складає 2,5% від вартості будівель.

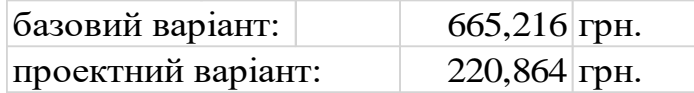

Сумарні витрати на паливо та енергетичні джерела:

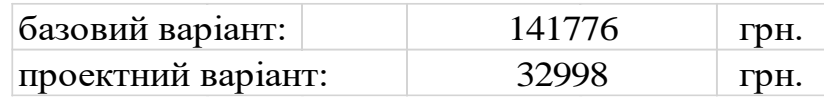

Сп - витрати на перебазування обладнання, грн/рік приймаємо у розмірі 1-3% від суми статей експлуатаційних витрат.

Спр - витрати на інші потреби, грн/рік приймаємо у розмірі 10% від суми всіх попередніх статей експлуатаційних витрат.

Рн - накладні витрати, грн/рік приймаємо у розмірі 30% від суми основної заробітної плати робітників, зайнятих обслуговуванням і керуванням технікою.

Визначаємо розрахунком статті експлуатаційних витрат по новій та базовій техніці, які заносимо в таблицю, де також розраховується підсумкова величина економії по кожній із статей витрат.

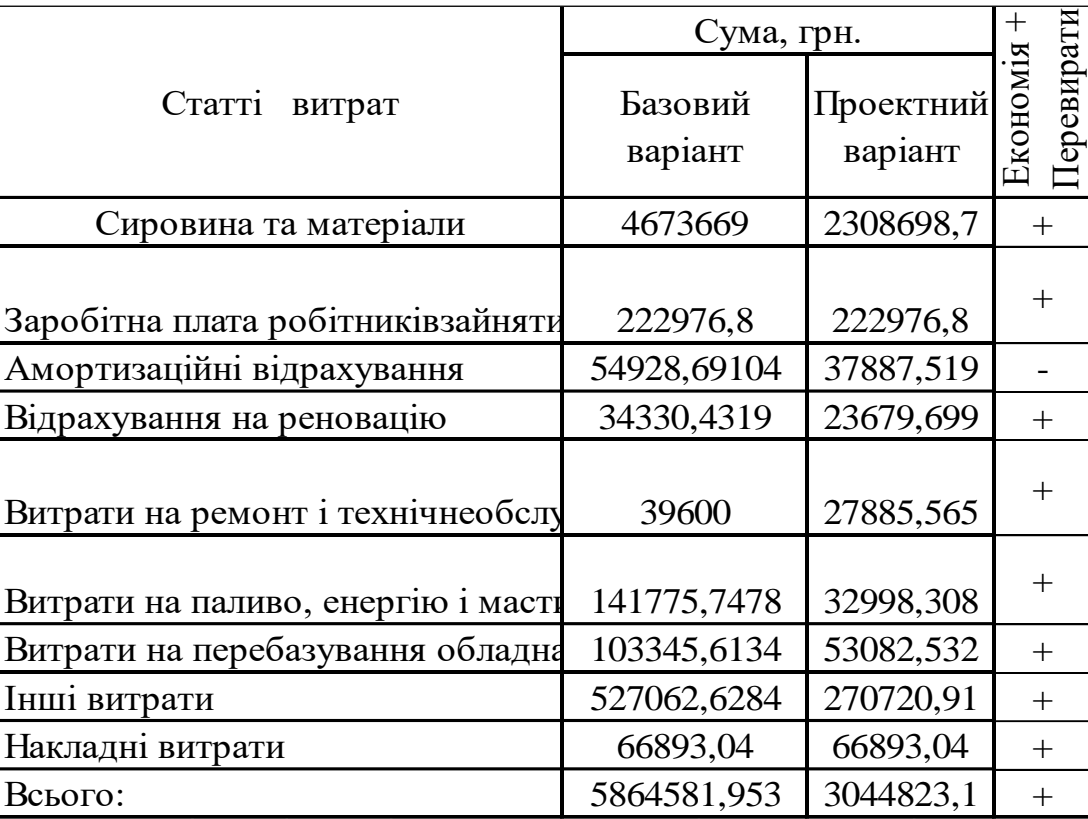

Таблиця 7.6 Експлуатаційні (поточні) річні витрати на техніку

# **7.3.4. Узагальнюючі техніко-економічні показники проектованого верстата**

Для комплексної оцінки нового верстата використовують технічні та

економічні показники. Економічний ефект від виробництва та використання одиниці нової техніки за весь термін її служби буде складати:

$$
E_{ep} = I_{1} \cdot \frac{B_{2}}{B_{1}} \cdot \frac{P_{1} + E_{H}}{P_{2} + E_{H}} + \frac{(U_{1} - U_{2}) - E_{H} \cdot (K_{2}^{\'} - K_{1}^{\'} )}{P_{2} + E_{H}} - I_{2} \text{ rph.}
$$
 (7.20)

де  $II_1$  і  $II_2$  - оптова ціна базового і нового верстата, грн.;

 $B_2/B_1 = K_{\text{np}}$  - коефіцієнт, який враховує ріст продуктивності одиниці обладнання (коефіцієнт приведення),  $K_{\text{np}} = 1.19$  за попередніми розрахунками;

 $P_1$  та  $P_2$  - частка амортизаційних відрахувань від балансової вартості на повне відновлення базового та нового взірця верстата; визначається як величини, обернені до термінів служби взірців техніки,  $P = 1/T_c$ ;

де Т<sub>с<sub>1</sub></sub> = 5 років, Т<sub>с<sub>2</sub></sub> = 6 років - терміни служби старої і нової техніки.

$$
P_1 = 1/5 = 0.2;
$$
  $P_2 = 1/6 = 0.16$ 

 $P_1 + E_H$  $\frac{P_1 + E_{\rm H}}{P_2 + E_{\rm H}} = \frac{0.2 + 0.15}{0.16 + 0.15}$  $\frac{0.2+0.15}{0.16+0.15} = 1.13$  - коефіцієнт обліку зміни терміну служби нового верстата порівняно із базовим;

 $E_{\rm H}$  - нормативний коефіцієнт ефективності капітальних вкладень,  $E_{\rm H} = 0.15$ ;

 $U_1$  та  $U_2$  - річні експлуатаційні витрати споживача при використанні ним базової і нової машини в розрахунку на річний об'єм продукції;

 $K_2$ ' та  $K_1$ ' - супутні капітальні вкладення споживача (без вартості машини) при використанні базової та нової техніки в розрахунку на річний обсяг продукції.

Економічний ефект від виробництва та використання одиниці нової техніки буде складати 9488908 грн. за весь період окупності. за весь період окупності.

# **8. ОХОРОНА ПРАЦІ ТА БЕЗПЕКА В НАДЗВИЧАЙНИХ СИТУАЦІЯХ**

#### **8.1. Охорона праці при роботі на металообробних верстатах.**

Загальні вимоги безпеки, які ставляться до металообробного обладнання, визначені державним стандартом, а додаткові вимоги, викликані особливостями його конструкції та умовами експлуатації, описані в нормативно-технічній документації на верстати.

Захисні пристрої, які огороджують зону обробки, повинні захищати працівника від стружки і змащувально-охолоджувальної рідини (ЗОР). Конструкції захисних пристроїв не мають обмежувати технологічних можливостей верстата і викликати незручностей при роботі, прибиранні, налагодженні, а при відкриванні - не забруднювати підлогу відходами обробки. Кріплення захисних пристроїв повинно бути надійним і не допускати самовідкривання.

Автомати та напівавтомати обладнюють автоматичним блокуванням, що не допускає включення робочого циклу при відкритому захисному кожусі, якщо це може призвести до травмування. Поверхні захисних кожухів, як і самих верстатів, органів управління, верстатних приладдя і пристосувань, не повинні мати гострих країв і задирок, які можуть травмувати працюючого.

В універсальних токарних і токарно-револьверних верстатах, призначених для обробки заготовок діаметром до 500 мм, час зупинки шпинделя з патроном (без закріпленої заготовки) після виключення не повинен перевищувати 5 с, а у верстатах для обробки заготовок діаметром до 630 мм – 10 с. Цей час для свердлильних верстатів не повинен перевищувати 3 с, для розточувальни верстатів – 6 с, для універсально-фрезерних – 5 с.

В зубообробних верстатах автоматичне вимкнення руху інструменту та елементів кінематичного ланцюга по закінченні циклу обробки заготовки має відбуватися за час не більше: для зубошевінгувальних, зубохонінгувальних і зубонакатних верстатів – 5 с; для зубошліфувальних верстатів, що працюють конусним, профільним, абразивним кругом, – 30 с; для зубошліфувальних верстатів, що працюють черв'ячним кругом  $-40$  c.

Складальні одиниці і деталі масою більші за 16 кг повинні мати спеціальні

пристрої у вигляді припливів, отворів, рим-болтів і т. д., призначені для безпечного підйому і переміщення їх під час монтажу, демонтажу та ремонту обладнання.

На верстатах або автоматичних лініях для установки заготовок масою більше 8 кг, а також інструментів та пристосувань масою більше 20 кг встановлюють підйомні пристрої індивідуального типу. Підйомний пристрій повинен утримувати вантаж в будь-якому положенні, навіть у разі несподіваного припинення подачі електроенергії, масла, повітря. Для установки заготовок масою більше 250 кг належить використовувати внутрішньо цехові підйомні засоби.

#### **8.2. Додаткові вимоги безпеки.**

Для токарних верстатів товщина матеріалу захисного пристрою збільшується не менш ніж у два рази при обробці заготовки зі швидкістю різання більш 5 м/с. Оглядові вікна в захисних пристроях (екранах) повинні виготовлятися з прозорого спеціального матеріалу в кілька шарів загальною товщиною не менше 10 мм.

Пруткові токарні автомати і пруткові револьверні верстати слід по всій довжині прутків оснащати огородженнями, що мають шумопоглинаючі пристрої.

Поздовжньо-стругальні верстати повинні мати гальмові й пружнообмежувальні пристрої, що запобігають небезпеці при викиді столу, в разі виходу його із зачеплення з приводним елементом.

В абразивно-відрізних верстатах необхідно передбачати можливість приєднання до них індивідуальних відсмоктуючих пристроїв для видалення продуктів різання з робочої зони.

Шліфувальні верстати повинні мати підвищену надійність кріплення захисного кожуха, що забезпечує утримання його на місці в разі розриву круга. Круглошліфувальні верстати, що працюють зі швидкістю круга 60 м/с і вище, повинні мати зону обробки (звернену до працівника), повністю закриту захисним пристроєм. Захисний кожух і його оглядове вікно обладнуються відповідно до вимог до швидкісного різання.

Стрічкові пилки для різання металу огороджують так, щоб відкритою залишалася тільки робоча частина пилки. Огорожа огинає шківи, по яких проходить стрічка, при цьому шківи додатково огороджують з бічних сторін.

У верстатів стругального типу огороджуються зони руху стола або повзуна, що виходять за габарити верстата. Огородження може бути виконане у вигляді бар'єру або іншого пристрою, що перегороджує доступу працюючих в цю зону.

Для швидкохідних поздовжньо-стругальних верстатів обов'язкові гальмуючі і обмежуючі рух столу пристрої для запобігання викиду столу (платформи) при виході його з зачеплення. Механізми подачі, реверсивний механізм для зміни ходу, проміжки між стійками і столом огороджують щитами.

гільйотинних ножицях можливе попадання рук робітника між ріжучими кромками. Щоб уникнути цього, нижню кромку ножиць з'єднують зі столом і нерухомою запобіжної лінійкою, що не допускає потрапляння пальців працюючого під ніж і притискний пристрій. Конструкція ножиць така, що виключена можливість самовільного опускання верхнього ножа.

При різанні заготовок на стрічкових і круглих пилах необхідно використовувати пристосування, що усувають можливість ушкодження пальців робітника.

На верстатах свердлильного типу заготовик встановлюють і закріплюють в лещатах, кондукторах та інших пристосуваннях, надійно укріплених на столі або плиті верстата. Механізм кріплення патронів повинен забезпечувати надійний затиск і точне центрування інструменту. Автоматична лінія по механічній обробці виробів складається з окремих, взаємно пов'язаних верстатів-автоматів.

Управління автоматичною лінією здійснюється з центрального пульта, що забезпечує роботу у налагоджувальному і автоматичному режимах. При цьому система автоматичного управління повинна виключати можливість самопереключення лінії з налагоджувального режиму на автоматичний. При роботі на налагоджувальному режимі всі верстати і агрегати автоматичної лінії мають самостійні органи управління для їх пуску і зупину.

Обов'язково повинні бути передбачені сигнальні пристрої про включення лінії на налагоджувальний або автоматичний режим.

Необхідно також, щоб всі верстати і агрегати автоматичної лінії (як на автоматичному, так і на налагоджувальному режимах) щоб уникнути аварій, працювали в послідовності, встановленій технологічним процесом, і мали справну систему блокування для дотримання цієї послідовності.

Рухомі частини верстатів, агрегатів та інших пристроїв автоматичної лінії, а також інструмент і оброблюваний виріб, огороджують надійними кожухами, що виключають можливість доступу робочого до небезпечної зони під час роботи лінії.

Видалення стружки від місця її утворення за межі автоматичної лінії повинно відбуватися автоматично, наприклад змив її рідиною, використання скребкових конвеєрів, вакуумних пристроїв і т. п.

Контроль виробів під час роботи лінії на автоматичному режимі повинен здійснюватися тільки за допомогою контрольних приладів на лінії.

#### **8.3. Безпека в надзвичайних ситуаціях**

#### **8.3.1. Техногенні небезпеки**

Техносферою називають середовище, яке містить технічні споруди на планеті Земля. Небезпечні ситуації техногенного характеру виникають в результаті виходу із ладу механізмів, що супроводжується порушенням виробничого процесу, вибухами, пожежами, радіоактивним і хімічним забрудненням чи біологічним забрудненням місцевості, які призводять до великих матеріальних втрат, ураження чи загибелі людей. Серед причин, що викликають НС, особливо слід виділити аварії і катастрофи [\[41\]](#page--1-1).

Визначення аварії – це пошкодження, вихід із ладу машин і механізмів, раптова зупинка технологічного процесу, що створює загрозу для життя і здоров'я людей і призводить до руйнування будівель, споруд, обладнання, завдає шкоди довкіллю. Аварії бувають таких видів:

- з витоком СДОР;
- з викидом р/а речовин у навколишнє середовище;
- пожежі та вибухи;
- аварії на транспорті та ін.

Особливо важкі аварії можуть призвести до катастроф. Катастрофа – це великомасштабна аварія, яка призводить до важких наслідків для людини, тваринного й рослинного світу, змінюючи умови середовища існування [\[41\]](#page--1-1).

#### **8.3.2. Аварії з викидом р/а речовин у навколишнє середовище**

Найнебезпечнішими за наслідками є аварії на АЕС з викидом в атмосферу р/а речовин, внаслідок яких має місце довгострокове забруднення місцевості на величезних площах, наприклад аварія на Чорнобильській АЕС, яка сталася 26 квітня 1986 року. За оцінками спеціалістів, відбулись викиди 50 мегакюрі небезпечних ізотопів і радіоактивних газів. Сумарне р/а забруднення еквівалентне випаданню р/а речовин від вибуху декількох десятків атомних бомб, які були скинуті на Хіросіму. Під р/а ураження потрапили території України, Білорусі та Росії, де зараз проживає 5 млн. осіб. З вини «москалів» найбільше було забруднено територію України, а саме – 3,5 млн. га с.г. угідь, 1,167 млн. га лісів, 1687 населених пунктів. 30 травня 1986 р. усю територію р/а забруднення умовно поділили на 3 зони: 1. Зона відчуження з рівнем радіації більше 20 мР/год і річною дозою 40Р (бер). З неї проведено евакуацію населення; 2. Зона обов'язкового відселення з рівнем радіації від 5 до 20 мР/год; 3. Зона добровільного відселення з рівнем радіації від 2 до 5 мР/год.

Крім цього, була зона посиленого радіаційного контролю і зона помірного радіаційного контролю. Враховуючи те, що після аварії на ЧАЕС в атмосферу було викинуто майже 450 різних радіонуклідів, багато з яких короткоживучі – ніобій– 95; йод–131; стронцій–89 та ін., значну частину становив р/а йод–131 з періодом піврозпаду 8,04 доби, котрий накопичується в щитовидній залозі. Цей радіонуклід на 50–70% створив небезпечну радіоактивність на ранній фазі аварії. За минулі десятиліття довгострокове опромінення малими дозами іонів за рахунок р/а речовин збільшило захворювання різних хвороб і щитовидної залози більше ніж 10 разів. Актуальним для жителів багатьох районів України є питання про виживання в умовах підвищеної радіації. [\[41\]](#page--1-1).

#### **9. ЕКОЛОГІЯ**

#### **9.1. Актуальність охорони навколишнього середовища**

Промислове виробництво створює негативний вплив на екологію, який характеризується викидом небезпечних речовин, накопиченням рідких і твердих токсичних відходів. Необхідність охорони навколишнього середовища призводить до вагомих змін у підходах щодо забезпечення екологічної ефективності виробництв і сприяє запровадженню систем комплексної переробки сировини.

При пасивному підході до охорони навколишнього середовища кількість відходів, що утворюється у виробництві, залишиться практично незмінним. Тенденції світової промисловості спрямовані на зменшення викидів за рахунок ощадного виробництва [\[37\]](#page--1-2). Технологічні процеси удосконалюються, щоб комплексно і повно переробляти пластик і скорочувати тим самим обсяг відходів, знаходити їм нове застосування і сприяти збереженню навколишнього середовища.

Асортимент ефективних МОР обмежений вартістю та дефіцитністю складників, тому іноді використовують дешеві МОР, які не відповідають вимогам екологічної безпеки.

Розробка синергічних МОР із вторинної сировини з високими протикорозійними властивостями й зниженою екологічною небезпекою є актуальною задачею, пов'язаною з принципами ринкової економіки та підвищенням якісного рівня довкілля.

При функціонуванні промислових підприємств інженерно-технічним працівникам доводиться мати справу не з екологією, а з охороною навколишнього середовища, щоб забезпечити збереження природних багатств, раціональне використання природних ресурсів, попереджувати негативний вплив у результаті діяльності суспільства на природу та здоров'я людини.

В даному дипломному проекті розглядається проектування станини верстата абсолютно не традиційними методами, що дозволить зменшити використання матеріалів при тій же міцності. Це у свою чергу призведе до менших викиів у атмосферу.

# **9.2. Забруднення довкілля, що виникає внаслідок реалізації дипломного проекту**

Призначення мастильно-охолоджувальних рідин (МОР) є відвід тепла із зони різання і полегшення процесу оброблення. Чим підвищують стійкість РІ, покращують якість оброблюваної поверхні й охороняють від корозії різальний інструмент і заготівлю. Від мастильно-охолоджувальних рідин вимагається висока охолодна і здатність, змащуваність, антикорозійність, нешкідливість для працівників.

Підведення МОР у зону різання здійснюється під тиском у зону різання, з боку задньої поверхні інструмента або розпиленням.

Раціональне застосування МОР дозволяє підвищити стійкість РІ від 1,5 до 4 разів. Мастильно-охолоджувальні рідини які ефективні для однієї групи оброблюваних матеріалів, можуть бути малоефективними для інших. Інструментом, оснащеними пластинками з твердого сплаву, звичайно обробляють без МОР або з рясним охолодженням емульсією.

Точіння заготовок із сірого чавуна на токарних і фрезерних верстатах звичайно проводиться без охолодження, а ковкий охолоджують емульсією. Однак іноді рекомендується застосовувати МОР при обробці сірого чавуна. Так, наприклад, при обробці довгих чавунних деталей типу станин і кареток металорізальних верстатів, що при фрезеруванні без охолодження можуть нагріватися до 60-70°, рекомендується застосовувати охолодження щоб уникнути деформації. при обробці чавуну можна застосовувати Укринол-1.

#### **9.3. Способи зменшення забруднення довкілля**

Для мінімізації забруднення довкілля, яке виникає в результаті реалізації проекту, необхідно впровадити комплекс заходів, спрямованих на очищення шкідливих викидів і усунення причин забруднення, наприклад очищення повітря, води, ґрунту, так і на вирішення всієї проблеми в цілому. Очищення забрудненого повітря від газів і різних газоподібних домішок є головним способом охорони повітряного басейну від забруднення, що виникає коли використання активних методів неможливе або економічно невигідне. Завдання промислового

газоочищення полягає у нейтралізації шкідливих речовин з організованих газових викидів.

На підприємствах машинобудівної промисловості один із видів забруднення є масляні стоки. За концентрацією вони поділяються на малоконцентровані і концентровані. Малоконцентровані стоки утворюються при промиванні металевих виробів після термічної обробки або розконсервування. Концентровані ж стічні води містять масел до 50 г/л. Здебільшого це відпрацьовані МОР або відпрацьовані миючі розчини у вигляді стійкі емульсії типу «масло у воді». Їх викиди складають від 0,5 – 200 м<sup>3</sup>/добу у залежності від потужності підприємства і його продукції.

Схема очищення мастиловмісних стічних вод передбачає змішування усіх видів цих вод і відстоювання для видалення грубодисперсних і спливаючих домішок, обробку коагулянтами і зневоднювання осаду.

Недоліком таких схем очищення є великі витрати коагулянту і утворення значної кількості осаду, для зневоднювання яких потрібна додаткова витрата коагулянтів з метою зниження вмісту в них масел. Доводять, що роздільна обробка коагулянтами малоконцентрованих і концентрованих стічних вод вимагає менших витрат коагулянтів і супроводжується утворенням меншого об`єму осаду.

Найбільша кількість концентрованих маслоемульсійних стічних вод на підприємствах машинобудування і металообробки зливається у вигляді відпрацьованих МОР. Свіжі МОР готують з технічних продуктів – емульсорів шляхом змішування 3-10% емульсору, 90 - 95% води і 0,3% соди. Для надання емульсії активності необхідно додавати до неї ще один компонента – емульгатор, який може сорбуватися на поверхні тих рідин, що не змішуються. Крім зазначених компонентів, до складу МОР входять різні стабілізатори, а також велика кількість присадок (антикорозійні, бактерицидні та ін).

Термін використання МОР коливається від 2 тижнів до 1,5 місяці. Відновлення відпрацьованих МОР полягає у видаленні з них сторонніх домішок і повернення їх у виробництво, досягаючи тим самим економії. Це дозволяє заощаджувати витрати на приготування, складування і перевезення нових партій емульсолу.

Причиною переробки МОР є їх загнивання, яке можна уникнути використовуючи такі бактерицидні добавки, як гексахлорофен, фурацилін,

бактерициди типу «Вазин» і «Азин».

Відпрацьовану МОР збирають у резервуар і там відстоюють протягом 6 год для відділення суспензії від спливаючого масла. тонку суспензію МОР для видалення подають на фільтр-транспортер з паперовою стрічкою, після чого вона надходить у ємність для регенерації. У ємність додають емульсол-пасту (суміш емульсолу з водою в співвідношенні 1:1, воду і розчин бактерицидної речовини. При необхідності до регенерованої МОР додають антикорозійні добавки і соду з розрахунку. Цю суміш перемішують стисненим повітрям протягом 10 хв., відстоюють протягом 60 хв., видаляють мастило і повертають у виробництво для подальшого використання. Регенерацію відпрацьованих МОР можна виконувати тільки в тому випадку, якщо в 1 мл. рідини утримується менш 100 млн. бактерій. Інакше, відпрацьовані МОР підлягають скиданню на очисні споруди.

## **ВИСНОВКИ**

На основі проведеного магістерського дослідження можна зробити наступні висновки та рекомендації:

- 1. Для проведення комп'ютерного моделювання важливо правильно задати силові фактори.
- 2. Комп'ютерне моделювання значно спрощує і пришвидшує проведення досліджень.
- 3. Для максимальної правдивості результатів модель має бути максимально схожа з оригіналом.
- 4. Використання сучасних методів проектування доводить, що на жорсткість конструкції впливає не кількість матеріалу, а його розподілення в об'ємі.

#### **Бібліографія.**

- 1. Металлорежущие станки: Учебник для нач. проф. образования / Б.И.Черпаков, Т.А.Альперович. – М.: Издательский центр «Академия», 2003. – 368 с.
- 2. [https://www.newequipment.com/research-and-development/what-generative](https://www.newequipment.com/research-and-development/what-generative-design-and-why-its-future-manufacturing)[design-and-why-its-future-manufacturing](https://www.newequipment.com/research-and-development/what-generative-design-and-why-its-future-manufacturing)
- 3. <https://www.autodesk.com/redshift/generative-design-examples/>
- 4. Li, Haibing & Lachmayer, Roland. (2018). Generative Design Approach for Modeling Creative Designs. IOP Conference Series: Materials Science and Engineering. 408. 012035. 10.1088/1757-899X/408/1/012035.
- 5. Elie Daher & Sylvain Kubicki & Annie Guerriero, 2017. Data-driven development in the smart city: Generative design for refugee camps in Luxembourg. Entrepreneurship and Sustainability Issues, VsI Entrepreneurship and Sustainability Center, vol. 4(3), pages 364-379, March.
- 6. Ачеркан Н.С и др. Металлорежущие станки. В двух томах. Т1. М.: «Машиностроение», 1965. – 764 с.
- 7. Ачеркан Н.С и др. Металлорежущие станки. В двух томах. Т2. М.: «Машиностроение», 1965. – 629 с.
- 8. Бочков В.М, Сілін Р.І., Гаврильченко О.В. Розрахунок та конструювання металорізальних верстатів: Підручник / За ред. Сіліна Р.І. – Львів: Видавництво «Бескид Біт», 2008. – 448 с.
- 9. Кирилин, Ю.В. Применение полимербетона для изготовления базовых деталей тяжелых фрезерных станков / Ю.В. Кирилин // Технология машиностроения.  $-2007. - N<sub>2</sub>12. - C. 32-35.$
- 10. Кирилин, Ю. В. Методика моделирования несущей системы станка / Ю.В.Кирилин, B. И. Табаков, И. В. Еремин// СТИН. - 2004. - № 6. - С. 13-17.
- 11. Барт, В. Е. Применение полимербетонов в станкостроении / В.Е.Барт, Г.С.Санина, С.A.Шевчук // Технология, оборудование, организация и экономика машиностроительного производства. Серия 6-3. Технология металлообрабатывающего производства. Обзорная информ., вып. 11. - М. : ВНИИТЭМР, 1985. -40 с.
- 12. Проектирование металлореущих станков и станочных систем: Спровочникучебник. В 3-х т. Т2. ч.2 / А.С. Проников, Е.И. Борисов, В.В.Бушуев и др.; под

общ. ред. А.С. Проникова. – М.: Издательство МГТУ им. Н.Э. Баумана: Машиностроение, 1995. – 320 с.

- 13. Марголит Р.Б. Технология машиностроения : учебник для среднего профессионального образования / Р. Б. Марголит. - Москва: Издательство Юрайт, 2017. – 413 с.
- 14. Next Eurostar E3000 satellite to feature Airbus 3D printed aluminum parts Режим доступу до ресурсу: [https://www.3ders.org/articles/20150321-next-eurostar](https://www.3ders.org/articles/20150321-next-eurostar-e3000-satellite-to-feature-airbus-3d-printed-aluminum-parts.html)[e3000-satellite-to-feature-airbus-3d-printed-aluminum-parts.html](https://www.3ders.org/articles/20150321-next-eurostar-e3000-satellite-to-feature-airbus-3d-printed-aluminum-parts.html)
- 15. Легкие конструкции с помощью генератора форм (autodesk netfabb) Режим доступу до ресурсу: https://www.pointcad.ru/istorii-uspexa/legkie-konstrukczii-spomoshhyu-generatora-form-(porozhdayushhego-proektirovaniya)
- 16. Why GM's Electric Future Is Also an Additive Future Режим доступу до ресурсу: [https://www.additivemanufacturing.media/articles/why-gms-electric](https://www.additivemanufacturing.media/articles/why-gms-electric-future-is-also-an-additive-future)[future-is-also-an-additive-future](https://www.additivemanufacturing.media/articles/why-gms-electric-future-is-also-an-additive-future)
- 17. Суперстильные 3D-кроссовки от Under Armour и Autodesk .. Режим доступу до ресурсу: [https://innotech.ua/ru/news/superstilnie-3d-krossovki-ot-under](https://innotech.ua/ru/news/superstilnie-3d-krossovki-ot-under-armour-i-autodesk-43921)[armour-i-autodesk-43921](https://innotech.ua/ru/news/superstilnie-3d-krossovki-ot-under-armour-i-autodesk-43921)
- 18. Грановский Г.И. Кинематика резания. М.: Машгиз, 1948. 200 с.
- 19. Радкевич Я. М., Тимирязев В. А., Схиртладзе А. Г., Островский М. С. Расчет припусков и межпереходных размеров в машиностроении: Учеб. пособие для машиностроит. спец. вузов – М.: Высш. шк., 2004 – 272 с.
- 20. К.Ф. Антипов, Б.И. Горбунов, С.Н. Калашников и др./ Под ред. А.Г. Косіловой и Р.К. Мещерякова. Справочник технолога-машиностроителя. Т1/. Изд. 3-е М.: Машиностроение, 1972. 694 с.
- 21. Врагов Ю.Д. Анализ компоновок металлорежущих станков: (Основы компонетики). – М.: Машиностроение, 1978. – 208 с.
- 22. Кочергин А.И. Конструирование и расчет металлорежущих станков и станочных комплексов. Курсовое проектирование. Учеб. пособие для вузов — Мн,: Выш, шк., 1991. – 382 с.
- 23. Кузнецов В.Т. Приводы станков с программным управлением. М.: Машиностроение, 1983. – 217с.
- 24. Металлорежущие станки / под ред. В.Э.Пуша. М.: Машиностроение, 1986. –

575 с.

- 25. Ковальов В.Д. Натурні випробування крутної жорсткості станин важких токарних верстатів / В.Д. Ковальов, Я.С. Антоненко, Б.Ю. Виганяйло // Вісник Нац. техн. ун-ту «ХПІ»: зб. наук. пр. Сер.: Технології в машинобудуванні = Bulletin of the National Technical University «KhPI» : coll. works. Ser.: Techniques in a machine industry. – Харків : НТУ «ХПІ», 2017. – № 26 (1248). – С. 94-98.
- 26. Методические указания к выполнению контрольной работы и экзамена по дисциплине «Конструирование и расчет станков и станочных комплексов» для студентов заочного отделения специальности 6.050.503 / Сост.: В.Д.Ковалев, М.В. Шаповалов – Краматорск: ДГМА, 2012.- 38 с.
- 27. Шанайда В.В. Пакет MathCAD в інженерних розрахунках / В.В.Шанайда. Тернопіль: Видавництво ТДТУ, 2001. − 163 с.
- 28. Гагалюк А.В. Дослідження навантажувальної здатності несучої системи токарного верстата аналітичним методом / Гагалюк А.В., Духнич Ю.П., Дерлиця К.А. // Актуальні задачі сучасних технологій: зб. тез доповідей міжнар. наук.-техн. конф. молодих учених та студентів, (Тернопіль, 27–28 листоп. 2019.) – Тернопіль: ТНТУ, 2019. C.59 – 60.
- 29. Кривий П.Д. Трудомісткість конструювання та виготовлення металорізальних і деревообробних верстатів: Навчальний посібник/ Кривий П.Д., Шарик М.В., Сотник І.П. – Тернопіль: ТДТУ, 2005. – 128 с.
- 30. Никитина И.П. Моделирование несущей системы станка с использованием 3D-принтера Dimension Elite / Никитина И.П. Романенко К.С., Сердюк А.И., Поляков А.Н. – Оренбург: БИБКОМ, 2013. – 140 с.
- 31. Атаманчук П.С., Мендерецький В.В., Панчук О.П., Чорна О.Г. Інтегрований курс безпеки життєдіяльності (теоретичні основи): Навч. посіб. - Кам'янець-Подільський: Буйницький О .А. ,2009 . - 200 с .
- 32. Атаманчук П.С., Мендерецький В.В., Панчук О.П., Чорна О.Г. Безпека життєдіяльності та охорона праці (Практичний курс): Навчальний посібник . - Кам'янець-Подільський: "Думка", 2010 - 152 с
- 33. Безпека життєдіяльності . Лабораторно-практичні заняття: Навч посібник для студентів вищих педагогічних навчальних закладів /За ред . С . П . Величка . - Кіровоград: КДПУ ім . В Винниченка, 2004 - 140 с
- 34. Васильчук М.В., Медвідь М.В., Сачков Л.С. Збірник нормативних документів з безпеки життєдіяльності . – К.: Фенікс, 2000 . –
- 35. Джигерей В.С. та ін. Безпека життєдіяльності . Практичні заняття Львів: Афіша, 2000 . - 251 с.
- 36. Аплатинський В.М. Безпека життєдіяльності (опорний конспект лекцій) . К.: КДТЕУ, 1999 . - 208 с.
- 37. Андрейцев А.К. Основи екології: Підручник. К.: Вища шк.,2001. 358 с.
- 38. Ілявський Г.О., Падун М.М., Фурдуй P.C. Основи екології. К.: Либідь, 1993.
- 39. Голубець MA. Від біосфери до соціосфери. Львів: Поллі, 1997. 256 с.
- 40. Голубець M А., Кучерявий В.П.,Генсіру к CA. таін. Конспект лекцій з курсу «Екологія та охорона природи» (теоретичні основи загальної екології, охорони природи, комплекс природоохоронних заходів). — К.: УМКВО, 1990. — 216 с.
- 41. Безпека життєдіяльності та основи охорони праці: Навчально-методичний комплекс для підготовки спеціалістів ступеня «бакалавр» ІІІ-ІVрівнів акредитації для всіх напрямків підготовки / М.М.Сакун, І.В.Москалюк, В.Ф.Нагорнюк; за редакцією Сакуна М.М. – Одеса: Видавництво, 2017. – 400 с.

# **ДОДАТКИ**

#### ДОСЛІДЖЕННЯ НАВАНТАЖУВАЛЬНОЇ ЗДАТНОСТІ НЕСУЧОЇ СИСТЕМИ ТОКАРНОГО ВЕРСТАТА АНАЛІТИЧНИМ МЕТОДОМ.

#### A.V. Gagalyuk, Ph.D.; Yu.P. Duhnych, K.A. Derlytsya RESEARCH OF LOAD CAPACITY OF CARRIER SYSTEM OF LATHE MACHINE BY ANALYTICAL METHOD.

Несучу систему верстатів утворюють сукупність його елементів, через які замикаються сили, що виникають між інструментом і заготівлею у процесі різання Основними елементами несучої системи верстатів є станина і корпусні деталі. Оскільки станина слугує для монтажу деталей та вузлів верстата і відносно неї орієнтуються інші рухомі деталі та вузли, то вона повинна володіти стабільними властивостями протягом усього терміну експлуатації [1]. Основним критерієм працездатності станин є жорсткість, що являє собою властивість тіла або конструкції протистояти деформації  $[3]$ 

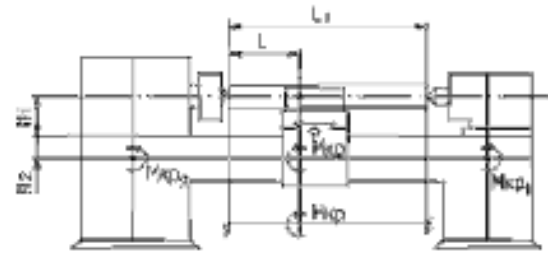

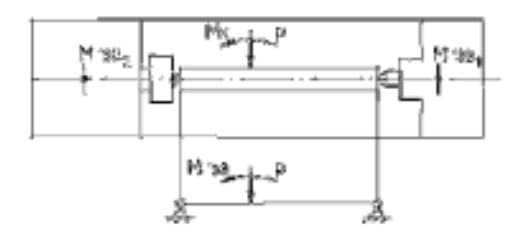

Рисунок 1. Розрахункова схема для визначення пружних переміщень

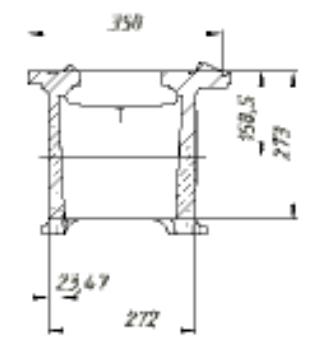

Рисунок 2. Поперечне січення 3D моделі станини

Прості горизонтальні станини розглядають як двоопорні балки з розрахунковою довжиною L,. Саме конструкція станини визначає особливість розрахунку. У [3, с.12-15] описано, що перегородки не впливають на жорсткість станини у вертикальній площині. Як правило, їх розраховують на згин у поперечному напрямку і на кручення. Проте, через складність конструктивних форм станин аналітичне визначення жорсткості ускладнюється і можливе лише за певних спрощень. Використовуючи методику розрахунку жорсткості станини токарного верстата наведену в [4] було проведено розрахунок в пакеті Mathcad i застосовано до геометричних розмірів 3D моделі станини. У якості вихідних даних частково було використано паспортні дані, а саме: відстань між центрами прийнято  $L_1 = 1400$  мм, відстань від різця до патрона прийнято *L* = 700 мм. діаметр заготовки прийнято  $\hat{a} = 220$  мм, швидкість різання - $V_{\text{obs}} = 50 \text{m} / \text{x}$ B., відстань до центрів  $H_1 = 215$  MM. решта розмірів  $(pnc.2)$ визначено вимірюванням.

Після проведених розрахунків отримано наступні результати: жорсткість станини на кручення  $G_{\text{free}} = 3,001 \times 10^{12}$ , переміщення станини від згину

характерних точках, а саме на 1/4, 2/4 і 34 довжини заготовки склали  $V_{\text{crit}}^{\Gamma} = 0.057$  мм.

108
$Y_{xx2}^T = 0.106$  мм,  $Y_{xx2}^T = 0.062$  мм, а переміщення станини від деформації кручення в цих точках  $Y_{\text{end}}^{\Gamma} = 0.074$ мм.  $Y_{\text{end}}^{\Gamma} = 0.099$ мм.  $Y_{\text{end}}^{\Gamma} = 0.074$ мм. відповідно сумарна

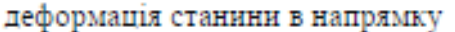

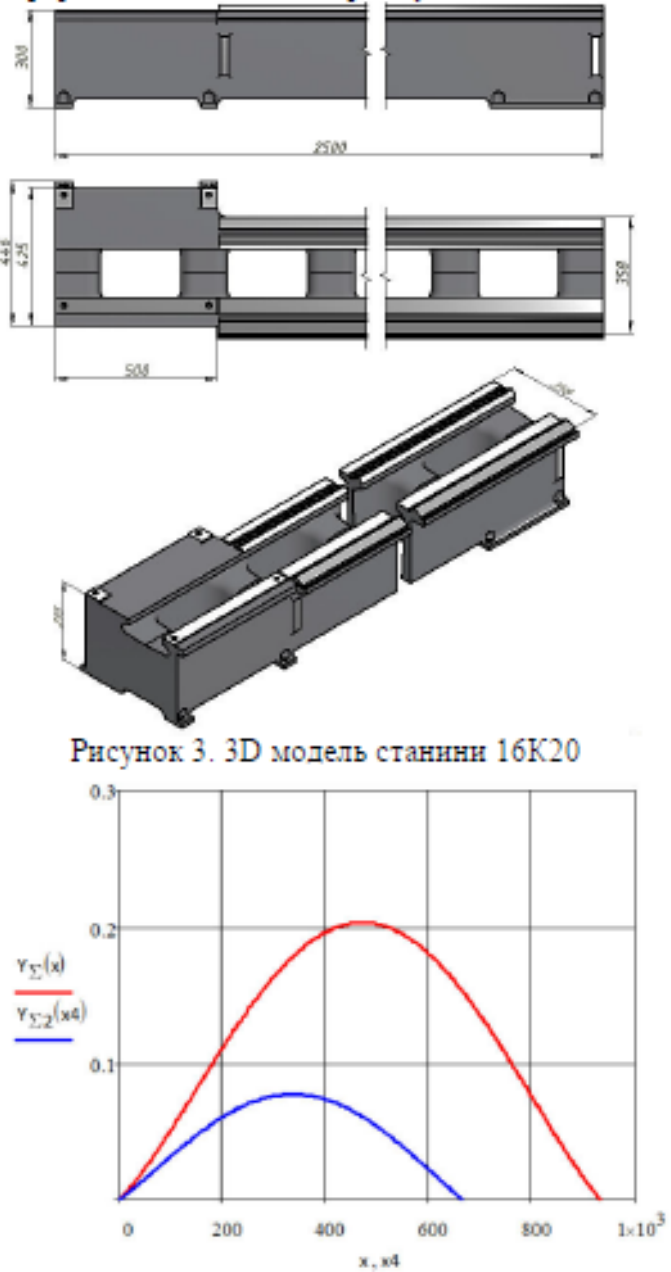

Рисунок 4. Графік прогину напрямної станини

осі різця склала V<sub>1</sub> = 0,131 мм.  $Y_p = 0.205$  MM.  $Y_{\rm c} = 0.136$  MM. Проте слід зауважити, що маса заготовки складає *н*е = 418 кг і деталь довжиною 1400 мм завжди обробляється з додатковою опорою - люнетом. Зменшення довжини заготовки до 1000 мм зменшує прогин майже в 2 рази, а саме  $Y_1 = 0.073$  MM.  $Y_2 = 0,109$  MM,  $Y_2 = 0.076$  мм, про що свідчить графік зображений на (рис.4)

Висновок. Ha основі проведених розрахунків видно, що при максимальних режимах різання деформація станини має місце і вона безпосередньо впливає на форму оброблюваних деталей, а саме - створює відхилення від циліндричності V формі бочкоподібності, що суперечить висновкам поданих у [3].

## Література

Б.И.

1. Черпаков Металлорежущие станки: Учебник для нач. проф. образования / Б.И.Черпаков, Т.А.Альперович. -M÷ Издательский центр «Академия», 2003. - 368 с.

2. Бочков В.М., Сілін Р.І., Гаврильченко О.В. Розрахунок та конструювання металорізальних верстатів: Підручник / За ред.. Сіліна Р.І. - Львів: Видавництво «Бескил Біт», 2008. - 448 с.

3. Каминская В.В. Рассчет

жесткости станков: Учеб. пособие для слушателей заочных курсов повышения квалификации инженеров конструкторов в машиностроении / В.В. Каминская, З.М. Левина. - М: Машиностроение, 1983. - 47 с.

4. Методические указания к выполнению контрольной работы и экзамена по дисциплине «Конструирование и расчет станков и станочных комплексов» для студентов заочного отделения специальности 6.050.503 / Сост.: В.Д.Ковалев, М.В.Шаповалов. - Краматорск: ДГМА, 2012.- 38 с